# Parameter List Edition 11/2004

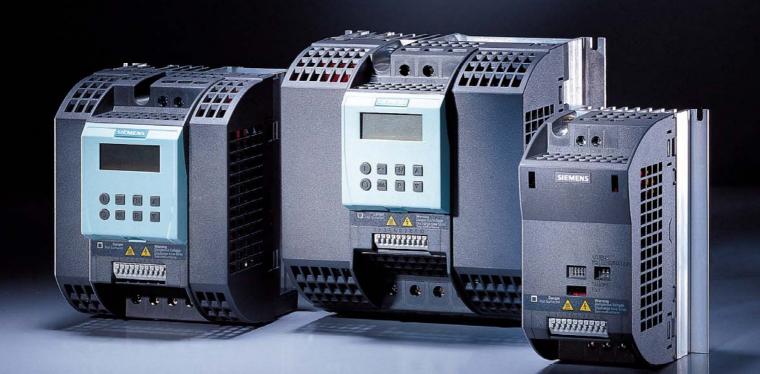

# sinamics

SINAMICS G110

SIEMENS

## **SINAMICS G110 Documentation**

## **Getting Started Guide**

The Getting Started Guide is designed to give the user quick access to all the basic information required to install and set-up the SINAMICS G110 for operation.

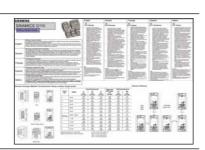

## **Operating Instructions**

Gives information regarding the features of SINAMICS G110 including Installation, Commissioning, Control modes, System Parameter structure, Troubleshooting, Specifications and available options for the inverter.

The Parameter List contains a detailed description of all Parameters relating to the SINAMICS G110 and is

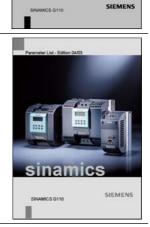

sinamics

# Catalogues

Parameter List

structured in numerical order.

In the catalogue you will find all the necessary information to select an appropriate inverter, as well as the Basic Operator Panel and Communication Options for the SINAMICS G110 series.

Parameters

Appendix

Faults and Alarms

1

2

3

# SINAMICS G110 120 W - 3 kW

Parameter List User Documentation

> Inverter Type SINAMICS G110

Firmware Version 1.0 & 1.1 (on page 4)

Issue 11/2004

# Important Information

This Parameter List must only be used in conjunction with the Operating Instructions of the SINAMICS G110.

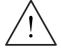

WARNING

Please pay special attention to the Warnings, Cautions, Notices and Notes contained in the Operating Instructions.

You will find the Operating Instructions on the Docu CD which can be ordered via your local Siemens department under the Order No. 6SL3271-0CA00-0AG0 or downloaded from our website <u>http://www.siemens.com/sinamics-g110</u>.

## Summary of amendments

| Edition | Valid for<br>firmware<br>version | Status/Changes                                                                                                    | Order no of the<br>inverter<br>6SL3211-0xxxx-xxxx |
|---------|----------------------------------|----------------------------------------------------------------------------------------------------|---------------------------------------------------|
| 04/2003 | 1.0                              | First issue                                                                                                    | Last digit "0"<br>6SL3211-0xxxx-xxx <b>0</b>      |
| 11/2004 | 1.0                              |                                                                                                    | Last digit "0"<br>6SL3211-0xxxx-xxx <b>0</b>      |
|         | 1.1                              | New features inserted:<br>P0727: 2-wire / 3-wire control method<br>P1234: DC braking start frequency<br>P1236: Compound braking<br>P1334: Slip compensation activation<br>range<br>P2172: Threshold DC link voltage<br>P1215-P1217: Motor holding brake<br>optimized | Last digit "1"<br>6SL3211-0xxxx-xxx <b>1</b>      |

Approved Siemens Quality for Software and Training is to DIN ISO 9001, Reg. No. 2160-01

The reproduction, transmission or use of this document, or its contents is not permitted unless authorized in writing. Offenders will be liable for damages. All rights including rights created by patent grant or registration of a utility model or design are reserved.

© Siemens AG 2004. All Rights Reserved.

SINAMICS® is a registered trademark of Siemens

Other functions not described in this document may be available. However, this fact shall not constitute an obligation to supply such functions with a new control, or when servicing.

We have checked that the contents of this document correspond to the hardware and software described. There may be discrepancies nevertheless, and no guarantee can be given that they are completely identical. The information contained in this document is reviewed regularly and any necessary changes will be included in the next edition. We welcome suggestions for improvement.

Siemens handbooks are printed on chlorine-free paper that has been produced from managed sustainable forests. No solvents have been used in the printing or binding process.

Document subject to change without prior notice.

Printed in the Federal Republic of Germany

Siemens-Aktiengesellschaft.

# Table of Contents

| 1   | Parameters                                      | 7  |
|-----|-------------------------------------------------|----|
| 1.1 | Introduction to SINAMICS G110 System Parameters | 7  |
| 1.2 | Quick commissioning (P0010=1)                   | 10 |
| 1.3 | Parameter Description                           | 12 |
| 2   | Faults and Alarms                               |    |
| 2.1 | Fault messages                                  |    |
| 2.2 | Alarm Messages                                  |    |
| 3   | Appendix                                        |    |
| 3.1 | List of Abbreviations                           |    |

## **1** Parameters

## 1.1 Introduction to SINAMICS G110 System Parameters

The layout of the parameter description is as follows.

| 1 Par number<br>[index] | r 2 Parameter name<br>3 CStat:<br>4 P-Group: | 5 Datatype:<br>6 Active: | 7 Unit:<br>8 QuickComm.: | 9 Min:<br>10 Def:<br>11 Max: | 12 Level:<br><b>2</b> |
|-------------------------|----------------------------------------------|--------------------------|--------------------------|------------------------------|-----------------------|
|                         |                                              |                          |                          |                              |                       |

13 Description:

## 1. Parameter number

Indicates the relevant parameter number. The numbers used are 4-digit numbers in the range 0000 to 9999. Numbers prefixed with an "r" indicate that the parameter is a "read-only" parameter, which displays a particular value but cannot be changed directly by specifying a different value via this parameter number (in such cases, dashes "-" are entered at the points "Unit", "Min", "Def" and "Max" in the header of the parameter description.

All other parameters are prefixed with a "P". The values of these parameters can be changed directly in the range indicated by the "Min" and "Max" settings in the header.

**[index]** indicates that the parameter is an indexed parameter and specifies the number of indices available.

## 2. Parameter name

Indicates the name of the relevant parameter.

The BICO system is not available with the SINAMICS G110 inverter. To allow the parameter names to be used across a variety of inverter types, the names of parameter have not been changed.

## 3. Cstat

Commissioning status of the parameter. Three states are possible:

- ♦ Commissioning C
- ♦ Run U
- Ready to run

This indicates when the parameter can be changed. One, two or all three states may be specified. If all three states are specified, this means that it is possible to change this parameter setting in all three inverter states.

## 4. P-Group

Indicates the functional group of the particular.

Т

## Note

Parameter P0004 (parameter filter) acts as a filter and focuses access to parameters according to the functional group selected.

## 5. Datatype

The data types available are shown in the table below.

| Notation | Meaning         |
|----------|-----------------|
| U16      | 16-bit unsigned |
| U32      | 32-bit unsigned |
| 116      | 16-bit integer  |
| 132      | 32-bit integer  |
| Float    | Floating point  |

## 6. Active

Indicates whether

- Immediately changes to the parameter values take effective immediately after they have been entered, or
- first confirm the "P" button on the basic operator panel (BOP) must be pressed before the changes take effect.

## 7. Unit

Indicates the unit of measure applicable to the parameter values

## 8. QuickComm

Indicates whether or not (Yes or No) a parameter can only be changed during quick commissioning, i.e. when P0010 (parameter groups for commissioning) is set to 1 (quick commissioning).

## 9. Min

Indicates the minimum value to which the parameter can be set.

## 10. Def

Indicates the default value, i.e. the value which applies if the user does not specify a particular value for the parameter.

## 11. Max

Indicates the maximum value to which the parameter can be set.

## 12. Level

Indicates the level of user access. There are three access levels: Standard, Extended and Expert. The number of parameters that appear in each functional group depends on the access level set in P0003 (user access level).

## 13. Description

The parameter description consists of the sections and contents listed below. Some of these sections and contents are optional and will be omitted on a caseto-case basis if not applicable.

| <b>Description</b> : | Brief explanation of the parameter function.                                                                                                    |
|----------------------|----------------------------------------------------------------------------------------------------|
| Diagram:             | Where applicable, diagram to illustrate the effects of parameters on a characteristic curve, for example                                                                                                    |
| Settings:            | List of applicable settings. These include<br>Possible settings, Most common settings, Index and Bitfields                                                                                                    |
| Example:             | Optional example of the effects of a particular parameter setting.                                                                                                    |
| Dependency:          | Any conditions that must be satisfied in connection with this parameter. Also any particular effects, which this parameter has on other parameter(s) or which other parameters have on this one.                                                        |
| Warning / Cautio     | n / Notice / Note:<br>Important information which must be observed to prevent<br>personal injury or damage to equipment / specific information<br>which should be observed in order to avoid problems /<br>information which may be helpful to the user |
| More details:        | Any sources of more detailed information concerning the particular parameter.                                                                                                    |

## 1.2 Quick commissioning (P0010=1)

The following parameters are necessary for quick commissioning (P0010=1).

| No    | Name                            | Access<br>level | Cstat |
|-------|---------------------------------|-----------------|-------|
| P0100 | Europe / North America          | 1               | С     |
| P0304 | Motor voltage rating            | 1               | С     |
| P0305 | Motor current rating            | 1               | С     |
| P0307 | Motor power rating              | 1               | С     |
| P0308 | Motor cosPhi rating             | 3               | С     |
| P0309 | Motor efficiency rating         | 3               | С     |
| P0310 | Motor frequency rating          | 1               | С     |
| P0311 | Motor speed rating              | 1               | С     |
| P0335 | Motor cooling                   | 3               | СТ    |
| P0640 | Motor overload factor [%]       | 3               | CUT   |
| P0700 | Selection of command source     | 1               | СТ    |
| P1000 | Selection of frequency setpoint | 1               | СТ    |
| P1080 | Min. frequency                  | 1               | CUT   |
| P1082 | Max. frequency                  | 1               | СТ    |
| P1120 | Ramp-up time                    | 1               | CUT   |
| P1121 | Ramp-down time                  | 1               | CUT   |
| P1135 | OFF3 ramp-down time             | 3               | CUT   |
| P1300 | Control mode                    | 2               | СТ    |
| P3900 | End of quick commissioning      | 1               | С     |

When P0010 = 1 is chosen, P0003 (user access level) can be used to select the parameters to be accessed. This parameter also allows selection of a user-defined parameter list for quick commissioning.

At the end of the quick commissioning sequence, set P3900 = 1 to carry out the necessary motor calculations and clear all other parameters (not included in P0010=1) to their default settings.

## NOTE

This applies only in Quick Commissioning mode.

## **Reset to Factory default**

To reset all parameters to the factory default settings; the following parameters should be set as follows:

Set P0010 = 30

Set P0970 = 1

## NOTE

The reset process takes approximately 10 seconds to complete.

## Seven-segment display

The seven-segment display is structured as follows:

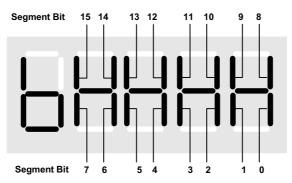

The significance of the relevant bits in the display are described in the status and control word parameters.

## **Parameter Description** 1.3

| r0000 | Drive                                                                                                    | display                                                                                                    | Datatype: U16                                                                                                    | Unit: -                                                                                  | Min:<br>Def:                                                                                  | - Le                                                                                                    |
|-------|----------------------------------------------------------------------------------------------------|----------------------------------------------------------------------------------------------------|----------------------------------------------------------------------------------------------------|------------------------------------------------------------------------------------------|-----------------------------------------------------------------------------------------------|----------------------------------------------------------------------------------------------------|
|       | P-Grou                                                                                                    | p: ALWAYS                                                                                                    | -                                                                                                    |                                                                                          | Max:                                                                                          | -                                                                                                    |
|       | Display                                                                                                    | s the user selec                                                                                                    | ted output as defined in P000                                                                                                    | 5.                                                                                       |                                                                                               |                                                                                                    |
| Note: |                                                                                                    |                                                                                                    |                                                                                                    |                                                                                          |                                                                                               |                                                                                                    |
|       |                                                                                                    |                                                                                                    | n for 2 seconds allows the us<br>ge and chosen r0000 setting                                                                                                    |                                                                                          |                                                                                               | oltage, output                                                                                             |
| 0002  | Drive                                                                                                    | state                                                                                                    |                                                                                                    |                                                                                          | Min:                                                                                          | - Le                                                                                                    |
|       |                                                                                                    | 0014141                                                                                                    | Datatype: U16                                                                                                    | Unit: -                                                                                  | Def:                                                                                          | -                                                                                                    |
|       | P-Grou                                                                                                    | p: COMMANE                                                                                                    | 55                                                                                                    |                                                                                          | Max:                                                                                          | -                                                                                                    |
| Decei |                                                                                                    | s actual drive st                                                                                                    | ate.                                                                                                    |                                                                                          |                                                                                               |                                                                                                    |
| Possi | ble Settir<br>0 C                                                                                                    |                                                                                                    | node (P0010 != 0)                                                                                                    |                                                                                          |                                                                                               |                                                                                                    |
|       | 1 C                                                                                                    | Prive ready                                                                                                    |                                                                                                    |                                                                                          |                                                                                               |                                                                                                    |
|       |                                                                                                    | Prive fault active                                                                                                    |                                                                                                    |                                                                                          |                                                                                               |                                                                                                    |
|       |                                                                                                    | Prive starting (D<br>Prive running                                                                                                    | C-link precharging)                                                                                                    |                                                                                          |                                                                                               |                                                                                                    |
|       |                                                                                                    | Stopping (rampir                                                                                                    | na down)                                                                                                    |                                                                                          |                                                                                               |                                                                                                    |
| Deper | ndency:                                                                                                    |                                                                                                    |                                                                                                    |                                                                                          |                                                                                               |                                                                                                    |
|       | State 3                                                                                                    | visible only whi                                                                                                    | e precharging DC link.                                                                                                    |                                                                                          |                                                                                               |                                                                                                    |
| P0003 | User a                                                                                                    | access leve                                                                                                    |                                                                                                    |                                                                                          | Min:                                                                                          | 1 Le                                                                                                    |
|       | CStat:                                                                                                    | CUT                                                                                                    | Datatype: U16                                                                                                    | Unit: -                                                                                  | Def:                                                                                          | 1                                                                                                    |
|       | P-Grou                                                                                                    | p: ALWAYS                                                                                                    | Active: first confirm                                                                                                    | QuickComm                                                                                | n.: No Max:                                                                                   | 4                                                                                                    |
|       |                                                                                                    |                                                                                                    | vel to parameter sets. The de                                                                                                    | fault setting (star                                                                      | ndard) is sufficier                                                                           | nt for most simple                                                                                         |
|       | applicat                                                                                                    |                                                                                                    |                                                                                                    |                                                                                          |                                                                                               |                                                                                                    |
| Possi | ble Settir                                                                                                    | •                                                                                                    | access into most frequently                                                                                                    | used perometers                                                                          |                                                                                               |                                                                                                    |
|       |                                                                                                    |                                                                                                    | access into most frequently<br>s extended access e.g. to inve                                                                                                    |                                                                                          |                                                                                               |                                                                                                    |
|       |                                                                                                    | Expert: For exp                                                                                                    |                                                                                                    |                                                                                          | 5.                                                                                            |                                                                                                    |
|       |                                                                                                    | eserved                                                                                                    | 5                                                                                                    |                                                                                          |                                                                                               | _                                                                                                    |
| P0004 | Paran                                                                                                    | neter filter                                                                                                    |                                                                                                    |                                                                                          | Min:                                                                                          | 0 Le                                                                                                    |
|       | CStat:                                                                                                    | CUT                                                                                                    | Datatype: U16                                                                                                    | Unit: -                                                                                  | Def:                                                                                          | 0                                                                                                    |
|       | P-Grou                                                                                                    | p: ALWAYS                                                                                                    | Active: first confirm                                                                                                    | QuickComm                                                                                | n.: No Max:                                                                                   | 21                                                                                                    |
|       |                                                                                                    |                                                                                                    |                                                                                                    |                                                                                          |                                                                                               |                                                                                                    |
|       |                                                                                                    | •                                                                                                    | eters according to functionalit                                                                                                    |                                                                                          | re focused appro                                                                              | pach to                                                                                                    |
|       | Filters a                                                                                                    | •                                                                                                    | eters according to functionalit                                                                                                    |                                                                                          | re focused appro                                                                              | bach to                                                                                                    |
| Possi | Filters a commis ble Settir                                                                                                    | available param<br>sioning.<br>1 <b>gs:</b>                                                                                                    | eters according to functionalit                                                                                                    |                                                                                          | re focused appro                                                                              | bach to                                                                                                    |
| Possi | Filters a<br>commis<br>ble Settir<br>0 A                                                                                                    | available paramo<br>sioning.<br>ngs:<br>Il parameters                                                                                                    | eters according to functionalit                                                                                                    |                                                                                          | re focused appro                                                                              | pach to                                                                                                    |
| Possi | Filters a<br>commis<br>ble Settir<br>0 A<br>2 Ir                                                                                                    | available param<br>sioning.<br><b>igs:</b><br>Il parameters<br>iverter                                                                                                    | eters according to functionalit                                                                                                    |                                                                                          | re focused appro                                                                              | pach to                                                                                                    |
| Possi | Filters a<br>commis<br>ble Settir<br>0 A<br>2 Ir<br>3 N                                                                                                    | available paramo<br>sioning.<br>ngs:<br>Il parameters<br>nverter<br>Notor                                                                                                    |                                                                                                    |                                                                                          | re focused appro                                                                              | pach to                                                                                                    |
| Possi | Filters a<br>commis<br>ble Settir<br>0 A<br>2 Ir<br>3 M<br>7 C                                                                                                    | available param<br>sioning.<br><b>igs:</b><br>Il parameters<br>iverter                                                                                                    |                                                                                                    |                                                                                          | re focused appro                                                                              | pach to                                                                                                    |
| Possi | Filters a<br>commis<br>ble Settir<br>0 A<br>2 Ir<br>3 M<br>7 C<br>8 A<br>10 S                                                                                                    | available param<br>sioning.<br><b>ngs:</b><br>Il parameters<br>nverter<br>Aotor<br>Commands, bina<br>DC<br>Setpoint channel                                                                                                    | ıry I/O                                                                                                    |                                                                                          | re focused appro                                                                              | pach to                                                                                                    |
| Possi | Filters a<br>commis<br>ble Settir<br>0 A<br>2 Ir<br>3 M<br>7 C<br>8 A<br>10 S<br>12 D                                                                                                    | available parame<br>isioning.<br><b>ngs:</b><br>Il parameters<br>nverter<br>Aotor<br>Commands, bina<br>DC<br>Setpoint channel<br>Drive features                                                                                                    | ıry I/O                                                                                                    |                                                                                          | re focused appro                                                                              | pach to                                                                                                    |
| Possi | Filters a<br>commis<br>ble Settir<br>0 A<br>2 Ir<br>3 M<br>7 C<br>8 A<br>10 S<br>12 C<br>13 M                                                                                                    | available parame<br>isioning.<br><b>ngs:</b><br>Nerter<br>Aotor<br>Commands, bina<br>DC<br>Setpoint channel<br>Drive features<br>Aotor control                                                                                                    | ıry I/O                                                                                                    |                                                                                          | re focused appro                                                                              | pach to                                                                                                    |
| Possi | Filters a<br>commis<br>ble Settir<br>0 A<br>2 Ir<br>3 M<br>7 C<br>8 A<br>10 S<br>12 C<br>13 M<br>20 C                                                                                                    | available parama<br>sioning.<br><b>1gs:</b><br>Il parameters<br>hverter<br>Aotor<br>Commands, bina<br>DC<br>Setpoint channel<br>prive features<br>Aotor control<br>Communication                                                                                                    | nry I/O<br>/ RFG                                                                                                    |                                                                                          | re focused appro                                                                              | pach to                                                                                                    |
| Possi | Filters a<br>commis<br>ble Settir<br>0 A<br>2 Ir<br>3 M<br>7 C<br>8 A<br>10 S<br>12 C<br>13 M<br>20 C<br>21 A                                                                                                    | available parame<br>isioning.<br><b>ngs:</b><br>Nerter<br>Aotor<br>Commands, bina<br>DC<br>Setpoint channel<br>Drive features<br>Aotor control                                                                                                    | nry I/O<br>/ RFG                                                                                                    |                                                                                          | re focused appro                                                                              | pach to                                                                                                    |
| Exam  | Filters a<br>commis<br>ble Settin<br>0 A<br>2 Ir<br>3 M<br>7 C<br>8 A<br>10 S<br>12 C<br>13 M<br>20 C<br>21 A<br>ple:<br>P0004 =                                                                                            | available parame<br>isioning.<br><b>1gs:</b><br>Il parameters<br>hverter<br>Aotor<br>Commands, bina<br>DC<br>Setpoint channel<br>prive features<br>Aotor control<br>Communication<br>Jarms / warning                                                                                                    | nry I/O<br>/ RFG                                                                                                    | y to enable a mo                                                                         | re focused appro                                                                              | pach to                                                                                                    |
| Exam  | Filters a<br>commis<br>ble Settir<br>0 A<br>2 Ir<br>3 M<br>7 C<br>8 A<br>10 S<br>12 C<br>13 M<br>20 C<br>21 A<br>ple:<br>P0004 =                                                                                            | available parame<br>ssioning.<br><b>ngs:</b><br>Il parameters<br>hverter<br>Actor<br>Commands, bina<br>DC<br>Setpoint channel<br>Drive features<br>Actor control<br>Communication<br>Ilarms / warning<br>= 8 specifies tha                                                                                                    | ary I/O<br>/ RFG<br>s / monitoring<br>at only ADC parameters will b                                                                                                    | y to enable a mo                                                                         |                                                                                               |                                                                                                    |
| Exam  | Filters a<br>commis<br>ble Settir<br>0 A<br>2 Ir<br>3 M<br>7 C<br>8 A<br>10 S<br>12 D<br>13 M<br>20 C<br>21 A<br>ple:<br>P0004 =<br>ndency:<br>The par                                                                      | available parame<br>isioning.<br>ngs:<br>Il parameters<br>hverter<br>Aotor<br>Commands, bina<br>DC<br>Setpoint channel<br>prive features<br>Aotor control<br>Communication<br>Jarms / warning<br>= 8 specifies that<br>cameters are su                                                                                                    | ry I/O<br>/ RFG<br>s / monitoring<br>at only ADC parameters will b<br>b-divided into groups (P-Grou                                                                                                    | y to enable a mo<br>e visible.<br>p) according to t                                      | heir functionality                                                                            | . This increases th                                                                                        |
| Exam  | Filters a<br>commis<br>ble Settir<br>0 A<br>2 Ir<br>3 M<br>7 C<br>8 A<br>10 S<br>12 C<br>13 M<br>20 C<br>21 A<br>ple:<br>P0004 =<br>ndency:<br>The par<br>transpa                                                           | available parame<br>isioning.<br>ngs:<br>Il parameters<br>nverter<br>Aotor<br>Commands, bina<br>DC<br>Setpoint channel<br>Drive features<br>Aotor control<br>Communication<br>Narms / warning<br>= 8 specifies that<br>rameters are su<br>rency and allow                                                                                                    | ary I/O<br>/ RFG<br>s / monitoring<br>at only ADC parameters will b                                                                                                    | y to enable a mo<br>e visible.<br>p) according to t                                      | heir functionality                                                                            | . This increases th                                                                                        |
| Exam  | Filters a<br>commis<br>ble Settir<br>0 A<br>2 Ir<br>3 M<br>7 C<br>8 A<br>10 S<br>12 C<br>13 M<br>20 C<br>21 A<br>ple:<br>P0004 =<br>P0004 =<br>ndency:<br>The par<br>transpa<br>used to                                     | available parame<br>isioning.<br><b>ngs:</b><br>Il parameters<br>hverter<br>Aotor<br>Commands, bina<br>DC<br>Setpoint channel<br>prive features<br>Aotor control<br>Communication<br>larms / warning<br>= 8 specifies that<br>rameters are su<br>rency and allow<br>control the ability                                                                                                    | ary I/O<br>/ RFG<br>s / monitoring<br>at only ADC parameters will b<br>b-divided into groups (P-Grou<br>s a parameter to be quickly s<br>ty to be visualized for the ope                                                                                                    | y to enable a mo<br>e visible.<br>p) according to t                                      | heir functionality<br>hermore, paramo                                                         | . This increases th<br>eter P0004 can be                                                                   |
| Exam  | Filters a<br>commis<br>ble Settin<br>0 A<br>2 Ir<br>3 M<br>7 C<br>8 A<br>10 S<br>12 C<br>13 M<br>20 C<br>21 A<br>ple:<br>P0004 =<br>ndency:<br>The par<br>transpa<br>used to                                                | available parame<br>isioning.<br>ngs:<br>Il parameters<br>hverter<br>Actor<br>Commands, bina<br>DC<br>Setpoint channel<br>prive features<br>Actor control<br>Communication<br>larms / warning<br>= 8 specifies that<br>rameters are su<br>rency and allow<br>control the ability<br>P-Group                                                                                                    | ary I/O<br>/ RFG<br>s / monitoring<br>at only ADC parameters will b<br>b-divided into groups (P-Grou<br>s a parameter to be quickly s<br>ty to be visualized for the ope<br>Group                                                                                                    | y to enable a mo<br>e visible.<br>p) according to t                                      | heir functionality                                                                            | . This increases th<br>eter P0004 can be                                                                   |
| Exam  | Filters a<br>commis<br>ble Settin<br>0 A<br>2 Ir<br>3 M<br>7 C<br>8 A<br>10 S<br>12 C<br>13 M<br>20 C<br>21 A<br>ple:<br>P0004 =<br>ndency:<br>The par<br>transpa<br>used to<br>Value<br>0                                  | Available parameters<br>analiable parameters<br>and the parameters<br>and the p | ary I/O<br>/ RFG<br>s / monitoring<br>at only ADC parameters will b<br>b-divided into groups (P-Grou<br>s a parameter to be quickly s<br>ty to be visualized for the ope<br><u>Group</u><br>All parameters                                                                                                    | y to enable a mo<br>e visible.<br>p) according to t                                      | heir functionality<br>hermore, parame                                                         | . This increases th<br>eter P0004 can be<br><b>ter area</b>                                                |
| Exam  | Filters a<br>commis<br>ble Settir<br>0 A<br>2 Ir<br>3 M<br>7 C<br>8 A<br>10 S<br>12 C<br>13 M<br>20 C<br>21 A<br>ple:<br>P0004 =<br>ndency:<br>The par<br>transpa<br>used to<br>Value<br>0<br>2                             | Available parameters<br>isioning.<br>ngs:<br>Il parameters<br>nverter<br>Aotor<br>Commands, bina<br>DC<br>Setpoint channel<br>Drive features<br>Aotor control<br>Communication<br>Jarms / warning<br>= 8 specifies that<br>ameters are su<br>rency and allow<br>control the abilities<br>P-Group<br>ALWAYS<br>INVERTER                                                                                                    | ary I/O<br>/ RFG<br>s / monitoring<br>at only ADC parameters will b<br>b-divided into groups (P-Grou<br>s a parameter to be quickly s<br>ty to be visualized for the ope<br><u>Group</u><br>All parameters<br>Drive inverter parameters                                                                       | y to enable a mo<br>e visible.<br>p) according to t                                      | heir functionality<br>hermore, parame                                                         | . This increases th<br>eter P0004 can be<br>ter area<br>0299                                               |
| Exam  | Filters a<br>commis<br>ble Settir<br>0 A<br>2 Ir<br>3 M<br>7 C<br>8 A<br>10 S<br>12 D<br>13 M<br>20 C<br>21 A<br>ple:<br>P0004 =<br>ndency:<br>The par<br>transpa<br>used to<br>Value<br>0<br>2<br>3                        | Available parameters<br>isioning.<br>ngs:<br>Il parameters<br>nverter<br>Aotor<br>Commands, bina<br>DC<br>Setpoint channel<br>Drive features<br>Aotor control<br>Communication<br>Jarms / warning<br>= 8 specifies that<br>ameters are su<br>rency and allow<br>control the abilities<br>P-Group<br>ALWAYS<br>INVERTER<br>MOTOR                                                                                                    | ary I/O<br>/ RFG<br>s / monitoring<br>at only ADC parameters will b<br>b-divided into groups (P-Grou<br>s a parameter to be quickly s<br>ty to be visualized for the ope<br>Group<br>All parameters<br>Drive inverter parameters<br>Motor parameters                                                          | y to enable a mo<br>e visible.<br>p) according to t<br>earched for. Furt<br>rator panel. | heir functionality<br>hermore, parame<br>Parame<br>0200 .<br>0300 0399                        | . This increases th<br>eter P0004 can be<br><b>ter area</b><br>0299<br>+ 0600 0699                         |
| Exam  | Filters a<br>commis<br>ble Settir<br>0 A<br>2 Ir<br>3 M<br>7 C<br>8 A<br>10 S<br>12 D<br>13 M<br>20 C<br>21 A<br>ple:<br>P0004 =<br>ndency:<br>The par<br>transpa<br>used to<br>Value<br>0<br>2<br>3<br>7                   | available parameters<br>isioning.<br>ngs:<br>Il parameters<br>nverter<br>Aotor<br>Commands, bina<br>DC<br>Setpoint channel<br>Drive features<br>Aotor control<br>Communication<br>Jarms / warning<br>= 8 specifies that<br>rameters are su<br>rency and allow<br>control the abilities<br>P-Group<br>ALWAYS<br>INVERTER<br>MOTOR<br>COMMANDS                                                                                                    | ary I/O<br>/ RFG<br>s / monitoring<br>at only ADC parameters will b<br>b-divided into groups (P-Grou<br>s a parameter to be quickly s<br>ty to be visualized for the oper<br>Group<br>All parameters<br>Drive inverter parameters<br>Motor parameters<br>Control commands, digital I/O                        | y to enable a mo<br>e visible.<br>p) according to t<br>earched for. Furt<br>rator panel. | heir functionality<br>hermore, parame<br>0200 .<br>0300 0399<br>0700 0749                     | . This increases th<br>eter P0004 can be<br>ter area<br>0299<br>+ 0600 0699<br>+ 0800 0899                 |
| Exam  | Filters a<br>commis<br>ble Settir<br>0 A<br>2 Ir<br>3 M<br>7 C<br>8 A<br>10 S<br>12 D<br>13 M<br>20 C<br>21 A<br>ple:<br>P0004 =<br>ndency:<br>The par<br>transpa<br>used to<br>Value<br>0<br>2<br>3<br>7<br>8              | available parameters<br>isioning.<br>ngs:<br>Il parameters<br>hverter<br>Aotor<br>Commands, bina<br>DC<br>Setpoint channel<br>Drive features<br>Aotor control<br>Communication<br>Narms / warning<br>= 8 specifies that<br>rameters are su<br>rency and allow<br>control the abilities<br>P-Group<br>ALWAYS<br>INVERTER<br>MOTOR<br>COMMANDS<br>TERMINAL                                                                                                    | ry I/O<br>/ RFG<br>s / monitoring<br>at only ADC parameters will b<br>b-divided into groups (P-Grou<br>s a parameter to be quickly s<br>ty to be visualized for the ope<br>Group<br>All parameters<br>Drive inverter parameters<br>Motor parameters<br>Control commands, digital I/O<br>Analog inputs/outputs | y to enable a mo<br>e visible.<br>p) according to t<br>earched for. Furt<br>rator panel. | heir functionality<br>hermore, parame<br>0200 .<br>0300 0399<br>0700 0749<br>0750 .           | . This increases th<br>eter P0004 can be<br>ter area<br>0299<br>+ 0600 0699<br>+ 0800 0899<br>0799         |
| Exam  | Filters a<br>commis<br>ble Settir<br>0 A<br>2 Ir<br>3 M<br>7 C<br>8 A<br>10 S<br>12 D<br>13 M<br>20 C<br>21 A<br>ple:<br>P0004 =<br>ndency:<br>The par<br>transpa<br>used to<br><b>Value</b><br>0<br>2<br>3<br>7<br>8<br>10 | available parameters<br>available parameters<br>available parameters<br>available parameters<br>available parameters<br>available parameters<br>available parameters<br>available parameters<br>available parameters<br>arency and allow<br>control the abili<br><b>P-Group</b><br>ALWAYS<br>INVERTER<br>MOTOR<br>COMMANDS<br>TERMINAL<br>SETPOINT                                                                                                    | ary I/O<br>/ RFG<br>s / monitoring<br>at only ADC parameters will b<br>b-divided into groups (P-Grou<br>s a parameter to be quickly s<br>ty to be visualized for the oper<br>Group<br>All parameters<br>Drive inverter parameters<br>Motor parameters<br>Control commands, digital I/O                        | y to enable a mo<br>e visible.<br>p) according to t<br>earched for. Furt<br>rator panel. | heir functionality<br>hermore, parame<br>0200 .<br>0300 0399<br>0700 0749<br>0750 .<br>1000 . | . This increases th<br>eter P0004 can be<br>ter area<br>0299<br>+ 0600 0699<br>+ 0800 0899<br>0799<br>1199 |
| Exam  | Filters a<br>commis<br>ble Settir<br>0 A<br>2 Ir<br>3 M<br>7 C<br>8 A<br>10 S<br>12 D<br>13 M<br>20 C<br>21 A<br>ple:<br>P0004 =<br>ndency:<br>The par<br>transpa<br>used to<br>Value<br>0<br>2<br>3<br>7<br>8              | available parameters<br>available parameters<br>available parameters                                                                                                    | ry I/O<br>/ RFG<br>s / monitoring<br>at only ADC parameters will b<br>b-divided into groups (P-Grou<br>s a parameter to be quickly s<br>ty to be visualized for the ope<br>Group<br>All parameters<br>Drive inverter parameters<br>Motor parameters<br>Control commands, digital I/O<br>Analog inputs/outputs | y to enable a mo<br>e visible.<br>p) according to t<br>earched for. Furt<br>rator panel. | heir functionality<br>hermore, parame<br>0200 .<br>0300 0399<br>0700 0749<br>0750 .<br>1000 . | . This increases th<br>eter P0004 can be<br>ter area<br>0299<br>+ 0600 0699<br>+ 0800 0899<br>0799         |

Communications

Motor open-loop/closed-loop control

Faults, warnings, monitoring functions

1300 .... 1799

2000 .... 2099

2100 .... 2199

13

20

21

CONTROL

COMM

ALARMS

| P0005  | Display                | selection         |                                        |                           | Min:         | 2             | Level      |
|--------|------------------------|-------------------|----------------------------------------|---------------------------|--------------|---------------|------------|
|        | CStat:<br>P-Group:     | CUT               | Datatype: U16<br>Active: first confirm | Unit: -<br>QuickComm.: No | Def:<br>Max: | 21<br>4000    | 2          |
|        |                        |                   | eter r0000 (drive display).            |                           |              |               |            |
| Comn   | non Settings           |                   |                                        |                           |              |               |            |
|        | 21 Actual<br>25 Output |                   |                                        |                           |              |               |            |
|        | 26 DC link             | U                 |                                        |                           |              |               |            |
|        | 20 DC IIII             |                   |                                        |                           |              |               |            |
| Notice |                        | ourrent           |                                        |                           |              |               |            |
| Hould  |                        | ings refer to rea | d only parameter numbers               | ("rxxxx").                |              |               |            |
| Detail |                        | <b>J</b>          | 3.                                     |                           |              |               |            |
|        | See releva             | nt "rxxxx" parar  | neter descriptions.                    |                           |              |               |            |
| P0010  | Commis                 | sioning par       | rameter                                |                           | Min:         | 0             | Level      |
|        | CStat:                 | CT                | Datatype: U16                          | Unit: -                   | Def:         | 0             | 1          |
|        | P-Group:               | ALWAYS            | Active: first confirm                  | QuickComm.: No            | Max:         | 30            | •          |
|        | Filters para           | ameters so that   | only those related to a parti          | cular functional group    | are seleo    | cted.         |            |
| Possi  | ble Settings           |                   | ,<br>,                                 | 0 1                       |              |               |            |
|        | 0 Rea                  | dy                |                                        |                           |              |               |            |
|        | 1 Quio                 | k commissionir    | ng                                     |                           |              |               |            |
|        | 2 Inve                 |                   |                                        |                           |              |               |            |
|        |                        | nload             |                                        |                           |              |               |            |
| _      |                        | ory setting       |                                        |                           |              |               |            |
| Deper  | idency:                |                   | 4                                      |                           |              |               |            |
|        |                        | to 0 for inverter |                                        | to parameters             |              |               |            |
| Note:  | - F0003                | (user access le   | evel) also determines access           | s to parameters.          |              |               |            |
| Note.  | P0010 = 1              |                   |                                        |                           |              |               |            |
|        |                        | er can be comm    | issioned very quickly and ea           | asily by setting P0010    | = 1. Afte    | r that only t | he importa |
|        |                        |                   | P0305, etc.) are visible. The          |                           |              |               |            |
|        |                        |                   | k commissioning and the sta            |                           |              |               |            |
|        |                        |                   | ter P0010 and P3900 will be            |                           |              |               | 0          |
|        | = 1 - 0. Ait           | erwaru paramer    |                                        |                           | louny.       |               |            |
|        | P0010 = 2              |                   |                                        |                           | iouny.       |               |            |

For service purposes only.

P0010 = 29

To transfer a parameter file via PC tool (e.g.: STARTER) parameter P0010 will be set to 29 by the PC tool. When download has been finished PC tool resets parameter P0010 to zero.

P0010 = 30

When resetting the parameters of inverter P0010 must be set to 30. Resetting of the parameters will be started by setting parameter P0970 = 1. The inverter will automatically reset all its parameters to their default settings. This can prove beneficial if you experience problems during parameter setup and wish to start again.

| P0014[3] | Store mode<br>CStat: UT<br>P-Group: -                                                                                                    | Datatype: U16<br>Active: first confirm                                                                                                    | Unit: -<br>QuickComm.: I                                                  | Def:              | 0<br>0<br>1    | Level |
|----------|----------------------------------------------------------------------------------------------------|----------------------------------------------------------------------------------------------------|---------------------------------------------------------------------------|-------------------|----------------|-------|
|          | Sets the store mode for pa<br>"Index".                                                                                                    | rameters. The store mode of                                                                                                    | can be configured                                                         | for all interface | es listed u    | nder  |
| Possi    | ble Settings:<br>0 Volatile (RAM)                                                                                                    |                                                                                                    |                                                                           |                   |                |       |
| Index:   | 1 Nonvolatile (EEPRC                                                                                                    | DM)                                                                                                    |                                                                           |                   |                |       |
|          | P0014[0] : USS<br>P0014[1] : reserved<br>P0014[2] : reserved                                                                                                    |                                                                                                    |                                                                           |                   |                |       |
| Note:    | FUU14[2] . Teserveu                                                                                                    |                                                                                                    |                                                                           |                   |                |       |
|          |                                                                                                    | lest may be part of the seria<br>PC tools like STARTER. Se                                                                                                    |                                                                           |                   |                |       |
|          | <ol> <li>P0014 itself will alway</li> <li>P0014 will not be char</li> <li>P0014 will not be transfer</li> <li>P0014 can be transfer</li> <li>If "Store request via U<br/>all parameter values in</li> </ol> | meter will always be stored<br>s be stored in the EEPROM<br>nged by performing a factory<br>red during a DOWNLOAD (<br>SS = volatile (RAM)" and "P<br>to the nonvolatile memory v<br>SS" and P0014[x] are not co<br>vs higher priority. | / reset (P0010 = 3<br>P0010 = 29).<br>/0014[x] = volatile /<br>/ia P0971. | (RAM)", you ca    | an make a      |       |
|          | Store request via                                                                                                    | a USS Value of                                                                                                    | P0014[x]                                                                  | Result            |                |       |
|          | EEPROM                                                                                                    | RA                                                                                                    | M                                                                         | EEPROM            |                |       |
|          | EEPROM                                                                                                    | EEPI                                                                                                    | ROM                                                                       | EEPROM            |                |       |
|          | RAM                                                                                                    | RA                                                                                                    | M                                                                         | RAM               |                |       |
|          | RAM                                                                                                    | EEPI                                                                                                    | ROM                                                                       | EEPROM            |                |       |
| 0018     | Firmware version                                                                                                    | Datatype: U32                                                                                                    | Unit: -                                                                   | Min:<br>Def:      | -              | Level |
|          | P-Group: INVERTER                                                                                                    |                                                                                                    | ont                                                                       | Max:              | -              | 3     |
|          | Displays version number of                                                                                                    | f installed firmware.                                                                                                    |                                                                           |                   |                |       |
| 0019     | CO/BO: BOP contro                                                                                                    |                                                                                                    |                                                                           | Min:              | -              | Level |
|          | P-Group: COMMANDS                                                                                                    | Datatype: U16                                                                                                    | Unit: -                                                                   | Def:<br>Max:      | -              | 3     |
| Diffici  | Displays status of operato                                                                                                    | r panel commands.                                                                                                    |                                                                           |                   |                |       |
| Bitfiel  | Bit00 ON/OFF1                                                                                                    |                                                                                                    | 0                                                                         | NO                | 1 YES          | 1     |
|          | Bit01 OFF2: Elect:                                                                                                    | rical stop                                                                                                    | 0                                                                         | YES               | 1 NO           |       |
|          | Bit08 JOG right<br>Bit11 Reverse (set                                                                                                    | point inversion)                                                                                                    | 0<br>0                                                                    | NO<br>NO          | 1 YES<br>1 YES |       |
|          | -                                                                                                    | iometer MOP up                                                                                                    | 0                                                                         | NO                | 1 YES          |       |
| Note:    | Bit14 Motor potent                                                                                                    | tiometer MOP down                                                                                                    | 0                                                                         | NO                | 1 YES          |       |
| Note:    | - ON/OFF1,<br>- OFF2,<br>- JOG,                                                                                                    | n be "connected" to individu                                                                                                    | al buttons:                                                               |                   |                |       |
|          | - REVERSE,<br>- INCREASE,<br>- DECREASE                                                                                                    |                                                                                                    |                                                                           |                   |                |       |
| Detail   |                                                                                                    |                                                                                                    |                                                                           |                   |                |       |

The 7-segment display of the bit-parameters (binary parameters) is explained in the Introduction of the Parameter List.

| r0020 | CO: Freq. setpoint before RFG Min: -                                                                                                    | Level            |
|-------|----------------------------------------------------------------------------------------------------|------------------|
|       | Datatype: Float Unit: Hz Def: -<br>P-Group: CONTROL Max: -                                                                                                    | 2                |
|       | Displays actual frequency setpoint (input for ramp function generator).                                                                                                   | L                |
|       | source Reverse setpoint frequency                                                                                                    | Motor<br>control |
| 0021  | CO: Act. frequency Min: -<br>Datatype: Float Unit: Hz Def: -<br>P-Group: CONTROL Max: -                                                                                   | Level<br>2       |
|       | Displays actual inverter output frequency (r0024) without slip compensation and frequency lir                                                                             | nitation.        |
| 0024  | CO: Act. output frequency Min: -                                                                                                    | Level            |
|       | Datatype: Float         Unit: Hz         Def: -           P-Group:         CONTROL         Max: -                                                                         | 3                |
|       | Displays actual output frequency (slip compensation and frequency limitation are included).                                                                               |                  |
| 0025  | CO: Act. output voltage         Min:         -           Datatype: Float         Unit: V         Def:         -           P-Group:         CONTROL         Max:         - | Level 3          |
|       | Displays [rms] voltage applied to motor.                                                                                                    | L                |
| 0026  | CO: Act. DC-link voltage       Min:       -         Datatype: Float       Unit: V       Def:       -         P-Group:       INVERTER       Max:       -                   | Level            |
|       | Displays DC-link voltage.                                                                                                    |                  |
| 0027  | CO: Act. output current Min: -                                                                                                    | Level            |
|       | Datatype: Float Unit: A Def: -<br>P-Group: CONTROL Max: -                                                                                                    | 3                |
|       | Displays estimated rms value of motor current [A].                                                                                                    |                  |
| 0034  | CO: Motor temperature (i2t) Min: -<br>Datatype: Float Unit: % Def: -<br>P-Group: MOTOR Max: -                                                                             | Level            |
|       | · · ·                                                                                                    | L                |
| Note: | Displays actual motor i2t temperature (I2t model), see parameter P0611, P0614) as [%].                                                                                    |                  |

The maximum permissible operating temperature (i2t) of the motor is given, if the parameter r0034 has reached the value of P0614. In this case, the motor will attempt to reduce the motor loading as defined in P0610 (motor I2t temperature reaction). A value of 110% means that the motor has reached its maximum permissible operating temperature.

| CO/E           | BO: Act. status word 1<br>Datatype: U16              | Unit: -          | Min:<br>Def: | -       |            |
|----------------|------------------------------------------------------|------------------|--------------|---------|------------|
| P-Gro          | up: COMMANDS                                         | Unit             | Max:         | -       |            |
|                | ys first active status word of inverter (bit format) | and can be used  | to diagnose  | inverte | er statu:  |
| Bitfields:     | Dedate and he                                        | 0                | 210          | 1       | VDO        |
| Bit00<br>Bit01 | 1                                                    | 0                | NO<br>NO     | 1<br>1  | YES<br>YES |
| Bit01<br>Bit02 | 1                                                    | 0                | NO           | _       | YES        |
| Bit02<br>Bit03 | 5                                                    | 0                | NO           | 1       | YES        |
| Bit04          | OFF2 active                                          | 0                | YES          | 1       | NO         |
| Bit05          | OFF3 active                                          | 0                | YES          | 1       | NO         |
| Bit00          | ON inhibit active                                    | 0                | NO           | 1       | YES        |
| Bit07          | Drive warning active                                 | 0                | NO           | 1       | YES        |
| Bit08          | Deviation setpoint / act. value                      | 0                | YES          | 1       | NO         |
| Bit09          |                                                      | 0                | NO           | 1       | YES        |
| Bit10          | f act >= P1082 (f max)                               | 0                | NO           | 1       | YES        |
| Bit11          |                                                      | 0                | YES          | 1       | NO         |
| Bit12          | Motor holding brake active                           | 0                | NO           | 1       | YES        |
| Bit13          | Motor overload                                       | 0                | YES          | 1       | NO         |
| Bit14          | Motor runs right                                     | 0                | NO           | 1       | YES        |
| Bit15          | Inverter overload                                    | 0                | YES          | 1       | NO         |
| ependency:     |                                                      |                  |              |         |            |
|                | Bit00 - Bit02:                                       |                  |              |         |            |
| State          | sequence diagram after Power On or ON/OFF1           | respectively: == | > see below  |         |            |
| Powe           |                                                      |                  |              |         |            |
|                |                                                      |                  |              |         | _          |
| Drive          | ready                                                |                  |              |         |            |
|                |                                                      |                  | 7            |         |            |
| ON/O           |                                                      |                  |              |         |            |
|                | 1                                                    |                  | <u> </u>     |         |            |
|                | ·     /                                              |                  |              |         |            |

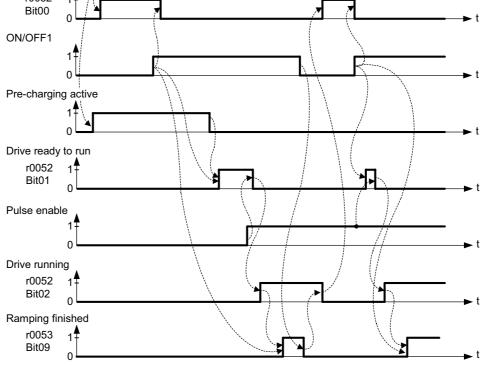

r0052 Bit03 "Drive fault active": Output of Bit3 (Fault) will be inverted on digital output (Low = Fault, High = No Fault).

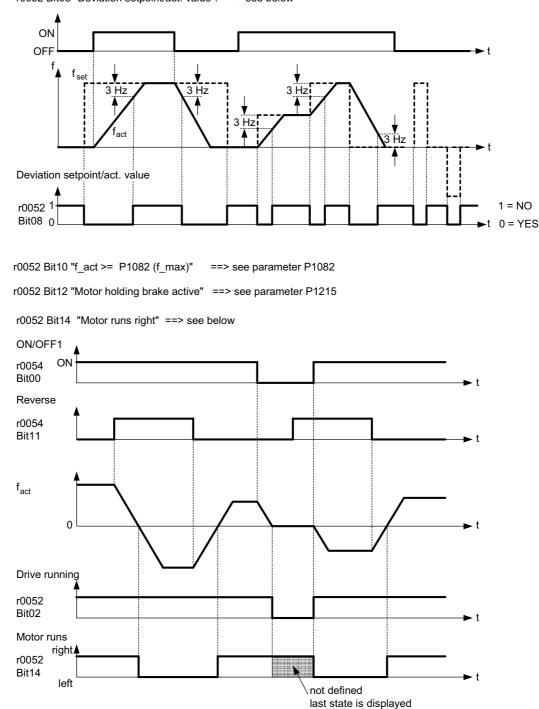

r0052 Bit08 "Deviation setpoint/act. value": ==> see below

Details:

The 7-segment display of the bit-parameters (binary parameters) is explained in the Introduction of the Parameter List.

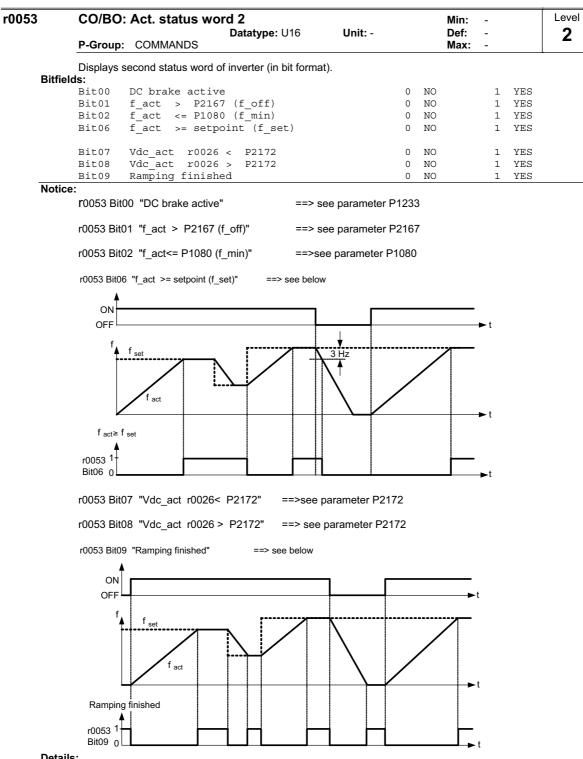

Details:

The 7-segment display of the bit-parameters (binary parameters) is explained in the Introduction of the Parameter List.

| 0054                                                              | CO/BO:                                                                                                    | Act. control word 1<br>Datatype: U16                                                                                                    | Unit: -                                                                                                    |                                                                                                 | /lin:<br>Def:                                | -                                                                       |                                    | Leve                                  |
|-------------------------------------------------------------------|----------------------------------------------------------------------------------------------------|----------------------------------------------------------------------------------------------------|----------------------------------------------------------------------------------------------------|-------------------------------------------------------------------------------------------------|----------------------------------------------|-------------------------------------------------------------------------|------------------------------------|---------------------------------------|
|                                                                   | P-Group:                                                                                                    | COMMANDS                                                                                                    | onn                                                                                                    | -                                                                                               | _                                            | -                                                                       |                                    | 3                                     |
|                                                                   |                                                                                                    | rst control word of inverter (in bit format)                                                                                                    | and can be used to                                                                                                    | diagnose                                                                                        | e which                                      | ר com                                                                   | nmands                             | are                                   |
| Bitfields                                                         | active.                                                                                                    |                                                                                                    |                                                                                                    |                                                                                                 |                                              |                                                                         |                                    |                                       |
|                                                                   | Bit00                                                                                                    | ON/OFF1                                                                                                    | 0                                                                                                    | NO                                                                                              |                                              | 1                                                                       | YES                                |                                       |
|                                                                   | Bit01                                                                                                    | OFF2: Electrical stop                                                                                                    | 0                                                                                                    | YES                                                                                             |                                              | 1                                                                       | NO                                 |                                       |
|                                                                   | Bit02                                                                                                    | OFF3: Fast stop                                                                                                    | 0                                                                                                    | YES                                                                                             |                                              | 1                                                                       | NO                                 |                                       |
|                                                                   | Bit03                                                                                                    | Pulse enable                                                                                                    | 0                                                                                                    | NO                                                                                              |                                              | 1                                                                       | YES                                |                                       |
| 1                                                                 | Bit04                                                                                                    | RFG enable                                                                                                    | 0                                                                                                    | NO                                                                                              |                                              | 1                                                                       | YES                                |                                       |
| ]                                                                 | Bit05                                                                                                    | RFG start                                                                                                    | 0                                                                                                    | NO                                                                                              |                                              | 1                                                                       | YES                                |                                       |
| ]                                                                 | Bit06                                                                                                    | Setpoint enable                                                                                                    | 0                                                                                                    | NO                                                                                              |                                              | 1                                                                       | YES                                |                                       |
| ]                                                                 | Bit07                                                                                                    | Fault acknowledge                                                                                                    | 0                                                                                                    | NO                                                                                              |                                              | 1                                                                       | YES                                |                                       |
| ]                                                                 | Bit08                                                                                                    | JOG right                                                                                                    | 0                                                                                                    | NO                                                                                              |                                              | 1                                                                       | YES                                |                                       |
| ]                                                                 | Bit09                                                                                                    | JOG left                                                                                                    | 0                                                                                                    | NO                                                                                              |                                              | 1                                                                       | YES                                |                                       |
|                                                                   | Bit10                                                                                                    | Control from PLC                                                                                                    | 0                                                                                                    | NO                                                                                              |                                              | 1                                                                       | YES                                |                                       |
| ]                                                                 | Bit11                                                                                                    | Reverse (setpoint inversion)                                                                                                    | 0                                                                                                    | NO                                                                                              |                                              | 1                                                                       | YES                                |                                       |
|                                                                   | Bit13                                                                                                    | Motor potentiometer MOP up                                                                                                    | 0                                                                                                    | NO                                                                                              |                                              | 1                                                                       | YES                                |                                       |
|                                                                   | Bit14                                                                                                    | Motor potentiometer MOP down                                                                                                    | 0                                                                                                    | NO                                                                                              |                                              | 1                                                                       | YES                                |                                       |
| ]                                                                 | Bit15                                                                                                    | Hand/Auto                                                                                                    | 0                                                                                                    | NO                                                                                              |                                              | 1                                                                       | YES                                |                                       |
| Details:                                                          |                                                                                                    | o r2036 if USS is selected as command s<br>ment display of the bit-parameters (binar<br>· List.                                                                                                    |                                                                                                    |                                                                                                 | n the In                                     | trodu                                                                   | iction of                          | fthe                                  |
| Details:                                                          | The 7-seg<br>Parameter                                                                                                    | ment display of the bit-parameters (binar<br>List.<br>Act. control word 2                                                                                                    | y parameters) is exp                                                                                                    | lained ir                                                                                       | /lin:                                        | -                                                                       | iction o                           | Leve                                  |
| Details:                                                          | The 7-seg<br>Parameter<br>CO/BO:                                                                                                    | ment display of the bit-parameters (binar<br>· List.                                                                                                    |                                                                                                    | lained ir<br>N<br>L                                                                             | /lin:                                        | trodu<br>-<br>-                                                         | iction of                          | F .                                   |
| Details:<br>                                                      | The 7-seg<br>Parameter<br>CO/BO:<br>P-Group:<br>Displays a<br>active.                                                                                                    | ment display of the bit-parameters (binar<br>List.<br>Act. control word 2<br>Datatype: U16                                                                                                    | y parameters) is exp<br>Unit: -                                                                                                    | lained ir<br>N<br>D<br>N                                                                        | Ain:<br>Def:<br>Aax:                         | -<br>-<br>-                                                             |                                    | Leve<br>3                             |
| Details:                                                          | The 7-seg<br>Parameter<br><b>CO/BO:</b><br><b>P-Group:</b><br>Displays a<br>active.<br><b>s</b> :                                                                                                    | ment display of the bit-parameters (binar<br>List.<br>Act. control word 2<br>Datatype: U16<br>COMMANDS<br>dditional control word of inverter (in bit fo                                                                                                    | y parameters) is exp<br>Unit: -<br>rmat) and can be us                                                                                                 | lained ir<br>N<br>E<br>ed to dia                                                                | Ain:<br>Def:<br>Aax:                         | -<br>-<br>-<br>9 whic                                                   | ch comr                            | Leve<br>3                             |
| Details:                                                          | The 7-seg<br>Parameter<br><b>CO/BO:</b><br><b>P-Group:</b><br>Displays a<br>active.<br>s:<br>Bit00                                                                                                    | ment display of the bit-parameters (binar<br>List.<br>Act. control word 2<br>Datatype: U16<br>COMMANDS<br>dditional control word of inverter (in bit for<br>Fixed frequency Bit 0                                                                                                    | y parameters) is exp<br>Unit: -<br>rmat) and can be us                                                                                                 | lained ir<br>N<br>E<br>NO                                                                       | Ain:<br>Def:<br>Aax:                         | -<br>-<br>e whic                                                        | ch comr                            | Leve<br>3                             |
| Details:                                                          | The 7-seg<br>Parameter<br><b>CO/BO:</b><br><b>P-Group:</b><br>Displays a<br>active.<br><b>s</b> :                                                                                                    | ment display of the bit-parameters (binar<br>List.<br>Act. control word 2<br>Datatype: U16<br>COMMANDS<br>dditional control word of inverter (in bit for<br>Fixed frequency Bit 0<br>Fixed frequency Bit 1                                                                                                    | y parameters) is exp<br>Unit: -<br>rmat) and can be us                                                                                                 | lained ir<br>N<br>E<br>ed to dia                                                                | Ain:<br>Def:<br>Aax:                         | -<br>-<br>-<br>9 whic                                                   | ch comr                            | Leve<br>3                             |
| Details:<br>0055                                                  | The 7-seg<br>Parameter<br>CO/BO:<br>P-Group:<br>Displays a<br>active.<br>s:<br>Bit00<br>Bit01                                                                                                    | ment display of the bit-parameters (binar<br>List.<br>Act. control word 2<br>Datatype: U16<br>COMMANDS<br>dditional control word of inverter (in bit for<br>Fixed frequency Bit 0                                                                                                    | y parameters) is exp<br>Unit: -<br>rmat) and can be us<br>0<br>0                                                                                       | lained ir<br>N<br>E<br>NO<br>NO<br>NO                                                           | Ain:<br>Def:<br>Aax:                         | -<br>-<br>-<br>e whic<br>1                                              | th comr<br>YES<br>YES              | Leve<br>3                             |
| Details:<br>0055                                                  | The 7-seg<br>Parameter<br>CO/BO:<br>P-Group:<br>Displays a<br>active.<br>s:<br>Bit00<br>Bit00<br>Bit01<br>Bit02                                                                                                    | ment display of the bit-parameters (binar<br>List.<br>Act. control word 2<br>Datatype: U16<br>COMMANDS<br>dditional control word of inverter (in bit for<br>Fixed frequency Bit 0<br>Fixed frequency Bit 1<br>Fixed frequency Bit 2                                                                                                    | y parameters) is exp<br>Unit: -<br>rmat) and can be us<br>0<br>0<br>0                                                                                  | lained ir<br>N<br>Ed to dia<br>NO<br>NO<br>NO                                                   | Ain:<br>Def:<br>Aax:                         | -<br>-<br>-<br>e whic<br>1<br>1                                         | YES<br>YES<br>YES                  | Leve<br>3                             |
| Details:<br>0055                                                  | The 7-seg<br>Parameter<br>CO/BO:<br>P-Group:<br>Displays a<br>active.<br>s:<br>Bit00<br>Bit01<br>Bit02<br>Bit02<br>Bit09<br>Bit13                                                                                                    | ment display of the bit-parameters (binar<br>List.<br>Act. control word 2<br>Datatype: U16<br>COMMANDS<br>dditional control word of inverter (in bit for<br>Fixed frequency Bit 0<br>Fixed frequency Bit 1<br>Fixed frequency Bit 1<br>Fixed frequency Bit 2<br>Enable DC brake<br>External fault 1                                                                                                    | y parameters) is exp<br>Unit: -<br>rmat) and can be us<br>0<br>0<br>0<br>0<br>0                                                                        | lained ir<br>R<br>ed to dia<br>NO<br>NO<br>NO<br>YES                                            | Ain:<br>Def:<br>Aax:                         | -<br>-<br>e whic<br>1<br>1<br>1                                         | YES<br>YES<br>YES<br>YES<br>YES    | Leve<br>3                             |
| Details:                                                          | The 7-seg<br>Parameter<br>CO/BO:<br>P-Group:<br>Displays a<br>active.<br>S:<br>Bit00<br>Bit01<br>Bit02<br>Bit02<br>Bit13<br>Identical to                                                                                                | ment display of the bit-parameters (binar<br>List.<br>Act. control word 2<br>Datatype: U16<br>COMMANDS<br>dditional control word of inverter (in bit for<br>Fixed frequency Bit 0<br>Fixed frequency Bit 1<br>Fixed frequency Bit 2<br>Enable DC brake<br>External fault 1<br>or2037 if USS is selected as command s                                                                                                    | unit: -<br>unit: -<br>rmat) and can be us<br>0<br>0<br>0<br>0<br>0<br>0<br>0<br>0<br>0<br>0<br>0<br>0<br>0<br>0<br>0<br>0<br>0<br>0<br>0               | lained ir<br>N<br>Ed to dia<br>NO<br>NO<br>NO<br>YES<br>P0719.                                  | <b>Ain:</b><br>Def:<br><b>Aax:</b><br>agnose | -<br>-<br>-<br>whic<br>1<br>1<br>1<br>1                                 | YES<br>YES<br>YES<br>YES<br>NO     | Leve<br><b>3</b><br>nands a           |
| Details:                                                          | The 7-seg<br>Parameter<br>CO/BO:<br>P-Group:<br>Displays a<br>active.<br>S:<br>Bit00<br>Bit01<br>Bit02<br>Bit02<br>Bit13<br>Identical to                                                                                                | ment display of the bit-parameters (binar<br>List.<br>Act. control word 2<br>Datatype: U16<br>COMMANDS<br>dditional control word of inverter (in bit for<br>Fixed frequency Bit 0<br>Fixed frequency Bit 1<br>Fixed frequency Bit 2<br>Enable DC brake<br>External fault 1<br>or2037 if USS is selected as command soment display of the bit-parameters (binar                                                                                                    | unit: -<br>unit: -<br>rmat) and can be us<br>0<br>0<br>0<br>0<br>0<br>0<br>0<br>0<br>0<br>0<br>0<br>0<br>0<br>0<br>0<br>0<br>0<br>0<br>0               | lained ir<br>N<br>Ed to dia<br>NO<br>NO<br>NO<br>YES<br>P0719.                                  | <b>Ain:</b><br>Def:<br><b>Aax:</b><br>agnose | -<br>-<br>-<br>whic<br>1<br>1<br>1<br>1                                 | YES<br>YES<br>YES<br>YES<br>NO     | Leve<br><b>3</b><br>nands a           |
| Details:                                                          | The 7-seg<br>Parameter<br>CO/BO:<br>P-Group:<br>Displays a<br>active.<br>S:<br>Bit00<br>Bit01<br>Bit02<br>Bit02<br>Bit13<br>Identical to<br>The 7-seg<br>Parameter                                                                      | ment display of the bit-parameters (binar<br>List.<br>Act. control word 2<br>Datatype: U16<br>COMMANDS<br>dditional control word of inverter (in bit for<br>Fixed frequency Bit 0<br>Fixed frequency Bit 1<br>Fixed frequency Bit 1<br>Fixed frequency Bit 2<br>Enable DC brake<br>External fault 1<br>o r2037 if USS is selected as command soment display of the bit-parameters (binar<br>List.<br>Status of motor control                                                                                  | y parameters) is exp<br>Unit: -<br>rmat) and can be us<br>0<br>0<br>0<br>0<br>0<br>0<br>0<br>0<br>0<br>0<br>0<br>0<br>0<br>0<br>0<br>0<br>0<br>0<br>0  | lained ir<br>M<br>ed to dia<br>NO<br>NO<br>NO<br>YES<br>P0719.<br>lained ir<br>N                | Ain:<br>Def:<br>Aax:<br>agnose               | -<br>-<br>-<br>whic<br>1<br>1<br>1<br>1                                 | YES<br>YES<br>YES<br>YES<br>NO     | Leve<br>3<br>mands a<br>f the<br>Leve |
| Details:<br>0055                                                  | The 7-seg<br>Parameter<br>CO/BO:<br>P-Group:<br>Displays a<br>active.<br>S:<br>Bit00<br>Bit01<br>Bit02<br>Bit02<br>Bit03<br>Bit13<br>Identical to<br>The 7-seg<br>Parameter<br>CO/BO:                                                   | ment display of the bit-parameters (binar<br>List.<br>Act. control word 2<br>Datatype: U16<br>COMMANDS<br>dditional control word of inverter (in bit for<br>Fixed frequency Bit 0<br>Fixed frequency Bit 1<br>Fixed frequency Bit 2<br>Enable DC brake<br>External fault 1<br>or 2037 if USS is selected as command soment display of the bit-parameters (binar<br>List.                                                                                                    | unit: -<br>unit: -<br>rmat) and can be us<br>0<br>0<br>0<br>0<br>0<br>0<br>0<br>0<br>0<br>0<br>0<br>0<br>0<br>0<br>0<br>0<br>0<br>0<br>0               | lained ir<br>R<br>ed to dia<br>NO<br>NO<br>YES<br>P0719.<br>lained ir<br>C                      | Ain:<br>Def:<br>Aax:<br>agnose               | -<br>-<br>-<br>whic<br>1<br>1<br>1<br>1                                 | YES<br>YES<br>YES<br>YES<br>NO     | Leve<br>3<br>nands a                  |
| Details:<br>D055<br>Bitfields<br>Dotails:<br>Details:<br>Details: | The 7-seg<br>Parameter<br>CO/BO:<br>P-Group:<br>Displays a<br>active.<br>s:<br>Bit00<br>Bit01<br>Bit02<br>Bit02<br>Bit03<br>Bit13<br>Identical to<br>The 7-seg<br>Parameter<br>CO/BO:<br>P-Group:<br>Displays s                         | ment display of the bit-parameters (binar<br>List.<br>Act. control word 2<br>Datatype: U16<br>COMMANDS<br>dditional control word of inverter (in bit for<br>Fixed frequency Bit 0<br>Fixed frequency Bit 1<br>Fixed frequency Bit 2<br>Enable DC brake<br>External fault 1<br>or2037 if USS is selected as command s<br>ment display of the bit-parameters (binar<br>List.<br>Status of motor control<br>Datatype: U16                                                                                        | y parameters) is exp<br>Unit: -<br>rmat) and can be us<br>0<br>0<br>0<br>0<br>0<br>0<br>0<br>0<br>0<br>0<br>0<br>0<br>0<br>0<br>0<br>0<br>0<br>0<br>0  | lained ir<br>M<br>ed to dia<br>NO<br>NO<br>NO<br>YES<br>P0719.<br>lained ir<br>M<br>C<br>M      | Ain:<br>Def:<br>Max:<br>agnose<br>agnose     | -<br>-<br>-<br>-<br>-<br>-<br>-<br>-                                    | th comr<br>YES<br>YES<br>YES<br>NO | Leve<br>3<br>mands a<br>f the<br>Leve |
| Details:<br>0055                                                  | The 7-seg<br>Parameter<br>CO/BO:<br>P-Group:<br>Displays a<br>active.<br>s:<br>Bit00<br>Bit01<br>Bit02<br>Bit03<br>Bit03<br>Bit03<br>Bit03<br>Bit13<br>Identical to<br>The 7-seg<br>Parameter<br>CO/BO:<br>P-Group:<br>Displays s<br>s: | ment display of the bit-parameters (binar<br>List.<br>Act. control word 2<br>Datatype: U16<br>COMMANDS<br>dditional control word of inverter (in bit for<br>Fixed frequency Bit 0<br>Fixed frequency Bit 1<br>Fixed frequency Bit 2<br>Enable DC brake<br>External fault 1<br>o r2037 if USS is selected as command s<br>ment display of the bit-parameters (binar<br>List.<br>Status of motor control<br>Datatype: U16<br>CONTROL<br>tatus of motor control (in bit format), which                           | y parameters) is exp<br>Unit: -<br>rrmat) and can be us<br>0<br>0<br>0<br>0<br>0<br>0<br>0<br>0<br>0<br>0<br>0<br>0<br>0<br>0<br>0<br>0<br>0<br>0<br>0 | lained ir<br>MC<br>NO<br>NO<br>NO<br>YES<br>P0719.<br>lained ir<br>MC<br>NO<br>NO<br>YES        | Ain:<br>Def:<br>Max:<br>agnose<br>agnose     | -<br>-<br>-<br>-<br>-<br>-<br>-<br>-<br>-<br>-<br>-<br>-<br>-           | th comr<br>YES<br>YES<br>YES<br>NO | Leve<br>3<br>mands a<br>f the<br>Leve |
| Details:<br>0055                                                  | The 7-seg<br>Parameter<br>CO/BO:<br>P-Group:<br>Displays a<br>active.<br>s:<br>Bit00<br>Bit01<br>Bit02<br>Bit01<br>Bit02<br>Bit03<br>Identical to<br>The 7-seg<br>Parameter<br>CO/BO:<br>P-Group:<br>Displays s<br>s:<br>Bit00          | ment display of the bit-parameters (binar<br>List.<br>Act. control word 2<br>Datatype: U16<br>COMMANDS<br>dditional control word of inverter (in bit for<br>Fixed frequency Bit 0<br>Fixed frequency Bit 1<br>Fixed frequency Bit 2<br>Enable DC brake<br>External fault 1<br>or2037 if USS is selected as command se<br>ment display of the bit-parameters (binar<br>List.<br>Status of motor control<br>Datatype: U16<br>CONTROL<br>tatus of motor control (in bit format), whice<br>Init. control finished | unit: -<br>urmat) and can be us<br>ource via P0700 or F<br>y parameters) is exp<br>unit: -                                                             | lained ir<br>Red to dia<br>NO<br>NO<br>NO<br>YES<br>P0719.<br>lained ir<br>R<br>agnose ir<br>NO | Ain:<br>Def:<br>Max:<br>agnose<br>agnose     | -<br>-<br>-<br>-<br>-<br>-<br>-<br>-<br>-<br>-<br>-<br>-<br>-<br>-<br>- | th comr<br>YES<br>YES<br>YES<br>NO | Leve<br>3<br>mands a<br>f the<br>Leve |
| Details:<br>0055<br>Bitfields<br>Details:<br>Details:<br>0056     | The 7-seg<br>Parameter<br>CO/BO:<br>P-Group:<br>Displays a<br>active.<br>s:<br>Bit00<br>Bit01<br>Bit02<br>Bit03<br>Bit03<br>Bit03<br>Bit03<br>Bit13<br>Identical to<br>The 7-seg<br>Parameter<br>CO/BO:<br>P-Group:<br>Displays s<br>s: | ment display of the bit-parameters (binar<br>List.<br>Act. control word 2<br>Datatype: U16<br>COMMANDS<br>dditional control word of inverter (in bit for<br>Fixed frequency Bit 0<br>Fixed frequency Bit 1<br>Fixed frequency Bit 2<br>Enable DC brake<br>External fault 1<br>o r2037 if USS is selected as command s<br>ment display of the bit-parameters (binar<br>List.<br>Status of motor control<br>Datatype: U16<br>CONTROL<br>tatus of motor control (in bit format), which                           | y parameters) is exp<br>Unit: -<br>rrmat) and can be us<br>0<br>0<br>0<br>0<br>0<br>0<br>0<br>0<br>0<br>0<br>0<br>0<br>0<br>0<br>0<br>0<br>0<br>0<br>0 | lained ir<br>MC<br>NO<br>NO<br>NO<br>YES<br>P0719.<br>lained ir<br>MC<br>NO<br>NO<br>YES        | Ain:<br>Def:<br>Max:<br>agnose<br>agnose     | -<br>-<br>-<br>-<br>-<br>-<br>-<br>-<br>-<br>-<br>-<br>-<br>-           | th comr<br>YES<br>YES<br>YES<br>NO | Leve<br>3<br>mands a<br>f the<br>Leve |

| r0056    | CO/BO:     | Status of moto        | r control<br>Datatype: U16 | Unit: -            |         | Min:<br>Def: | -       |     | Level<br>2 |
|----------|------------|-----------------------|----------------------------|--------------------|---------|--------------|---------|-----|------------|
|          | P-Group:   | CONTROL               | 21                         |                    |         | Max:         | -       |     | L          |
|          | Displays s | tatus of motor contro | l (in bit format), whic    | h can be used to d | iagnose | e inverte    | r statu | IS. |            |
| Bitfield | ds:        |                       |                            |                    |         |              |         |     |            |
|          | Bit00      | Init. control f       | inished                    | (                  | ) NO    |              | 1       | YES |            |
|          | Bit01      | Motor demagneti       | zing finished              | (                  | ) NO    |              | 1       | YES |            |
|          | Bit02      | Pulses enabled        |                            | (                  | ) NO    |              | 1       | YES |            |
|          | Bit04      | Motor excitatio       | on finished                | (                  | ) NO    |              | 1       | YES |            |
|          | Bit05      | Starting boost        | active                     | (                  | ) NO    |              | 1       | YES |            |
|          | Bit06      | Acceleration bo       | ost active                 | (                  | ) NO    |              | 1       | YES |            |
|          | Bit07      | Frequency is ne       | qative                     | (                  | ) NO    |              | 1       | YES |            |
|          | Bit08      | Field weakening       | active                     | (                  | ) NO    |              | 1       | YES |            |

## Bit14 Notice:

Bit09

Bit10

Bit13

The I-max controller (r0056 Bit13) will be activated when the actual output current (r0027) exceeds the current limit in r0067.

0 NO

0 NO

0 NO

0 NO 1 YES

1 YES

1 YES

1 YES

Details:

See description of seven-segment display given in the introduction.

Volts setpoint limited

Slip frequency limited

I-max controller active

Vdc-max controller active

| r0067 | CO: Act. output current limit<br>Datatype: Float Unit: A           | Min: -<br>Def: - | Level |  |  |  |  |  |
|-------|--------------------------------------------------------------------|------------------|-------|--|--|--|--|--|
|       | P-Group: CONTROL                                                   | Max: -           | -     |  |  |  |  |  |
|       | Parameter r0067 is influenced/determined by the following factors: |                  |       |  |  |  |  |  |
|       | Rated motor current P0305     Motor overload factor P0640          |                  |       |  |  |  |  |  |
|       | - Motor protection in dependency of P0610                          |                  |       |  |  |  |  |  |
|       | - motor protection in dependency of Pool to                        |                  |       |  |  |  |  |  |

r0067 is less than or equal to maximum inverter current r0209
 Inverter protection in dependency of P0290

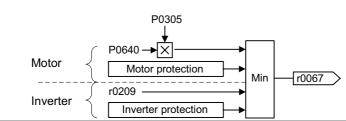

Note:

A reduction of r0067 may indicate an inverter overload or a motor overload.

| )      | Europe /<br>CStat:<br>P-Group: | North Ame                      | rica<br>Datatype: U16<br>Active: first confirm             | Unit: -<br>QuickComm.: Yes | Min: 0<br>Def: 0<br>Max: 2 | Leve<br>1  |
|--------|--------------------------------|--------------------------------|------------------------------------------------------------|----------------------------|----------------------------|------------|
|        | · · · ·                        |                                | r settings are expressed in                                |                            | -                          | <br>7).    |
|        |                                |                                |                                                            |                            |                            | ,          |
|        |                                |                                | e rated motor frequency P03<br>tion to reference frequency |                            | lency P1082 are als        | o set      |
| Possik | le Settings                    |                                |                                                            |                            |                            |            |
|        |                                |                                | otor base frequency is 50 H<br>motor base frequency is 60  |                            |                            |            |
|        |                                |                                | motor base frequency is 60                                 |                            |                            |            |
| Depen  | dency:                         | in anonou [ktr],               | motor baco nequency is of                                  |                            |                            |            |
| •      | Where:                         |                                |                                                            |                            |                            |            |
|        |                                |                                | able all pulses) before you                                |                            |                            |            |
|        |                                |                                | s all rated motor parameter                                |                            | meters that depend         | on the     |
|        | rated n                        | iotor parameter                | s (see P0340 - calculation of                              | or motor parameters).      |                            |            |
|        | Changing F                     | P0100 overwrite                | s the settings of the DIP50/                               | 60 switch (location sho    | wn in the diagram b        | elow):     |
|        | 1. Param                       | eter P0100 has                 | an higher priority than the [                              | 0IP50/60 switch.           | Ũ                          | ,          |
|        |                                |                                | erter is powered-on again a                                | nd P0100 < 2, the DIP5     | 50/60 setting will take    | e priority |
|        |                                | erwrite P0100.                 |                                                            |                            |                            |            |
|        | 3. The DI                      | P50/60 switch d                | loes not have any effect, if                               | P0100 = 2.                 |                            |            |
|        | DIP50                          | /60 switch                     |                                                            | Flow chart                 |                            |            |
|        |                                |                                |                                                            | _                          |                            |            |
|        |                                | U                              | Power                                                      | /                          | Quick                      |            |
|        | PE_L                           |                                | cycle                                                      |                            | /commissionii              | ng/        |
|        | L L                            | ត                              |                                                            |                            | / P0010 = 1                |            |
|        |                                |                                |                                                            |                            | <u></u>                    | /          |
|        |                                |                                | ×                                                          |                            | <b>_</b>                   |            |
|        |                                |                                |                                                            | yes                        | yes Dodoo - 0              |            |
|        |                                |                                | < P0100 = 2 >                                              | <b>†</b>                   | P0100 = 2                  | >          |
|        |                                |                                | ?                                                          |                            | ?                          |            |
|        |                                |                                | $\checkmark$                                               |                            | $\bigvee$                  |            |
|        |                                |                                | no                                                         |                            | ↓no                        |            |
|        |                                | 3 4 5 6 7 8 9 10<br>VOLVOVI VI |                                                            |                            |                            |            |
|        |                                | 000000000                      |                                                            |                            | P0100 = 1                  | $\searrow$ |
|        |                                |                                |                                                            |                            | ?                          |            |
|        |                                | •                              | ×                                                          |                            | $\sim$                     |            |
|        |                                | 7                              |                                                            | no                         | yes                        |            |
|        | 60                             | Bus                            | DIP50/60 =                                                 |                            | <b>.</b>                   |            |
|        | Hz                             | Termination                    | 50 Hz                                                      |                            |                            |            |
|        |                                |                                | <u>'</u>                                                   |                            |                            |            |
|        | 1.8.                           | <u>   8, 8   </u>              | yes                                                        |                            |                            |            |
|        |                                |                                | ↓ <b>▲</b>                                                 | Į                          | Ļ                          |            |
|        | 50                             | UFF                            | Power in kW                                                | Power in kW                | Power in hp                |            |
|        | nz                             |                                | Frequency 50 Hz                                            | Frequency 60 Hz            | Frequency 60               |            |
|        |                                |                                | Trequency 30 Hz                                            | Trequency 00 HZ            | Frequency 60               | 112        |
|        |                                |                                |                                                            |                            |                            |            |

Notice:

P0100 setting 2 (==> [kW], frequency default 60 [Hz]) is not overwritten by the setting of DIP50/60 switch (see diagram above).

| r0127 | Analogue / USS Variant |         | Min: - | Level |
|-------|------------------------|---------|--------|-------|
|       | Datatype: U16          | Unit: - | Def: - | 2     |
|       | P-Group: INVERTER      |         | Max: - | -     |

Displays the Control Board Variant Type. Possible Settings: 0 Analogue 1 USS

| r0200 | Act. power stack code number |         | Min: - | Level |
|-------|------------------------------|---------|--------|-------|
|       | Datatype: U32                | Unit: - | Def: - | 3     |
|       | P-Group: INVERTER            |         | Max: - | U     |

Identifies hardware variant as shown in table below.

| Code- | G110               | G110 | Input Voltage & | Power | Internal | Heat | Frame |
|-------|--------------------|------|-----------------|-------|----------|------|-------|
| No.   | Туре               | Туре | Frequency       | kW    | Filter   | sink | Size  |
| 4001  | 6SL3211-0AB11-2UAx | AIN  | 1AC230V 47-63Hz | 0,12  | no       | Y    | A     |
| 4002  | 6SL3211-0AB12-5UAx | AIN  | 1AC230V 47-63Hz | 0,25  | no       | Y    | A     |
| 4003  | 6SL3211-0AB13-7UAx | AIN  | 1AC230V 47-63Hz | 0,37  | no       | Y    | A     |
| 4004  | 6SL3211-0AB15-5UAx | AIN  | 1AC230V 47-63Hz | 0,55  | no       | Y    | A     |
| 4005  | 6SL3211-0AB17-5UAx | AIN  | 1AC230V 47-63Hz | 0,75  | no       | Y    | A     |
| 4006  | 6SL3211-0KB11-2UAx | AIN  | 1AC230V 47-63Hz | 0,12  | no       | Ν    | A     |
| 4007  | 6SL3211-0KB12-5UAx | AIN  | 1AC230V 47-63Hz | 0,25  | no       | Ν    | A     |
| 4008  | 6SL3211-0KB13-7UAx | AIN  | 1AC230V 47-63Hz | 0,37  | no       | Ν    | A     |
| 4009  | 6SL3211-0KB15-5UAx | AIN  | 1AC230V 47-63Hz | 0,55  | no       | Ν    | A     |
| 4010  | 6SL3211-0KB17-5UAx | AIN  | 1AC230V 47-63Hz | 0,75  | no       | Ν    | Α     |
| 4011  | 6SL3211-0AB21-1UAx | AIN  | 1AC230V 47-63Hz | 1,10  | no       | Y    | В     |
| 4012  | 6SL3211-0AB21-5UAx | AIN  | 1AC230V 47-63Hz | 1,50  | no       | Y    | В     |
| 4013  | 6SL3211-0AB22-2UAx | AIN  | 1AC230V 47-63Hz | 2,20  | no       | Y    | С     |
| 4014  | 6SL3211-0AB23-0UAx | AIN  | 1AC230V 47-63Hz | 3,00  | no       | Y    | С     |
| 4015  | 6SL3211-0AB11-2BAx | AIN  | 1AC230V 47-63Hz | 0,12  | CI. A    | Y    | Α     |
| 4016  | 6SL3211-0AB12-5BAx | AIN  | 1AC230V 47-63Hz | 0,25  | CI. A    | Y    | Α     |
| 4017  | 6SL3211-0AB13-7BAx | AIN  | 1AC230V 47-63Hz | 0,37  | CI. A    | Y    | Α     |
| 4018  | 6SL3211-0AB15-5BAx | AIN  | 1AC230V 47-63Hz | 0,55  | CI. A    | Y    | Α     |
| 4019  | 6SL3211-0AB17-5BAx | AIN  | 1AC230V 47-63Hz | 0,75  | CI. A    | Y    | Α     |
| 4020  | 6SL3211-0KB11-2BAx | AIN  | 1AC230V 47-63Hz | 0,12  | CI. A    | Ν    | Α     |
| 4021  | 6SL3211-0KB12-5BAx | AIN  | 1AC230V 47-63Hz | 0,25  | CI. A    | Ν    | A     |
| 4022  | 6SL3211-0KB13-7BAx | AIN  | 1AC230V 47-63Hz | 0,37  | CI. A    | Ν    | Α     |
| 4023  | 6SL3211-0KB15-5BAx | AIN  | 1AC230V 47-63Hz | 0,55  | CI. A    | Ν    | A     |
| 4024  | 6SL3211-0KB17-5BAx | AIN  | 1AC230V 47-63Hz | 0,75  | CI. A    | Ν    | A     |
| 4025  | 6SL3211-0AB21-1AAx | AIN  | 1AC230V 47-63Hz | 1,10  | CI. A    | Y    | В     |
| 4026  | 6SL3211-0AB21-5AAx | AIN  | 1AC230V 47-63Hz | 1,50  | CI. A    | Y    | В     |
| 4027  | 6SL3211-0AB22-2AAx | AIN  | 1AC230V 47-63Hz | 2,20  | CI. A    | Y    | С     |
| 4028  | 6SL3211-0AB23-0AAx | AIN  | 1AC230V 47-63Hz | 3,00  | CI. A    | Y    | С     |

| Code-<br>No. | G110<br>MLFB       | G110<br>Type | Input Voltage &<br>Frequency | Power<br>kW | Internal<br>Filter | Heat<br>sink | Frame<br>Size |
|--------------|--------------------|--------------|------------------------------|-------------|--------------------|--------------|---------------|
| 4029         | 6SL3211-0AB11-2UBx | USS          | 1AC230V 47-63Hz              | 0,12        | no                 | Y            | Α             |
| 4030         | 6SL3211-0AB12-5UBx | USS          | 1AC230V 47-63Hz              | 0,25        | no                 | Y            | Α             |
| 4031         | 6SL3211-0AB13-7UBx | USS          | 1AC230V 47-63Hz              | 0,37        | no                 | Y            | Α             |
| 4032         | 6SL3211-0AB15-5UBx | USS          | 1AC230V 47-63Hz              | 0,55        | no                 | Y            | А             |
| 4033         | 6SL3211-0AB17-5UBx | USS          | 1AC230V 47-63Hz              | 0,75        | no                 | Y            | Α             |
| 4034         | 6SL3211-0KB11-2UBx | USS          | 1AC230V 47-63Hz              | 0,12        | no                 | Ν            | А             |
| 4035         | 6SL3211-0KB12-5UBx | USS          | 1AC230V 47-63Hz              | 0,25        | no                 | Ν            | А             |
| 4036         | 6SL3211-0KB13-7UBx | USS          | 1AC230V 47-63Hz              | 0,37        | no                 | Ν            | А             |
| 4037         | 6SL3211-0KB15-5UBx | USS          | 1AC230V 47-63Hz              | 0,55        | no                 | Ν            | А             |
| 4038         | 6SL3211-0KB17-5UBx | USS          | 1AC230V 47-63Hz              | 0,75        | no                 | N            | А             |
| 4039         | 6SL3211-0AB21-1UBx | USS          | 1AC230V 47-63Hz              | 1,10        | no                 | Y            | В             |
| 4040         | 6SL3211-0AB21-5UBx | USS          | 1AC230V 47-63Hz              | 1,50        | no                 | Y            | В             |
| 4041         | 6SL3211-0AB22-2UBx | USS          | 1AC230V 47-63Hz              | 2,20        | no                 | Y            | С             |
| 4042         | 6SL3211-0AB23-0UBx | USS          | 1AC230V 47-63Hz              | 3,00        | no                 | Y            | С             |
| 4043         | 6SL3211-0AB11-2BBx | USS          | 1AC230V 47-63Hz              | 0,12        | CI. A              | Y            | А             |
| 4044         | 6SL3211-0AB12-5BBx | USS          | 1AC230V 47-63Hz              | 0,25        | CI. A              | Y            | Α             |
| 4045         | 6SL3211-0AB13-7BBx | USS          | 1AC230V 47-63Hz              | 0,37        | CI. A              | Y            | А             |
| 4046         | 6SL3211-0AB15-5BBx | USS          | 1AC230V 47-63Hz              | 0,55        | CI. A              | Y            | Α             |
| 4047         | 6SL3211-0AB17-5BBx | USS          | 1AC230V 47-63Hz              | 0,75        | CI. A              | Y            | Α             |
| 4048         | 6SL3211-0KB11-2BBx | USS          | 1AC230V 47-63Hz              | 0,12        | CI. A              | Ν            | Α             |
| 4049         | 6SL3211-0KB12-5BBx | USS          | 1AC230V 47-63Hz              | 0,25        | CI. A              | Ν            | Α             |
| 4050         | 6SL3211-0KB13-7BBx | USS          | 1AC230V 47-63Hz              | 0,37        | CI. A              | Ν            | Α             |
| 4051         | 6SL3211-0KB15-5BBx | USS          | 1AC230V 47-63Hz              | 0,55        | CI. A              | Ν            | Α             |
| 4052         | 6SL3211-0KB17-5BBx | USS          | 1AC230V 47-63Hz              | 0,75        | CI. A              | Ν            | Α             |
| 4053         | 6SL3211-0AB21-1ABx | USS          | 1AC230V 47-63Hz              | 1,10        | CI. A              | Y            | В             |
| 4054         | 6SL3211-0AB21-5ABx | USS          | 1AC230V 47-63Hz              | 1,50        | CI. A              | Y            | В             |
| 4055         | 6SL3211-0AB22-2ABx | USS          | 1AC230V 47-63Hz              | 2,20        | CI. A              | Y            | С             |
| 4056         | 6SL3211-0AB23-0ABx | USS          | 1AC230V 47-63Hz              | 3,00        | CI. A              | Y            | С             |

## Notice

Parameter r0200 = 0 indicates that no power stack has been identified.

| P0201 | Power stack code nu           | Min:                                   | 0                         | Level        |            |       |
|-------|-------------------------------|----------------------------------------|---------------------------|--------------|------------|-------|
|       | CStat: C<br>P-Group: INVERTER | Datatype: U16<br>Active: first confirm | Unit: -<br>QuickComm.: No | Def:<br>Max: | 0<br>65535 | 3     |
|       | Confirms actual power stack   |                                        |                           |              |            |       |
| r0206 | Rated inverter power          | [kW] / [hp]                            |                           | Min:         | -          | Level |
|       |                               | Datatype: Float                        | Unit: -                   | Def:         | -          | 3     |
|       | P-Group: INVERTER             |                                        |                           | Max:         | -          |       |

Displays nominal rated motor power from inverter.

Dependency:

Value is displayed in [kW] or [hp] depending on setting for P0100 (operation for Europe / North America).

r0206 [hp] = 0.75 · r0206 [kW]

| r0207[3] | Rated inverter current<br>Datatype: Float<br>P-Group: INVERTER | Unit: A | Min: -<br>Def: -<br>Max: - | Level<br>3 |
|----------|----------------------------------------------------------------|---------|----------------------------|------------|
|          | Indicates the rated inverter current.                          |         |                            |            |

## Index

| ~ . |          |   |                        |
|-----|----------|---|------------------------|
|     | r0207[0] | : | Rated inverter current |
|     | r0207[1] | : | Rated VT current       |
|     | r0207[2] | : | Rated CT current       |

## Notes:

VT (variable torque) and CT (constant torque) specify the overload capability (CT/VT application) of the inverter. The definition of the rated as well as the overload and base load values depend on the inverter type and inverter power. The different values can be taken from the appropriate Catalog or are saved in the inverter.

The VT rated current r0207[1] or CT rated current r0207[2] represent the matching 4-pole Siemens IEC standard motor for the selected load duty cycle (refer to the diagram). Parameters r0207[1] or r0207[2] are used as default values for P0305 as a function of the CT/VT application (load duty cycle). If r0207[1] = r0207[2], then it is not possible to make a differentiation between a CT/VT application.

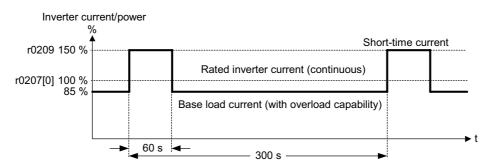

Overload in operation is only possible if, before the overload condition, the load current was less than the rated current. For drives, which must be able to handle overload conditions, it is first necessary to define a base load current for the required load.

If the full overload capability is used, then this is detected using an I<sup>2</sup>t monitoring and the power module is protected as a function of parameter P0290.

The above diagram refers to the inverter current. Since the motor rated current of a matching 4-pole Siemens standard motor is smaller as the inverter current motor overheat will occur when this inverter load cycle is applied to the matching motor.

#### r0209 Maximum inverter current

#### Level Min: -Unit: A Datatype: Float Def: \_ 3 P-Group: INVERTER Max:

Displays maximum output current of inverter.

## **Dependency:**

Parameter r0209 depends on the derating which is affected by pulse frequency P1800, ambient temperature and altitude. The data of deration is given in the OPERATING INSTRUCTION.

| 0290   | Inverter                                                  | overload reac                                 | tion                                                                                   |                                          | Min:                 | 0              | Level |
|--------|-----------------------------------------------------------|-----------------------------------------------|----------------------------------------------------------------------------------------|------------------------------------------|----------------------|----------------|-------|
|        | CStat:                                                    | СТ                                            | Datatype: U16                                                                          | Unit: -                                  | Def:                 | 0              | 3     |
|        | P-Group:                                                  | INVERTER                                      | Active: first confirm                                                                  | QuickComm.: No                           | Max:                 | 1              |       |
|        | ble Settings<br>0 Red<br>1 Trip<br>Idency:<br>Following ( | :<br>uce output frequen<br>(F0004 / F0005)    | an internal over-tempera<br>cy<br>uence the inverter overlo                            |                                          | gram):               |                |       |
|        | - inverte                                                 |                                               |                                                                                        |                                          |                      |                |       |
|        | Hea                                                       | erter Inver                                   | ter overload reaction<br>P0290<br>i_max<br>control<br>F000<br>F000                     | 5                                        |                      |                |       |
| Notice | P0290 = 0<br>- Reduc<br>variabl<br>- In setti             | tion of output freque<br>e torque application | ency is only effective if th<br>ns with a quadratic torqu<br>I-max controller will act | e characteristic as pun                  | nps or fa            | ins.           |       |
|        | A trip will a                                             | lways result, if the                          | action taken does not su                                                               | fficiently reduce intern                 | al tempe             | erature.       |       |
| )295   | CStat:                                                    | fan off delay t<br>CUT<br>TERMINAL            | ime<br>Datatype: U16<br>Active: first confirm                                          | <b>Unit:</b> s<br><b>QuickComm</b> .: No | Min:<br>Def:<br>Max: | 0<br>0<br>3600 | Level |
|        |                                                           |                                               |                                                                                        |                                          |                      |                |       |

Note:

Setting to 0, inverter fan will switch off when the drive stops, that is no delay.

SINAMICS G110 FS A has no fan.

| P0304 | Rated m  | otor voltage |                       |                 | Min: | 10   | Level |
|-------|----------|--------------|-----------------------|-----------------|------|------|-------|
|       | CStat:   | С            | Datatype: U16         | Unit: V         | Def: | 230  | 1     |
|       | P-Group: | MOTOR        | Active: first confirm | QuickComm.: Yes | Max: | 2000 |       |

Nominal motor voltage [V] from rating plate.

Following diagram shows a typical rating plate with the locations of the relevant motor data.

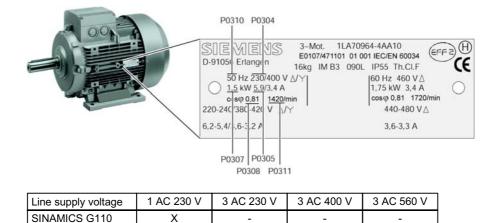

## Dependency:

Changeable only when P0010 = 1 (quick commissioning). Caution:

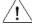

The input of rating plate data must correspond with the wiring of the motor (star / delta). This means, if delta wiring is used for the motor, delta rating plate data has to be entered.

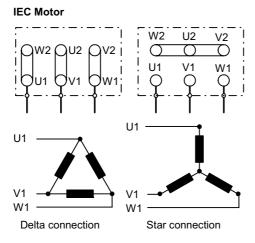

e.g.: Volts 230 V (Delta connection) / 400 V (Star connection)

Note:

Default value is depending on inverter type and its rating data.

| CStat: C Datatype: Float Uni             | t: A Def: (x)             |   |
|------------------------------------------|---------------------------|---|
|                                          |                           | 1 |
| P-Group: MOTOR Active: first confirm Qui | ckComm.: Yes Max: 10000.0 | 0 |

Nominal motor current [A] from rating plate - see diagram in P0304.

## Dependency

Changeable only when P0010 = 1 (quick commissioning).

## Note:

The maximum value of P0305 depends on the maximum inverter current r0209 and the motor type:

Asynchronous motor : P0305 max, asyn = 2 · r0209

It is recommended that the ratio of P0305 (rated motor current) and r0207 (rated inverter current) should not be lower than:

V/f:  $\frac{1}{8} \le \frac{P0305}{r0207}$ 

When the relation of the nominal motor current P0305 and half of the maximal inverter current (r0209) exceeds 1,5 an additional current derating is applied. This is necessary to protect the inverter from harmonic current waves.

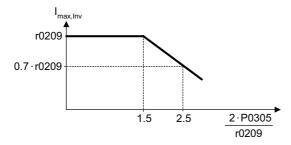

(x) Default value is depending on inverter type and its rating data and the matching 4 pole Siemens

| P0307 | Rated m  | otor power |                       |                 | Min: | 0.01    | Level |
|-------|----------|------------|-----------------------|-----------------|------|---------|-------|
|       | CStat:   | C          | Datatype: Float       | Unit: -         | Def: | (x)     | 1     |
|       | P-Group: | MOTOR      | Active: first confirm | QuickComm.: Yes | Max: | 2000.00 | •     |

Nominal motor power [kW/hp] from rating plate.

## Dependency:

- If P0100 = 1, values will be in [hp] see diagram P0304 (rating plate).
- Changeable only when P0010 = 1 (quick commissioning).
- (x) Default value is depending on inverter type and its rating data and the matching 4 pole Siemens

|       | Śstar    | ndard motor. | Ũ       |               | U U             |      | •     |       |
|-------|----------|--------------|---------|---------------|-----------------|------|-------|-------|
| P0308 | Rated m  | otor cosPhi  |         |               |                 | Min: | 0.000 | Level |
|       | CStat:   | C            | Datatyp |               | Unit: -         | Def: | 0.000 | 3     |
|       | P-Group: | MOTOR        | Active: | first confirm | QuickComm.: Yes | Max: | 1.000 |       |

Nominal motor power factor (cosPhi) from rating plate - see diagram P0304.

## Dependency:

- Changeable only when P0010 = 1 (quick commissioning).

- Visible only when P0003 = 3.
- Applicable only if the motor power is entered in [kW]) i.e. P0100= 0 or 2
- In this case P0309 is not relevant. Setting 0 causes internal calculation of value.

| P0309                                   |                                                                                                    | otor efficien                                                                                                    |                                                                                                    |                                                                                                    | Min:                                                                            | 0.0                                                  | Level                                          |
|-----------------------------------------|----------------------------------------------------------------------------------------------------|----------------------------------------------------------------------------------------------------|----------------------------------------------------------------------------------------------------|----------------------------------------------------------------------------------------------------|---------------------------------------------------------------------------------|------------------------------------------------------|------------------------------------------------|
|                                         | CStat:<br>P-Group:                                                                                                    | C<br>MOTOR                                                                                                    | Datatype: Float<br>Active: first confirm                                                                                                    | Unit: %<br>QuickComm.: Yes                                                                                                    | Def:<br>Max:                                                                    | 0.0<br>99.9                                          | 3                                              |
|                                         |                                                                                                    |                                                                                                    |                                                                                                    |                                                                                                    | maxi                                                                            | 00.0                                                 |                                                |
| Depe                                    | endency:                                                                                                    | otor eniciency in                                                                                                    | [%] from rating plate.                                                                                                    |                                                                                                    |                                                                                 |                                                      |                                                |
|                                         |                                                                                                    | eable only when<br>only when P000                                                                                                    | P0010 = 1 (quick commiss<br>3 = 3.                                                                                                    | sioning).                                                                                                    |                                                                                 |                                                      |                                                |
|                                         |                                                                                                    | able only if the mo<br>case P0308 is no                                                                                                    | otor power is entered in [h                                                                                                    | p]) i.e. P0100 = 1                                                                                                    |                                                                                 |                                                      |                                                |
|                                         |                                                                                                    |                                                                                                    | al calculation of value.                                                                                                    |                                                                                                    |                                                                                 |                                                      |                                                |
| Note                                    |                                                                                                    |                                                                                                    |                                                                                                    |                                                                                                    |                                                                                 |                                                      |                                                |
| Deta                                    | ails:                                                                                                    | •                                                                                                    | s to superconducting.                                                                                                    |                                                                                                    |                                                                                 |                                                      |                                                |
| P0310                                   |                                                                                                    | im in P0304 (ratir<br>iotor frequen                                                                                                    |                                                                                                    |                                                                                                    | Min:                                                                            | 12.00                                                | Level                                          |
| 0310                                    | CStat:                                                                                                    |                                                                                                    | Datatype: Float                                                                                                    | Unit: Hz                                                                                                    | Def:                                                                            | 50.00                                                | 1                                              |
|                                         | P-Group:                                                                                                    |                                                                                                    | Active: first confirm                                                                                                    | QuickComm.: Yes                                                                                                    | Max:                                                                            | 650.00                                               |                                                |
|                                         | Nominal me                                                                                                    | otor frequency [H                                                                                                    | Iz] from rating plate.                                                                                                    |                                                                                                    |                                                                                 |                                                      |                                                |
| Depe                                    | endency:                                                                                                    |                                                                                                    |                                                                                                    |                                                                                                    |                                                                                 |                                                      |                                                |
|                                         |                                                                                                    |                                                                                                    | P0010 = 1 (quick commiss<br>culated automatically if part                                                                                                    |                                                                                                    |                                                                                 |                                                      |                                                |
| Deta                                    |                                                                                                    |                                                                                                    |                                                                                                    |                                                                                                    |                                                                                 |                                                      |                                                |
|                                         | See diagra                                                                                                    | m in P0304 (ratir                                                                                                    | ng plate)                                                                                                    |                                                                                                    |                                                                                 |                                                      | <u> </u>                                       |
| P0311                                   |                                                                                                    | otor speed                                                                                                    | Detetrary 1140                                                                                                    | 1 mit. 4 /                                                                                                    | Min:                                                                            | 0                                                    | Level                                          |
|                                         | CStat:<br>P-Group:                                                                                                    | C<br>MOTOR                                                                                                    | Datatype: U16<br>Active: first confirm                                                                                                    | Unit: 1/min<br>QuickComm.: Yes                                                                                                    | Def:<br>Max:                                                                    | (x)<br>40000                                         | 1                                              |
|                                         |                                                                                                    |                                                                                                    |                                                                                                    | <b>Quience e</b>                                                                                                    |                                                                                 |                                                      |                                                |
| Dene                                    | Nominal me<br>endency:                                                                                                    | otor speed [rpm]                                                                                                    | from rating plate.                                                                                                    |                                                                                                    |                                                                                 |                                                      |                                                |
|                                         |                                                                                                    |                                                                                                    |                                                                                                    |                                                                                                    |                                                                                 |                                                      |                                                |
|                                         | - Change                                                                                                    | eable only when                                                                                                    | P0010 = 1 (quick commiss                                                                                                    | sioning).                                                                                                    |                                                                                 |                                                      |                                                |
|                                         | <ul> <li>Setting</li> </ul>                                                                                                    | 0 causes interna                                                                                                    | al calculation of value.                                                                                                    |                                                                                                    |                                                                                 |                                                      |                                                |
|                                         | <ul> <li>Setting</li> <li>Slip col</li> </ul>                                                                                                    | 0 causes interna<br>mpensation in V/                                                                                                    | al calculation of value.<br>f control requires rated mo                                                                                                    | otor speed for correct o                                                                                                    | peration                                                                        | I.                                                   |                                                |
|                                         | <ul> <li>Setting</li> <li>Slip col</li> </ul>                                                                                                    | 0 causes interna<br>mpensation in V/                                                                                                    | al calculation of value.                                                                                                    | otor speed for correct o                                                                                                    | peration                                                                        | I.                                                   |                                                |
|                                         | <ul> <li>Setting</li> <li>Slip control</li> <li>Pole particular</li> <li>(x) Default</li> </ul>                                                                                                    | 0 causes interna<br>mpensation in V/<br>air number recalc<br>value depends o                                                                                                    | al calculation of value.<br>f control requires rated mo                                                                                                    | otor speed for correct op<br>ameter is changed.                                                                                                    |                                                                                 |                                                      | ns                                             |
| Deta                                    | <ul> <li>Setting</li> <li>Slip con</li> <li>Pole patholic</li> <li>(x) Default standard</li> </ul>                                                                                                    | 0 causes interna<br>mpensation in V/<br>air number recalc                                                                                                    | al calculation of value.<br>If control requires rated mo<br>culated automatically if par                                                                                                    | otor speed for correct op<br>ameter is changed.                                                                                                    |                                                                                 |                                                      | ns                                             |
| Deta                                    | - Setting<br>- Slip col<br>- Pole pa<br>(x) Default<br>standard                                                                                                    | 0 causes interna<br>mpensation in V/<br>air number recalc<br>value depends o                                                                                                    | al calculation of value.<br>If control requires rated mo<br>culated automatically if par<br>in the inverter type and its                                                                                                    | otor speed for correct op<br>ameter is changed.                                                                                                    |                                                                                 |                                                      | ns                                             |
|                                         | - Setting<br>- Slip con<br>- Pole pa<br>(x) Default<br>standard<br>ails:<br>See diagra                                                                                                    | ) 0 causes interna<br>mpensation in V/<br>air number recalc<br>value depends o<br>d motor.                                                                                                    | al calculation of value.<br>If control requires rated mo<br>culated automatically if par<br>in the inverter type and its                                                                                                    | otor speed for correct op<br>ameter is changed.                                                                                                    |                                                                                 |                                                      | ns<br>Level                                    |
|                                         | - Setting<br>- Slip col<br>- Pole pa<br>(x) Default<br>standard<br>ails:<br>See diagra<br>Rated m                                                                                                    | o Causes interna<br>mpensation in V/<br>air number recalc<br>value depends o<br>d motor.<br>im in P0304 (ratir<br>inter slip                                                                                                    | al calculation of value.<br>If control requires rated mo<br>culated automatically if par<br>in the inverter type and its                                                                                                    | otor speed for correct op<br>ameter is changed.                                                                                                    | tching 4<br>Min:<br>Def:                                                        |                                                      |                                                |
|                                         | - Setting<br>- Slip con<br>- Pole pa<br>(x) Default<br>standard<br>ails:<br>See diagra                                                                                                    | o Causes interna<br>mpensation in V/<br>air number recalc<br>value depends o<br>d motor.<br>im in P0304 (ratir<br>inter slip                                                                                                    | al calculation of value.<br>If control requires rated mo<br>culated automatically if par-<br>in the inverter type and its<br>ng plate)                                                                                                    | otor speed for correct op<br>ameter is changed.<br>rating data and the ma                                                                                                    | tching 4                                                                        |                                                      | Level                                          |
|                                         | - Setting<br>- Slip cor<br>- Pole pa<br>(x) Default<br>standard<br>ails:<br>See diagra<br>Rated m<br>P-Group:                                                                                                    | o Causes interna<br>mpensation in V/<br>air number recalc<br>value depends o<br>d motor.<br>m in P0304 (ratir<br>notor slip<br>MOTOR                                                                                                    | al calculation of value.<br>If control requires rated mo<br>culated automatically if par-<br>in the inverter type and its<br>ng plate)                                                                                                    | otor speed for correct op<br>ameter is changed.<br>rating data and the ma<br><b>Unit:</b> %                                                                                                  | tching 4<br>Min:<br>Def:<br>Max:                                                | pole Sieme                                           | Level<br>3                                     |
|                                         | - Setting<br>- Slip cor<br>- Pole pa<br>(x) Default<br>standard<br>ails:<br>See diagra<br>Rated m<br>P-Group:                                                                                                    | o Causes interna<br>mpensation in V/<br>air number recalc<br>value depends o<br>d motor.<br>m in P0304 (ratir<br>notor slip<br>MOTOR                                                                                                    | al calculation of value.<br>If control requires rated mo<br>culated automatically if par-<br>in the inverter type and its<br>ng plate)<br>Datatype: Float                                                                                                    | otor speed for correct op<br>ameter is changed.<br>rating data and the ma<br><b>Unit:</b> %                                                                                                  | tching 4<br>Min:<br>Def:<br>Max:                                                | pole Sieme                                           | Level<br>3                                     |
| r0330                                   | <ul> <li>Setting</li> <li>Slip con</li> <li>Pole particular</li> <li>(x) Default<br/>standard</li> <li>See diagra</li> <li>Rated m</li> <li>P-Group:</li> <li>Displays not<br/>speed).</li> </ul>                                                                                                    | y 0 causes interna<br>mpensation in V/<br>air number recalc<br>value depends o<br>d motor.<br>im in P0304 (ratir<br>iotor slip<br>MOTOR<br>ominal motor slip                                                                                                    | al calculation of value.<br>If control requires rated mo<br>culated automatically if par-<br>in the inverter type and its<br>ng plate)<br>Datatype: Float                                                                                                    | otor speed for correct op<br>ameter is changed.<br>rating data and the ma<br><b>Unit:</b> %                                                                                                  | Min:<br>Def:<br>Max:<br>and P03                                                 | pole Sieme<br>-<br>-<br>311 (rated m                 | Level<br>3<br>otor                             |
| 0330                                    | - Setting<br>- Slip cor<br>- Pole part<br>(x) Default<br>standard<br>ails:<br>See diagra<br>Rated m<br>P-Group:<br>Displays no<br>speed).                                                                                                    | y 0 causes interna<br>mpensation in V/<br>air number recalc<br>value depends o<br>d motor.<br>m in P0304 (ratir<br>notor slip<br>MOTOR<br>ominal motor slip                                                                                                    | al calculation of value.<br>If control requires rated mo<br>culated automatically if par-<br>in the inverter type and its<br>ng plate)<br>Datatype: Float<br>in [%] relative to P0310 (r                                                                                                    | otor speed for correct op<br>ameter is changed.<br>rating data and the ma<br><b>Unit:</b> %<br>ated motor frequency)                                                                         | Min:<br>Def:<br>Max:<br>and P03<br>Min:                                         | pole Siemer<br>-<br>-<br>311 (rated m                | Level<br>3<br>otor                             |
| r0330                                   | <ul> <li>Setting</li> <li>Slip con</li> <li>Pole particular</li> <li>(x) Default<br/>standard</li> <li>See diagra</li> <li>Rated m</li> <li>P-Group:</li> <li>Displays not<br/>speed).</li> </ul>                                                                                                    | y 0 causes interna<br>mpensation in V/<br>air number recalc<br>value depends o<br>d motor.<br>m in P0304 (ratir<br>notor slip<br>MOTOR<br>ominal motor slip<br>CT                                                                                                    | al calculation of value.<br>If control requires rated mo<br>culated automatically if par-<br>in the inverter type and its<br>ng plate)<br>Datatype: Float                                                                                                    | otor speed for correct op<br>ameter is changed.<br>rating data and the ma<br><b>Unit:</b> %                                                                                                  | Min:<br>Def:<br>Max:<br>and P03                                                 | pole Sieme<br>-<br>-<br>311 (rated m                 | Level<br>3                                     |
| r0330                                   | - Setting<br>- Slip con<br>- Pole pa<br>(x) Default<br>standard<br><b>ills:</b><br>See diagra<br><b>Rated m</b><br><u>P-Group:</u><br>Displays no<br>speed).<br><b>Motor co</b><br><b>CStat:</b><br><u>P-Group:</u>                                                                                                    | o Causes interna<br>mpensation in V/<br>air number recalc<br>value depends o<br>d motor.<br>m in P0304 (ratir<br>notor slip<br>MOTOR<br>ominal motor slip<br>CT<br>MOTOR                                                                                                    | al calculation of value.<br>If control requires rated mo<br>culated automatically if par-<br>in the inverter type and its<br>ng plate)<br>Datatype: Float<br>in [%] relative to P0310 (r<br>Datatype: U16<br>Active: first confirm                                                                                                    | utor speed for correct of<br>ameter is changed.<br>rating data and the ma<br>Unit: %<br>ated motor frequency)                                                                                | Min:<br>Def:<br>Max:<br>and P03<br>Min:<br>Def:                                 | pole Siemer<br>-<br>-<br>311 (rated m<br>0<br>0      | Level<br>3<br>otor                             |
| r0330<br>P0335                          | - Setting<br>- Slip con<br>- Pole pa<br>(x) Default<br>standard<br>ills:<br>See diagra<br>Rated m<br>P-Group:<br>Displays no<br>speed).<br>Motor co<br>CStat:<br>P-Group:<br>Selects mo                                                                                                    | y 0 causes interna<br>mpensation in V/<br>air number recalc<br>value depends o<br>d motor.<br>m in P0304 (ratir<br>notor slip<br>MOTOR<br>ominal motor slip<br>Doling<br>CT<br>MOTOR<br>otor cooling syste                                                                                                    | al calculation of value.<br>If control requires rated mo<br>culated automatically if par-<br>in the inverter type and its<br>ng plate)<br>Datatype: Float<br>in [%] relative to P0310 (r<br>Datatype: U16<br>Active: first confirm                                                                                                    | utor speed for correct of<br>ameter is changed.<br>rating data and the ma<br>Unit: %<br>ated motor frequency)                                                                                | Min:<br>Def:<br>Max:<br>and P03<br>Min:<br>Def:                                 | pole Siemer<br>-<br>-<br>311 (rated m<br>0<br>0      | Level<br>3<br>otor                             |
| r0330<br>P0335                          | - Setting<br>- Slip cor<br>- Pole pa<br>(x) Default<br>standard<br>ails:<br>See diagra<br>Rated m<br>P-Group:<br>Displays no<br>speed).<br>Motor co<br>CStat:<br>P-Group:<br>Selects mo<br>sible Settings                                                                                                    | y 0 causes interna<br>mpensation in V/<br>air number recalc<br>value depends o<br>d motor.<br>m in P0304 (ratir<br>notor slip<br>MOTOR<br>ominal motor slip<br>CT<br>MOTOR<br>cT<br>MOTOR                                                                                                    | al calculation of value.<br>If control requires rated mo<br>culated automatically if par-<br>in the inverter type and its<br>ng plate)<br>Datatype: Float<br>in [%] relative to P0310 (r<br>Datatype: U16<br>Active: first confirm                                                                                                    | tor speed for correct of<br>ameter is changed.<br>rating data and the ma<br>Unit: %<br>ated motor frequency) :<br>Unit: -<br>QuickComm.: Yes                                                 | Min:<br>Def:<br>Max:<br>and P03<br>Min:<br>Def:                                 | pole Siemer<br>-<br>-<br>311 (rated m<br>0<br>0      | Level<br>3<br>otor                             |
| r0330<br>P0335                          | - Setting<br>- Slip cor<br>- Pole part<br>(x) Default<br>standard<br>ails:<br>See diagra<br>Rated m<br>P-Group:<br>Displays no<br>speed).<br>Motor co<br>CStat:<br>P-Group:<br>Selects mo<br>sible Settings<br>0 Self-                                                                                                    | y 0 causes interna<br>mpensation in V/<br>air number recalc<br>value depends o<br>d motor.<br>m in P0304 (ratir<br><b>totor slip</b><br>MOTOR<br>ominal motor slip<br><b>Doling</b><br>CT<br>MOTOR<br>btor cooling syste<br>:<br>cooled: Using st                                                                                                    | al calculation of value.<br>If control requires rated mo<br>sulated automatically if par-<br>in the inverter type and its<br><u>ng plate)</u><br><b>Datatype:</b> Float<br>in [%] relative to P0310 (r<br><b>Datatype:</b> U16<br><b>Active:</b> first confirm<br>m used.                                                                                                    | tor speed for correct of<br>ameter is changed.<br>rating data and the ma<br><b>Unit:</b> %<br>ated motor frequency) :<br><b>Unit:</b> -<br><b>QuickComm.:</b> Yes<br>to motor                | Min:<br>Def:<br>Max:<br>and P03<br>Min:<br>Def:                                 | pole Siemer<br>-<br>-<br>311 (rated m<br>0<br>0      | Level<br>3<br>otor                             |
| r0330<br>P0335<br>Poss                  | - Setting<br>- Slip col<br>- Pole pa<br>(x) Default<br>standard<br>ills:<br>See diagra<br>Rated m<br>P-Group:<br>Displays no<br>speed).<br>Motor co<br>CStat:<br>P-Group:<br>Selects mo<br>sible Settings:<br>0 Self-<br>1 Forc<br>Calculat                                                                                                    | o Causes interna<br>mpensation in V/<br>air number recalc<br>value depends o<br>d motor.<br>m in P0304 (ratir<br>notor slip<br>MOTOR<br>ominal motor slip<br>Doling<br>CT<br>MOTOR<br>otor cooling syste<br>:<br>cooled: Using st<br>e-cooled: Using st<br>ison of motor                                                                                                    | al calculation of value.<br>If control requires rated mo<br>culated automatically if par-<br>in the inverter type and its<br>ng plate)<br>Datatype: Float<br>in [%] relative to P0310 (r<br>Datatype: U16<br>Active: first confirm<br>m used.<br>haft mounted fan attached<br>separately powered coolin                                                                                                    | tor speed for correct of<br>ameter is changed.<br>rating data and the ma<br><b>Unit:</b> %<br>ated motor frequency) :<br><b>Unit:</b> -<br><b>QuickComm.:</b> Yes<br>to motor                | Min:<br>Def:<br>Max:<br>and P03<br>Min:<br>Def:                                 | pole Siemer<br>-<br>-<br>311 (rated m<br>0<br>0      | Level<br>3<br>otor<br>Level<br>3               |
| -0330<br>P0335<br>Poss                  | - Setting<br>- Slip col<br>- Pole pa<br>(x) Default<br>standard<br>ills:<br>See diagra<br>Rated m<br>P-Group:<br>Displays no<br>speed).<br>Motor co<br>CStat:<br>P-Group:<br>Selects mo<br>sible Settings:<br>0 Self-<br>1 Forc<br>Calculat<br>CStat:                                                                                                    | y 0 causes interna<br>mpensation in V/<br>air number recalc<br>value depends o<br>d motor.<br>m in P0304 (ratir<br>totor slip<br>MOTOR<br>ominal motor slip<br>Doling<br>CT<br>MOTOR<br>otor cooling syste<br>:<br>cooled: Using st<br>cooled: Using st<br>cooled: Using st<br>cooled: Using st<br>cooled: Using st                                                                                                    | al calculation of value.<br>If control requires rated mo<br>sulated automatically if par-<br>in the inverter type and its<br><u>ng plate</u> )<br><b>Datatype</b> : Float<br>in [%] relative to P0310 (r<br><b>Datatype</b> : U16<br><b>Active</b> : first confirm<br>m used.<br>haft mounted fan attached<br><u>separately powered coolin</u><br><b>parameters</b><br><b>Datatype</b> : U16                                                                                                    | tor speed for correct of<br>ameter is changed.<br>rating data and the ma<br>Unit: %<br>ated motor frequency) a<br>Unit: -<br>QuickComm.: Yes<br>to motor<br>g fan<br>Unit: -                 | Min:<br>Def:<br>Max:<br>and P03<br>Min:<br>Def:<br>Max:<br>Min:<br>Def:         | pole Siemer<br>-<br>-<br>311 (rated m<br>0<br>0<br>1 | Level<br>3<br>otor                             |
| r0330<br>P0335                          | - Setting<br>- Slip col<br>- Pole pa<br>(x) Default<br>standard<br>ills:<br>See diagra<br>Rated m<br>P-Group:<br>Displays no<br>speed).<br>Motor co<br>CStat:<br>P-Group:<br>Selects mo<br>sible Settings:<br>0 Self-<br>1 Forc<br>Calculat                                                                                                    | o Causes interna<br>mpensation in V/<br>air number recalc<br>value depends o<br>d motor.<br>m in P0304 (ratir<br>notor slip<br>MOTOR<br>ominal motor slip<br>Doling<br>CT<br>MOTOR<br>otor cooling syste<br>:<br>cooled: Using st<br>e-cooled: Using st<br>ison of motor                                                                                                    | al calculation of value.<br>If control requires rated mo<br>culated automatically if par-<br>in the inverter type and its<br>ng plate)<br>Datatype: Float<br>in [%] relative to P0310 (r<br>Datatype: U16<br>Active: first confirm<br>m used.<br>haft mounted fan attached<br>separately powered coolin<br>parameters                                                                                                    | tor speed for correct of<br>ameter is changed.<br>rating data and the ma<br>Unit: %<br>ated motor frequency) a<br>Unit: -<br>QuickComm.: Yes<br>to motor<br>g fan                            | Min:<br>Def:<br>Max:<br>and P03<br>Min:<br>Def:<br>Max:<br>Min:                 | pole Siemer<br>-<br>-<br>311 (rated m<br>0<br>0<br>1 | Level<br>3<br>otor<br>Level<br>3               |
| -0330<br>P0335<br>Poss                  | - Setting<br>- Slip cor<br>- Pole pa<br>(x) Default<br>standard<br>ails:<br>See diagra<br>Rated m<br>P-Group:<br>Displays no<br>speed).<br>Motor co<br>CStat:<br>P-Group:<br>Selects mo<br>sible Settings:<br>0 Self-<br>1 Force<br>Calculat<br>P-Group:<br>Calculates                                                                                       | o causes interna<br>mpensation in V/<br>air number recalc<br>value depends o<br>d motor.<br>m in P0304 (ratir<br>notor slip<br>MOTOR<br>ominal motor slip<br>Doling<br>CT<br>MOTOR<br>otor cooling syste<br>:-cooled: Using st<br>e-cooled: Using st<br>e-cooled: Using st<br>cooled: Using st<br>cool               | al calculation of value.<br>If control requires rated mo<br>culated automatically if par-<br>in the inverter type and its<br>ng plate)<br>Datatype: Float<br>in [%] relative to P0310 (r<br>Datatype: U16<br>Active: first confirm<br>m used.<br>haft mounted fan attached<br>separately powered coolin<br>parameters<br>Datatype: U16<br>Active: first confirm<br>arameters (see table below                                                                                                    | tor speed for correct of<br>ameter is changed.<br>rating data and the ma<br>Unit: %<br>ated motor frequency)<br>Unit: -<br>QuickComm.: Yes<br>to motor<br>g fan<br>Unit: -<br>QuickComm.: No | Min:<br>Def:<br>Max:<br>and P03<br>Min:<br>Def:<br>Max:<br>Min:<br>Def:<br>Max: | pole Siemer<br>-<br>-<br>311 (rated m<br>0<br>0<br>1 | Level<br>3<br>otor<br>Level<br>3<br>Level<br>3 |
| 20330<br>20335<br>Poss<br>20340         | - Setting<br>- Slip cor<br>- Pole pa<br>(x) Default<br>standard<br>ails:<br>See diagra<br>Rated m<br>P-Group:<br>Displays no<br>speed).<br>Motor co<br>CStat:<br>P-Group:<br>Selects mo<br>sible Settings:<br>0 Self-<br>1 Forc<br>Calculate<br>P-Group:<br>Calculates<br>optimize int                                                                       | o causes interna<br>mpensation in V/<br>air number recalc<br>value depends o<br>d motor.<br>m in P0304 (ratir<br>notor slip<br>MOTOR<br>ominal motor slip<br>Doling<br>CT<br>MOTOR<br>btor cooling syste<br>:<br>cooled: Using st<br>e-cooled: Using st<br>e-cooled: Using st<br>cooled: Using st<br>coo             | al calculation of value.<br>If control requires rated mo<br>culated automatically if par-<br>in the inverter type and its<br>ng plate)<br>Datatype: Float<br>in [%] relative to P0310 (r<br>Datatype: U16<br>Active: first confirm<br>m used.<br>haft mounted fan attached<br>separately powered coolin<br>parameters<br>Datatype: U16<br>Active: first confirm<br>arameters (see table below                                                                                                    | tor speed for correct of<br>ameter is changed.<br>rating data and the ma<br>Unit: %<br>ated motor frequency)<br>Unit: -<br>QuickComm.: Yes<br>to motor<br>g fan<br>Unit: -<br>QuickComm.: No | Min:<br>Def:<br>Max:<br>and P03<br>Min:<br>Def:<br>Max:<br>Min:<br>Def:<br>Max: | pole Siemer<br>-<br>-<br>311 (rated m<br>0<br>0<br>1 | Level<br>3<br>otor<br>2<br>3                   |
| 20330<br>20335<br>Poss<br>20340         | - Setting<br>- Slip col<br>- Pole pa<br>(x) Default<br>standard<br>ils:<br>See diagra<br>Rated m<br>P-Group:<br>Displays no<br>speed).<br>Motor co<br>CStat:<br>P-Group:<br>Selects mo<br>sible Settings:<br>0 Self-<br>1 Forco<br>Calculate<br>CStat:<br>P-Group:<br>Calculates<br>optimize im<br>sible Settings:                                           | o causes interna<br>mpensation in V/<br>air number recalc<br>value depends o<br>d motor.<br>m in P0304 (ratir<br>notor slip<br>MOTOR<br>ominal motor slip<br>Doling<br>CT<br>MOTOR<br>otor cooling syste<br>:<br>cooled: Using st<br>cooled: Using st<br>cooled: U           | al calculation of value.<br>If control requires rated mo<br>culated automatically if par-<br>in the inverter type and its<br>ng plate)<br>Datatype: Float<br>in [%] relative to P0310 (r<br>Datatype: U16<br>Active: first confirm<br>m used.<br>haft mounted fan attached<br>separately powered coolin<br>parameters<br>Datatype: U16<br>Active: first confirm<br>arameters (see table below                                                                                                    | tor speed for correct of<br>ameter is changed.<br>rating data and the ma<br>Unit: %<br>ated motor frequency)<br>Unit: -<br>QuickComm.: Yes<br>to motor<br>g fan<br>Unit: -<br>QuickComm.: No | Min:<br>Def:<br>Max:<br>and P03<br>Min:<br>Def:<br>Max:<br>Min:<br>Def:<br>Max: | pole Siemer<br>-<br>-<br>311 (rated m<br>0<br>0<br>1 | Level<br>3<br>otor<br>2<br>3                   |
| 0330<br>P0335<br>Poss<br>P0340<br>Poss  | - Setting<br>- Slip cor<br>- Pole part<br>(x) Default<br>standard<br>ails:<br>See diagra<br>Rated m<br>P-Group:<br>Displays no<br>speed).<br>Motor co<br>CStat:<br>P-Group:<br>Selects mo<br>sible Settings<br>0 Self-<br>1 Forc<br>Calculate<br>Calculates<br>optimize inv<br>sible Settings:<br>0 No c<br>1 Com                                            | o causes interna<br>mpensation in V/<br>air number recalc<br>value depends o<br>d motor.<br>m in P0304 (ratir<br>notor slip<br>MOTOR<br>ominal motor slip<br>Doling<br>CT<br>MOTOR<br>btor cooling syste<br>:<br>cooled: Using st<br>e-cooled: Using st<br>e-cooled: Using st<br>cooled: Using st<br>coo             | al calculation of value.<br>If control requires rated mo<br>culated automatically if par-<br>in the inverter type and its<br>ng plate)<br>Datatype: Float<br>in [%] relative to P0310 (r<br>Datatype: U16<br>Active: first confirm<br>m used.<br>haft mounted fan attached<br>separately powered coolin<br>parameters<br>Datatype: U16<br>Active: first confirm<br>arameters (see table below<br>ce.                                                                                                    | tor speed for correct of<br>ameter is changed.<br>rating data and the ma<br>Unit: %<br>ated motor frequency)<br>Unit: -<br>QuickComm.: Yes<br>to motor<br>g fan<br>Unit: -<br>QuickComm.: No | Min:<br>Def:<br>Max:<br>and P03<br>Min:<br>Def:<br>Max:<br>Min:<br>Def:<br>Max: | pole Siemer<br>-<br>-<br>311 (rated m<br>0<br>0<br>1 | Level<br>3<br>otor<br>2<br>3                   |
| r0330<br>P0335<br>Poss<br>P0340         | - Setting<br>- Slip cor<br>- Pole part<br>(x) Default<br>standard<br>ails:<br>See diagra<br>Rated m<br>P-Group:<br>Displays no<br>speed).<br>Motor co<br>CStat:<br>P-Group:<br>Selects mo<br>sible Settings<br>0 Self-<br>1 Forc<br>Calculate<br>Calculates<br>optimize inv<br>sible Settings:<br>0 No c<br>1 Com                                            | o causes interna<br>mpensation in V/<br>air number recalc<br>value depends o<br>d motor.<br>m in P0304 (ratir<br>notor slip<br>MOTOR<br>ominal motor slip<br>Doling<br>CT<br>MOTOR<br>otor cooling syste<br>:<br>cooled: Using st<br>ecooled: Using st<br>ecooled: Using st<br>ecooled: Using st<br>cooled: Using st<br>cooled           | al calculation of value.<br>If control requires rated mo<br>culated automatically if par-<br>in the inverter type and its<br>ng plate)<br>Datatype: Float<br>in [%] relative to P0310 (r<br>Datatype: U16<br>Active: first confirm<br>m used.<br>haft mounted fan attached<br>separately powered coolin<br>parameters<br>Datatype: U16<br>Active: first confirm<br>arameters (see table below<br>ce.                                                                                                    | tor speed for correct of<br>ameter is changed.<br>rating data and the ma<br>Unit: %<br>ated motor frequency)<br>Unit: -<br>QuickComm.: Yes<br>to motor<br>g fan<br>Unit: -<br>QuickComm.: No | Min:<br>Def:<br>Max:<br>and P03<br>Min:<br>Def:<br>Max:<br>Min:<br>Def:<br>Max: | pole Siemer<br>-<br>-<br>311 (rated m<br>0<br>0<br>1 | Level<br>3<br>otor<br>Level<br>3<br>Level<br>3 |
| r0330<br>P0335<br>Poss<br>P0340<br>Poss | - Setting<br>- Slip col<br>- Pole pa<br>(x) Default<br>standard<br>ils:<br>See diagra<br>Rated m<br>P-Group:<br>Displays no<br>speed).<br>Motor co<br>CStat:<br>P-Group:<br>Selects mo<br>sible Settings<br>0 Self-<br>1 Forc<br>Calculate<br>CStat:<br>P-Group:<br>Calculates<br>optimize im<br>sible Settings:<br>0 No c<br>1 Com                          | o causes interna<br>mpensation in V/<br>air number recalc<br>value depends o<br>d motor.<br>m in P0304 (ratir<br>notor slip<br>MOTOR<br>ominal motor slip<br>Doling<br>CT<br>MOTOR<br>otor cooling syste<br>:<br>cooled: Using st<br>e-cooled: Using st<br>e-cooled: Using st                                                | al calculation of value.<br>If control requires rated mo<br>culated automatically if par-<br>in the inverter type and its<br>ng plate)<br>Datatype: Float<br>in [%] relative to P0310 (r<br>Datatype: U16<br>Active: first confirm<br>m used.<br>haft mounted fan attached<br>separately powered coolin<br>parameters<br>Datatype: U16<br>Active: first confirm<br>arameters (see table below<br>ce.<br>zation                                                                                                 | tor speed for correct of<br>ameter is changed.<br>rating data and the ma<br>Unit: %<br>ated motor frequency)<br>Unit: -<br>QuickComm.: Yes<br>to motor<br>g fan<br>Unit: -<br>QuickComm.: No | Min:<br>Def:<br>Max:<br>and P03<br>Min:<br>Def:<br>Max:<br>Min:<br>Def:<br>Max: | pole Siemer<br>-<br>-<br>311 (rated m<br>0<br>0<br>1 | Level<br>3<br>otor<br>Level<br>3<br>Level<br>3 |
| r0330<br>P0335<br>Poss<br>P0340<br>Poss | - Setting<br>- Slip col<br>- Pole pa<br>(x) Default<br>standard<br>ils:<br>See diagra<br>Rated m<br>P-Group:<br>Displays no<br>speed).<br>Motor co<br>CStat:<br>P-Group:<br>Selects mo<br>sible Settings<br>0 Self-<br>1 Forco<br>Calculate<br>CStat:<br>P-Group:<br>Calculates<br>optimize im<br>sible Settings:<br>0 No c<br>1 Com                         | o causes interna<br>mpensation in V/<br>air number recalc<br>value depends o<br>d motor.<br>m in P0304 (ratir<br>notor slip<br>MOTOR<br>ominal motor slip<br>Doling<br>CT<br>MOTOR<br>otor cooling syste<br>:<br>cooled: Using st<br>e-cooled: Using st<br>e-cooled: Using st<br>e-cooled: Using st<br>cooled: Using st<br>coo           | al calculation of value.<br>If control requires rated mo<br>culated automatically if par-<br>in the inverter type and its<br><u>ng plate</u> )<br><b>Datatype</b> : Float<br>in [%] relative to P0310 (r<br><b>Datatype</b> : U16<br><b>Active</b> : first confirm<br>m used.<br>haft mounted fan attached<br><u>separately powered coolin</u><br><b>parameters</b><br><b>Datatype</b> : U16<br><b>Active</b> : first confirm<br>arameters (see table below<br>ce.<br>zation                                   | tor speed for correct of<br>ameter is changed.<br>rating data and the ma<br>Unit: %<br>ated motor frequency)<br>Unit: -<br>QuickComm.: Yes<br>to motor<br>g fan<br>Unit: -<br>QuickComm.: No | Min:<br>Def:<br>Max:<br>and P03<br>Min:<br>Def:<br>Max:<br>Min:<br>Def:<br>Max: | pole Siemer<br>-<br>-<br>311 (rated m<br>0<br>0<br>1 | Level<br>3<br>otor<br>Level<br>3<br>Level<br>3 |
| r0330<br>P0335<br>Poss<br>P0340<br>Poss | - Setting<br>- Slip cor<br>- Pole part<br>(x) Default<br>standard<br>ails:<br>See diagra<br>Rated m<br>P-Group:<br>Displays no<br>speed).<br>Motor co<br>CStat:<br>P-Group:<br>Selects mo<br>sible Settings<br>0 Self-<br>1 Forc<br>Calculate<br>Calculates<br>optimize inv<br>sible Settings:<br>0 No c<br>1 Com                                            | o causes interna<br>mpensation in V/<br>air number recalc<br>value depends o<br>d motor.<br>m in P0304 (ratir<br><b>totor slip</b><br>MOTOR<br>ominal motor slip<br><b>Doling</b><br>CT<br>MOTOR<br>otor cooling syste<br>:<br>cooled: Using st<br>cooled: Using st<br>coole | al calculation of value.<br>If control requires rated mo<br>culated automatically if par-<br>in the inverter type and its<br><u>ing plate</u> )<br><b>Datatype</b> : Float<br>in [%] relative to P0310 (r<br><b>Datatype</b> : U16<br><b>Active</b> : first confirm<br>m used.<br>haft mounted fan attached<br><u>separately powered coolin</u><br><b>parameters</b><br><b>Datatype</b> : U16<br><b>Active</b> : first confirm<br>arameters (see table below<br>ce.<br>zation<br>ne<br>time                    | tor speed for correct of<br>ameter is changed.<br>rating data and the ma<br>Unit: %<br>ated motor frequency)<br>Unit: -<br>QuickComm.: Yes<br>to motor<br>g fan<br>Unit: -<br>QuickComm.: No | Min:<br>Def:<br>Max:<br>and P03<br>Min:<br>Def:<br>Max:<br>Min:<br>Def:<br>Max: | pole Siemer<br>-<br>-<br>311 (rated m<br>0<br>0<br>1 | Level<br>3<br>otor<br>Level<br>3<br>Level<br>3 |
| r0330<br>P0335<br>Poss<br>P0340<br>Poss | - Setting<br>- Sip cor<br>- Pole part<br>(x) Default<br>standard<br>ails:<br>See diagra<br>Rated m<br>P-Group:<br>Displays no<br>speed).<br>Motor co<br>CStat:<br>P-Group:<br>Selects mo<br>sible Settings:<br>0 Self-<br>1 Forc<br>Calculates<br>optimize in<br>sible Settings:<br>0 No c<br>1 Com<br>:<br>P0340 = 1<br>- P0346 M<br>- P0347 L<br>- P0350 S | o causes interna<br>mpensation in V/<br>air number recalc<br>value depends o<br>d motor.<br>m in P0304 (ratir<br>notor slip<br>MOTOR<br>ominal motor slip<br>Doling<br>CT<br>MOTOR<br>otor cooling syste<br>:<br>cooled: Using st<br>e-cooled: Using st<br>e-cooled: Using st<br>e-cooled: Using st<br>cooled: Using st<br>coo           | al calculation of value.<br>If control requires rated mo<br>culated automatically if par-<br>in the inverter type and its<br><u>ng plate</u> )<br><b>Datatype:</b> Float<br>in [%] relative to P0310 (r<br><b>Datatype:</b> U16<br><b>Active:</b> first confirm<br>m used.<br>haft mounted fan attached<br><u>separately powered coolin</u><br><b>parameters</b><br><b>Datatype:</b> U16<br><b>Active:</b> first confirm<br>arameters (see table below<br>ce.<br><u>zation</u><br>ne<br>time<br>(line-to-line) | tor speed for correct of<br>ameter is changed.<br>rating data and the ma<br>Unit: %<br>ated motor frequency)<br>Unit: -<br>QuickComm.: Yes<br>to motor<br>g fan<br>Unit: -<br>QuickComm.: No | Min:<br>Def:<br>Max:<br>and P03<br>Min:<br>Def:<br>Max:<br>Min:<br>Def:<br>Max: | pole Siemer<br>-<br>-<br>311 (rated m<br>0<br>0<br>1 | Level<br>3<br>otor<br>Level<br>3<br>Level<br>3 |

| P0346 | Magneti:<br>CStat:<br>P-Group:                                                                                                    | <b>zation time</b><br>CUT<br>MOTOR                                                                                                    | Datatype: Float<br>Active: Immediately                                                                              | <b>Unit:</b> s<br><b>QuickComm.:</b> No                                        | Min:<br>Def:<br>Max: | 0.000<br>(x)<br>20.000             | Level<br>3 |  |
|-------|----------------------------------------------------------------------------------------------------|----------------------------------------------------------------------------------------------------|----------------------------------------------------------------------------------------------------|--------------------------------------------------------------------------------|----------------------|------------------------------------|------------|--|
|       | Sets magnetization time [s], i.e. waiting time between pulse enable and start of ramp-up. Motor magnetization builds up during this time. |                                                                                                    |                                                                                                    |                                                                                |                      |                                    |            |  |
|       | Magnetizat<br>time consta                                                                                                    |                                                                                                    | y calculated automaticall                                                                                           | y from the motor data                                                          | and corr             | esponds to the                     | rotor      |  |
| Note: |                                                                                                    |                                                                                                    | er than 100 %, magnetiza<br>f this time can result in in                                                            |                                                                                |                      |                                    |            |  |
|       | • •                                                                                                    | value depends on<br>d motor.                                                                                                    | the inverter type and its                                                                                           | ating data and the ma                                                          | atching 4            | pole Siemens                       |            |  |
| P0347 | Demagn<br>CStat:<br>P-Group:                                                                                                    | etization time<br>CUT<br>MOTOR                                                                                                    | Datatype: Float<br>Active: Immediately                                                                              | <b>Unit:</b> s<br><b>QuickComm</b> .: No                                       | Min:<br>Def:<br>Max: | 0.000<br>(x)<br>20.000             | Level<br>3 |  |
| Note: | <ul> <li>Not act</li> <li>Overcu</li> <li>(x) Default</li> </ul>                                                                          | tive following a nor<br>urrent trips will occu<br>value depends on                                                                                                    | e is approximately 2.5 x r<br>mally completed ramp-do<br>ur if the time is decreased<br>the inverter type and its i | wn, e.g. after OFF1, (<br>l excessively.                                       | OFF3 or              |                                    |            |  |
| P0350 | _                                                                                                    | d motor.<br>e <b>sistance (line</b><br>CUT<br>MOTOR                                                                                                    | -to-line)<br>Datatype: Float<br>Active: Immediately                                                                 | Unit: Ohm<br>QuickComm.: No                                                    | Min:<br>Def:<br>Max: | 0.00001<br>(x)<br>2000.00000       | Level      |  |
|       |                                                                                                    |                                                                                                    |                                                                                                    |                                                                                | mux.                 | 2000.00000                         | 3          |  |
|       | cable resis                                                                                                    | tance.                                                                                                    | ms] for connected motor                                                                                             |                                                                                |                      | L                                  |            |  |
|       | cable resist<br>P0350 = 2<br>There are t<br>1. Calcula<br>- P034<br>- P007                                                                | tance.<br>2· (R <sub>Cable</sub> + R <sub>S</sub> )<br>two ways to determ<br>ate using<br>40 = 1 (data entere                                                           | ims] for connected motor<br>nine the value for this par<br>ed from rating plate) or<br>2 or 3 (end of quick comr    | (from line-to-line). The                                                       |                      | L                                  |            |  |
| Note: | cable resist<br>P0350 = 2<br>There are t<br>1. Calcula<br>- P034<br>- P007<br>2. Measu<br>- Since r                                       | tance.<br>$2 \cdot (R_{Cable} + R_{S})$<br>two ways to determ<br>ate using<br>40 = 1 (data entere<br>10 = 1, P3900 = 1,2<br>re manually using a<br>measured line-to-lir | ims] for connected motor<br>nine the value for this par<br>ed from rating plate) or<br>2 or 3 (end of quick comr    | (from line-to-line). The<br>ameter:<br>nissioning).<br>r to be higher (up to 2 | e parame             | eter value inclu<br>gher) than exp | ides the   |  |

| 0610 | Motor I2                               | t reaction                                       |                              |                      | Min: | 0 | Leve     |
|------|----------------------------------------|--------------------------------------------------|------------------------------|----------------------|------|---|----------|
|      | CStat:                                 | СТ                                               | Datatype: U16                | Unit: -              | Def: | 2 | 3        |
|      | P-Group:                               | MOTOR                                            | Active: first confirm        | QuickComm.: No       | Max: | 2 | <b>U</b> |
|      | Defines rea                            | action when mo                                   | tor I2t reaches warning thre | shold.               |      |   |          |
| Pos  | sible Settings                         | :                                                |                              |                      |      |   |          |
|      | 0 War                                  | ning, no reactio                                 | n, no trip                   |                      |      |   |          |
|      | 1 War                                  | ning, Imax redu                                  | ction                        |                      |      |   |          |
|      | 2 War                                  | ning, no Imax r                                  | eduction, trip F0011         |                      |      |   |          |
| Dep  | endency:                               |                                                  |                              |                      |      |   |          |
| P    |                                        | lotor l²t overload                               | d warning level              |                      |      |   |          |
|      |                                        |                                                  | 5                            |                      |      |   |          |
|      | i <sup>2</sup> t [9/,1 -               | <sup>2</sup> + [0/1 1 1.                         | - D0614 1 1                  |                      |      |   |          |
|      | i <sup>2</sup> t <sub>trip</sub> [%] = | i <sup>2</sup> t <sub>warn</sub> [%] 1.1         | = P0614· 1.1                 |                      |      |   |          |
|      | i <sup>2</sup> t <sub>trip</sub> [%] = |                                                  | = P0614· 1.1                 |                      |      |   |          |
|      | i <sup>2</sup> t <sub>trip</sub> [%] = | i <sup>2</sup> t <sub>warn</sub> [%] · 1.1⊧<br>% | = P0614· 1.1                 |                      |      |   |          |
|      |                                        | %<br>▲                                           | = P0614· 1.1                 | Trip threshold F0    | 011  |   |          |
|      | 1.1 P061                               | %<br>4                                           |                              | Trip threshold F0    |      |   |          |
|      |                                        | %<br>4<br>4                                      |                              | Warning threshold A0 |      |   |          |
|      | 1.1 P061                               | %<br>4<br>4                                      |                              |                      |      |   |          |
|      | 1.1 P061                               | %<br>4<br>4                                      |                              | Warning threshold A0 |      |   |          |
|      | 1.1 P061                               | %<br>↓<br>↓ Motor tem                            | perature class               | Warning threshold A0 |      |   |          |
|      | 1.1 P061                               | %<br>↓<br>↓ Motor tem                            |                              | Warning threshold A0 |      |   |          |
|      | 1.1 P061                               | %<br>↓<br>↓ Motor tem                            | perature class               | Warning threshold A0 |      |   |          |
|      | 1.1 P061                               | %<br>↓<br>↓ Motor tem                            | perature class               | Warning threshold A0 | 511  |   |          |

## Note:

P0610 = 1:

If the max. permissible current Imax is reduced, this results in a lower output frequency.

The motor l<sup>2</sup>t monitoring function is used to protect the motor against overheating. The motor temperature will be dependent on many factors, including the size of the motor, the ambient temperature, the previous history of the motor's loading, and of course, the load current. (The square of the current actually determines the heating of the motor and the temperature rises with time - hence l<sup>2</sup>t).

Because most motors are cooled by fans integrated in the motor and running at the motor speed, the speed of the motor is also important. Clearly a motor running with a high current (maybe due to boost) and a low speed, will overheat more quickly than one running at 50 or 60 Hz, full load. The SINAMICS take account of these factors.

| P0611 | Motor I2 | t time cons | tant                |                | Min: | 0     | Level |
|-------|----------|-------------|---------------------|----------------|------|-------|-------|
|       | CStat:   | СТ          | Datatype: U16       | Unit: s        | Def: | 100   | 3     |
|       | P-Group: | MOTOR       | Active: Immediately | QuickComm.: No | Max: | 16000 | Ŭ     |

Thermal Time constant for the motor.

The time until the thermal limit of a motor is reached, is calculated via the thermal time constant. A higher value increases the time at which the motor thermal limit is reached.

The value of P0611 is estimated according to the motor data during quick commissioning or is calculated using P0340 (Calculating of the motor parameters). When the calculation of motor parameters during quick commission is complete the stored value can be replaced by the value given by the motor manufacturer.

## Example:

For a 2 pole 1LA7063 motor the value is 8 min (see table). The value for P0611 is calculated as follows:

$$P0611 = 8 \min \cdot 60 \frac{s}{\min} = 480 s$$

For Siemens standard motors 1LA7 the thermal time constant values are given in minutes (see following table):

| Туре    | 2 pole | 4 pole | 6 pole | 8 pole |
|---------|--------|--------|--------|--------|
| 1LA7050 | 13     | 13     | -      | -      |
| 1LA7053 | 13     | 13     | -      | -      |
| 1LA7060 | 8      | 11     | -      | -      |
| 1LA7063 | 8      | 13     | 12     | -      |
| 1LA7070 | 8      | 10     | 12     | 12     |
| 1LA7073 | 8      | 10     | 12     | 12     |
| 1LA7080 | 8      | 10     | 12     | 12     |
| 1LA7083 | 10     | 10     | 12     | 12     |
| 1LA7090 | 5      | 9      | 12     | 12     |
| 1LA7096 | 6      | 11     | 12     | 14     |
| 1LA7106 | 8      | 12     | 12     | 16     |
| 1LA7107 | -      | 12     | -      | 16     |
| 1LA7113 | 14     | 11     | 13     | 12     |
| 1LA7130 | 11     | 10     | 13     | 10     |
| 1LA7131 | 11     | -      | -      | -      |
| 1LA7133 | -      | 10     | 14     | 10     |
| 1LA7134 | -      | -      | 16     | -      |
| 1LA7163 | 15     | 19     | 20     | 12     |
| 1LA7164 | 15     | -      | -      | 14     |
| 1LA7166 | 15     | 19     | 20     | 14     |

## Dependency:

P0611 < 99 s (l2t-calculation inactive):

To activate I2t calculation set P0611 to a value > 99 s.

## Note:

Mode of operation of I<sup>2</sup>t:

The square of the normalized motor current (measured motor current r0027 divided by the rated motor current P0305) weighted with the thermal motor time constant results in the l<sup>2</sup>t value of the motor. In addition, the output frequency (motor speed) is incorporated in the calculation to take into consideration the cooling effect of the motor fan. If parameter P0335 is changed to a force-ventilated motor, then the calculation is appropriately modified. The l<sup>2</sup>t value represents a dimension for the temperature rise / temperature of the motor.

If users do not enter parameters then a value, based on a Siemens motor is used. When required, the motor time constant can be changed using P0611, which is the same as overwriting the calculated value.

The I<sup>2</sup>t value that is obtained is displayed in r0034. If this value reaches the value defined in P0614 (default: 110%), an alarm message A0511 is output and, depending on P0610 a response is initiated or, when a shutdown threshold is reached, a fault is output.

Parameter r0034 is particularly useful to monitor if the calculated motor temperature is rising excessively.

P06<sup>-</sup>

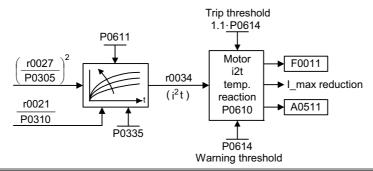

| 614 | Motor I2 | t overload warr | ning level            |                | Min: | 0.0   | Level |  |
|-----|----------|-----------------|-----------------------|----------------|------|-------|-------|--|
|     | CStat:   | CUT             | Datatype: Float       | Unit: %        | Def: | 110.0 | 3     |  |
|     | P-Group: | MOTOR           | Active: first confirm | QuickComm.: No | Max: | 400.0 | Ŭ     |  |

Defines the [%] value at which alarm A0511 (motor overtemperature) is generated.

The motor temperature will be dependent on many factors, including the size of the motor, the ambient temperature, the previous history of the loading of the motor, and of course, the load current. (The square of the current actually determines the heating of the motor and the temperature rises with time - hence I<sup>2</sup>t). A motor-I2t-value of P0614 means that the motor has reached its maximum permissible operating temperature. The actual I2t-value is displayed in parameter r0034.

## Dependency:

A motor over-temperature trip (F0011) is produced at 110 % of this level.

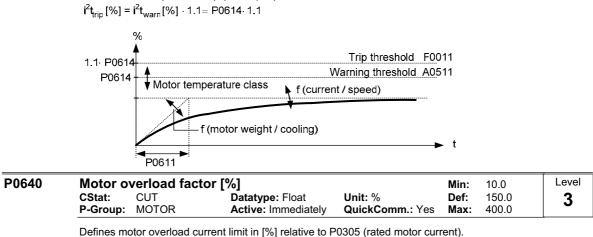

Defines motor overload current limit in [%] relative to P0305 (rated motor current). **Dependency:** 

Limited to maximum inverter current or to 400 % of rated motor current (P0305), whichever is the lower.

$$P0640_{max} = \frac{\min(r0209, 4 \cdot P0305)}{P0305} \cdot 100$$

#### Level P0700 Selection of command source Min: 0 CStat: Datatype: U16 Unit: -Def: 2 5 CT 1 COMMANDS QuickComm.: Yes P-Group: Active: first confirm Max:

Selects digital command source.

## **Possible Settings:**

- 0 Factory default setting
- 1 BOP (keypad)
- 2 Terminal 5 USS

.5

## Example:

## SINAMICS G110 CPM110 AIN (Default: P0700 = 2)

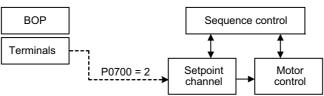

## SINAMICS G110 CPM110 USS (Default: P0700 = 5)

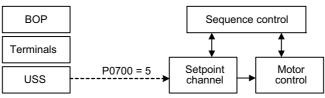

## **Dependency:**

Parameter P0719 has higher priority than P0700.

Changing parameter P0700 resets functional settings of the digital inputs (P0701, ....) to default. After changing the settings of the digital inputs they must be checked.

## Note:

The start and direction signals ON / OFF / REV to be submitted via USS bus (P0700=5) are only possible in Siemens standard control mode P0727=0

Note for the USS variant:

A combination of two different command sources (USS P0700=5 and digital inputs P0701 – P0703) will be possible when using P0727 control methods.

#### P0701 Function of digital input 0 Level Min: 0 CStat: Datatype: U16 Unit: -Def: CT 2 1 COMMANDS QuickComm.: No P-Group: Active: first confirm Max: 29 Selects function of digital input 0. **DIN channel** Ŷ KI.6 P24 Function of digital input 0 Debounce time for digital inputs 0 ... 29 0...3 P0701 (1) 9 KI.7 0 V P0724 (3) 24 0 O C Function c & ÷ c 29 C οv Т r0722 r0722 CO/BO: Binary input values **Possible Settings:** 0 Digital input disabled ON/OFF1 1 2 ON reverse /OFF1 OFF2 - coast to standstill OFF3 - quick ramp-down 3 4 9 Fault acknowledge JOG right 10 11 JOG left 12 Reverse 13 MOP up (increase frequency) MOP down (decrease frequency) 14 Fixed frequency (Direct selection) 15 Fixed frequency (Direct selection + ON) 16 21 Local/Remote 25 DC brake enable 29 External trip Dependency: See P0727 for redefinition of settings 1, 2, 12 Following settings of parameter P0701 inclusive remain effective and are not affected by the settings of P0719: - OFF2 3 4 - OFF3 9 - Fault acknowledge - Fixed setpoint (direct selection) 15 - Local/Remote 21 - External trip 29 Note: "ON/OFF1" can only be selected for one digital input (e.g. P0700 = 2 and P0701 = 1). Configuring DIN1 with P0702 = 1 will disable DIN0 by setting P0701 = 0. "ON/OFF1" on a digital input can be combined with "ON reverse/OFF1" on another digital input. Only the first activated digital input serves as a command source. Different sources of "OFF2", "OFF3" are independently selectable. For example, "OFF2" from digital input or from BOP or from USS can be issued at the same time. Details:

| JOG       | ==         | > see | parameter | P1058 |
|-----------|------------|-------|-----------|-------|
| MOP       | ==         | > see | parameter | r1050 |
| Fixed fre | equency == | > see | parameter | P1001 |
| DC brak   | e ==       | > see | parameter | P1232 |

| P0702      |                           | on of digital inp                        |                                        |                           | Min:         | 0        | Leve |
|------------|---------------------------|------------------------------------------|----------------------------------------|---------------------------|--------------|----------|------|
|            | CStat:<br>P-Group:        | CT<br>COMMANDS                           | Datatype: U16<br>Active: first confirm | Unit: -<br>QuickComm.: No | Def:<br>Max: | 12<br>29 | 2    |
|            | · · · · ·                 |                                          |                                        |                           | Wax.         | 23       |      |
| Possi      | Selects to<br>ble Setting | inction of digital inpເ<br><b>s:</b>     | ut 1.                                  |                           |              |          |      |
|            | 0 Dig                     | ital input disabled                      |                                        |                           |              |          |      |
|            |                           | VOFF1                                    |                                        |                           |              |          |      |
|            |                           | reverse /OFF1                            | 4-4:11                                 |                           |              |          |      |
|            |                           | F2 - coast to stand<br>F3 - guick ramp-d |                                        |                           |              |          |      |
|            |                           | ult acknowledge                          | OWIT                                   |                           |              |          |      |
|            |                           | G right                                  |                                        |                           |              |          |      |
|            |                           | G left                                   |                                        |                           |              |          |      |
|            |                           | verse                                    |                                        |                           |              |          |      |
|            | 13 MC                     | P up (increase fre                       | quency)                                |                           |              |          |      |
|            |                           | P down (decrease f                       |                                        |                           |              |          |      |
|            |                           | ed frequency (Direc                      |                                        |                           |              |          |      |
|            |                           | ed frequency (Direc                      | t selection + ON)                      |                           |              |          |      |
|            |                           | cal / Remote                             |                                        |                           |              |          |      |
|            |                           | brake enable                             |                                        |                           |              |          |      |
| Detail     |                           | ernal trip                               |                                        |                           |              |          |      |
| Detall     |                           | )1 (function of digital                  | linput0).                              |                           |              |          |      |
|            |                           | 7 for redefinition of                    | 1 /                                    |                           |              |          |      |
| 0703       |                           | on of digital inp                        |                                        |                           | Min:         | 0        | Leve |
| 0100       | CStat:                    | CT                                       | Datatype: U16                          | Unit: -                   | Def:         | 9        | 2    |
|            |                           | COMMANDS                                 | Active: first confirm                  | QuickComm.: No            | Max:         | 29       | 2    |
|            |                           |                                          |                                        |                           |              | -        |      |
| <b>_</b> . |                           | inction of digital inpu                  | ut 2.                                  |                           |              |          |      |
| Possi      | ble Setting               |                                          |                                        |                           |              |          |      |
|            |                           | ital input disabled<br>/OFF1             |                                        |                           |              |          |      |
|            |                           | reverse /OFF1                            |                                        |                           |              |          |      |
|            |                           | F2 - coast to stan                       | dstill                                 |                           |              |          |      |
|            |                           | F3 - quick ramp-d                        |                                        |                           |              |          |      |
|            |                           | ult acknowledge                          |                                        |                           |              |          |      |
|            |                           | G right                                  |                                        |                           |              |          |      |
|            |                           | G left                                   |                                        |                           |              |          |      |
|            | 12 Rev                    | verse                                    |                                        |                           |              |          |      |
|            | 13 MC                     | P up (increase fre                       | quency)                                |                           |              |          |      |
|            |                           | P down (decrease f                       |                                        |                           |              |          |      |
|            |                           | ed frequency (Direc                      |                                        |                           |              |          |      |
|            |                           | ed frequency (Direc                      | t selection + ON)                      |                           |              |          |      |
|            |                           | cal / Remote                             |                                        |                           |              |          |      |
|            |                           | brake enable                             |                                        |                           |              |          |      |
| <b>D</b>   |                           | ernal trip                               |                                        |                           |              |          |      |
| Detail     |                           | )1 (function of digital                  | Linput ()                              |                           |              |          |      |
|            |                           | 27 for redefinition of                   | . ,                                    |                           |              |          |      |
| 0704       |                           |                                          | <b>0</b>                               |                           | M:           | 0        | Leve |
| 0104       | CStat:                    | on of digital inp                        | Datatype: U16                          | Unit: -                   | Min:<br>Def: | 0<br>0   |      |
|            | P-Group:                  |                                          | Active: first confirm                  | QuickComm.: No            | Max:         | 29       | 2    |
|            |                           |                                          | Addree: mot commit                     |                           | mux.         | 20       |      |
|            |                           |                                          | ut 3 (via analog input).               |                           |              |          |      |
| Possi      | ble Setting               |                                          |                                        |                           |              |          |      |
|            |                           | ital input disabled                      |                                        |                           |              |          |      |
|            |                           | /OFF1<br>  reverse /OFF1                 |                                        |                           |              |          |      |
|            |                           | F2 - coast to stan                       | detill                                 |                           |              |          |      |
|            |                           | F3 - quick ramp-d                        |                                        |                           |              |          |      |
|            |                           | ult acknowledge                          | own                                    |                           |              |          |      |
|            |                           | G right                                  |                                        |                           |              |          |      |
|            |                           | G left                                   |                                        |                           |              |          |      |
|            |                           | verse                                    |                                        |                           |              |          |      |
|            |                           | P up (increase fre                       | a.)                                    |                           |              |          |      |
|            |                           | P down (decrease f                       |                                        |                           |              |          |      |
|            |                           | cal / Remote                             | - 17                                   |                           |              |          |      |
|            |                           | brake enable                             |                                        |                           |              |          |      |
|            |                           | ernal trip                               |                                        |                           |              |          |      |
| Detail     |                           | •                                        |                                        |                           |              |          |      |
|            | See P070                  | 1 (function of digital                   | l input 0).                            |                           |              |          |      |
|            |                           | 7 for redefinition of                    | •. •. •                                |                           |              |          |      |

See P0727 for redefinition of settings 1, 2, 12

Ρ

| 9[2]   | Sele                                   | election of cmd. & freq. setp. |                     |                                        |                           |              | 0       | Level |
|--------|----------------------------------------|--------------------------------|---------------------|----------------------------------------|---------------------------|--------------|---------|-------|
|        | CStat<br>P-Gro                         | :                              | CT<br>COMMANDS      | Datatype: U16<br>Active: first confirm | Unit: -<br>QuickComm.: No | Def:<br>Max: | 0<br>55 | 3     |
|        | Centra                                 | al swi                         | tch to select cor   | ntrol command source for inv           | verter.                   |              |         | _     |
| Possib | le Sett                                | tings                          | :                   |                                        |                           |              |         |       |
|        | 0                                      | Cmd                            | = P0700             | Setpoint = P1000                       |                           |              |         |       |
|        | 1                                      | Cmd                            | = P0700             | Setpoint = MOP setpoint                |                           |              |         |       |
|        | 2                                      | Cmd                            | = P0700             | Setpoint = Analog setpoint             |                           |              |         |       |
|        | 3                                      | Cmd                            | = P0700             | Setpoint = Fixed frequency             | /                         |              |         |       |
|        | 5                                      | Cmd                            | = P0700             | Setpoint = USS                         |                           |              |         |       |
|        | 10                                     | Cmd                            | = BOP               | Setpoint = P1000                       |                           |              |         |       |
|        | 11                                     | Cmd                            | = BOP               | Setpoint = MOP setpoint                |                           |              |         |       |
|        | 12                                     | Cmd                            | = BOP               | Setpoint = Analog setpoint             |                           |              |         |       |
|        | 13                                     | Cmd                            | = BOP               | Setpoint = Fixed frequency             |                           |              |         |       |
|        | 15                                     | Cmd                            | = BOP               | Setpoint = USS                         |                           |              |         |       |
|        | 50                                     | Cmd                            | = USS               | Setpoint = P1000                       |                           |              |         |       |
|        | 51                                     | Cmd                            | = USS               | Setpoint = MOP setpoint                |                           |              |         |       |
|        | 52                                     | Cmd                            | = USS               | Setpoint = Analog setpoint             |                           |              |         |       |
|        | 53                                     | Cmd                            | = USS               | Setpoint = Fixed frequency             |                           |              |         |       |
|        | 55                                     | Cmd                            | = USS               | Setpoint = USS                         |                           |              |         |       |
| Index: |                                        |                                |                     |                                        |                           |              |         |       |
|        | P0719[0] : 1st Control source (Remote) |                                |                     |                                        |                           |              |         |       |
|        | P0719[1] : 2nd Control source (Local)  |                                |                     |                                        |                           |              |         |       |
| Depen  | idency:                                |                                |                     |                                        |                           |              |         |       |
|        | P0719                                  | 9 has                          | higher priority the | han P0700 and P1000.                   |                           |              |         |       |

### Note:

Command and setpoint sources can be changed independently.

The tens digit chooses the command source and the units digit chooses the setpoint source.

The two indices of this parameter are used for local/remote switching. The local/remote signal switches between these settings.

The default setting is 0 for the first index (i.e. normal parameterization is active). The second index is for control via BOP (i.e. activating the local/remote signal will then switch to BOP). Example:

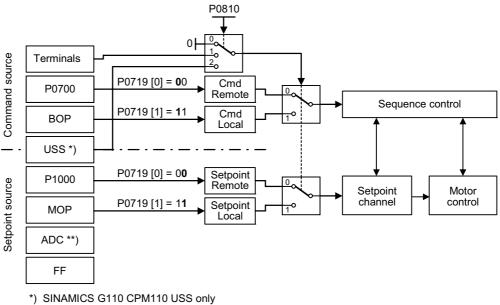

\*\*) SINAMICS G110 CPM110 AIN only

Particularly useful when e.g. changing command source temporarily from P0700 = 2. Functional setting of digital inputs is not reset to default.

| r0722         | CO/BO: Binary input values Min: -                                                                                                    |                                                                                                    |                                                                                                    |                   |           |              |        |    |          |
|---------------|----------------------------------------------------------------------------------------------------|----------------------------------------------------------------------------------------------------|----------------------------------------------------------------------------------------------------|-------------------|-----------|--------------|--------|----|----------|
|               |                                                                                                    |                                                                                                    | Datatype: U16                                                                                                    | Unit: -           |           | Def:         | -      |    | 3        |
|               | P-Group:                                                                                                    | COMMANDS                                                                                                    |                                                                                                    |                   |           | Max: -       |        |    |          |
|               |                                                                                                    | tatus of digital input                                                                                                    | S.                                                                                                    |                   |           |              |        |    |          |
| Bitfie        | elds:                                                                                                    |                                                                                                    |                                                                                                    |                   |           |              |        |    |          |
|               |                                                                                                    | Digital input                                                                                                    | 0                                                                                                    | 0                 | OFI       | 7            | 1      | ON |          |
|               | Bit01                                                                                                    | Digital input                                                                                                    | 1                                                                                                    | 0                 | OFI       | 7            | 1      | ON |          |
|               | Bit02                                                                                                    | Digital input                                                                                                    | 2                                                                                                    | 0                 | OFI       | 7            | 1      | ON |          |
|               | Bit03                                                                                                    | Digital input                                                                                                    | 3 (via ADC)                                                                                                    | 0                 | OFI       | 7            | 1      | ON |          |
| Note          | -                                                                                                    |                                                                                                    |                                                                                                    |                   |           |              |        |    |          |
|               | Segment is                                                                                                    | s lit when signal is a                                                                                                    | active.                                                                                                    |                   |           |              |        |    | -        |
| P0724         | Debounce time for digital inputs                                                                                                    |                                                                                                    |                                                                                                    |                   |           | Min:         | 0      |    | Level    |
|               | CStat:                                                                                                    | СТ                                                                                                    | Datatype: U16                                                                                                    | Unit: -           |           | Def:         | 3      |    | 3        |
|               |                                                                                                    |                                                                                                    |                                                                                                    |                   |           |              | -      |    | <b>J</b> |
|               | P-Group:                                                                                                    | COMMANDS                                                                                                    | Active: Immediately                                                                                                    | QuickComm.:       | No        | Max:         | 3      |    | _        |
|               |                                                                                                    |                                                                                                    | ,                                                                                                    |                   | No        | Max:         | 3      |    |          |
| Poss          | Defines de                                                                                                    | bounce time (filterin                                                                                                    | Active: Immediately ng time) used for digital i                                                                             |                   | No        | Max:         | 3      |    |          |
| Poss          | Defines de<br>sible Settings                                                                                                    | bounce time (filterin                                                                                                    | ,                                                                                                    |                   | No        | Max:         | 3      |    |          |
| Poss          | Defines de<br>sible Settings<br>0 No c                                                                                                    | bounce time (filterin<br>:<br>debounce time                                                                                                    | ,                                                                                                    |                   | No        | Max:         | 3      |    |          |
| Poss          | Defines de<br>sible Settings<br>0 No c<br>1 2.5 r                                                                                                    | bounce time (filterin<br>:<br>debounce time<br>ns debounce time                                                                                                    | ,                                                                                                    |                   | No        | Max:         | 3      |    |          |
| Poss          | Defines de<br>sible Settings<br>0 No c<br>1 2.5 r<br>2 8.2 r                                                                                                   | bounce time (filterin<br>:<br>debounce time<br>ms debounce time<br>ms debounce time                                                                                          | ng time) used for digital i                                                                                                 |                   | NO        | Max:         | 3      |    |          |
|               | Defines de<br>sible Settings<br>0 No c<br>1 2.5 r<br>2 8.2 r<br>3 12.3                                                                                         | bounce time (filterin<br>:<br>debounce time<br>ms debounce time<br>ms debounce time<br>is ms debounce time                                                                   | ng time) used for digital i                                                                                                 |                   | No        |              |        |    |          |
| Poss<br>P0727 | Defines de<br>sible Settings<br>0 No c<br>1 2.5 r<br>2 8.2 r<br>3 12.3<br><b>2-wire</b> /                                                                      | bounce time (filtering)<br>bounce time<br>ms debounce time<br>ms debounce time<br>ms debounce time<br><b>3-wire control</b>                                                  | ng time) used for digital i<br>method                                                                                       | nputs.            | <u>No</u> | Min:         | 0      |    | Level    |
|               | Defines de<br>sible Settings<br>0 No c<br>1 2.5 r<br>2 8.2 r<br>3 12.3<br>2-wire /<br>CStat:                                                                   | bounce time (filtering)<br>bounce time<br>ms debounce time<br>ms debounce time<br>ms debounce time<br><b>3-wire control</b><br>CT                                            | ng time) used for digital i<br>method<br>Datatype: U16                                                                      | nputs.<br>Unit: - |           | Min:<br>Def: | 0<br>0 |    |          |
|               | Defines de<br>sible Settings<br>0 No c<br>1 2.5 r<br>2 8.2 r<br>3 12.3<br>2-wire /<br>CStat:                                                                   | bounce time (filtering)<br>bounce time<br>ms debounce time<br>ms debounce time<br>ms debounce time<br><b>3-wire control</b>                                                  | ng time) used for digital i<br>method                                                                                       | nputs.            |           | Min:         | 0      |    | Level    |
|               | Defines de<br>sible Settings<br>0 No c<br>1 2.5 r<br>2 8.2 r<br>3 12.3<br>2-wire /<br>CStat:<br>P-Group:                                                       | bounce time (filterin<br>debounce time<br>ms debounce time<br>ms debounce time<br>ms debounce time<br><b>3-wire control</b><br>CT<br>COMMANDS                                | ng time) used for digital i<br>method<br>Datatype: U16                                                                      | nputs.<br>Unit: - |           | Min:<br>Def: | 0<br>0 |    | Level    |
| P0727         | Defines de<br>sible Settings<br>0 No c<br>1 2.5 r<br>2 8.2 r<br>3 12.3<br>2-wire /<br>CStat:<br>P-Group:<br>Determines                                         | bounce time (filterin<br>debounce time<br>ms debounce time<br>ms debounce time<br><b>ms debounce time</b><br><b>3-wire control</b><br>CT<br>COMMANDS<br>s the control metho  | ng time) used for digital i<br>method<br>Datatype: U16<br>Active: first confirm                                             | nputs.<br>Unit: - |           | Min:<br>Def: | 0<br>0 |    | Level    |
| 20727         | Defines de<br>sible Settings<br>0 No c<br>1 2.5 r<br>2 8.2 r<br>3 12.3<br>2-wire /<br>CStat:<br>P-Group:<br>Determines<br>sible Settings                       | bounce time (filterin<br>debounce time<br>ms debounce time<br>ms debounce time<br><b>ms debounce time</b><br><b>3-wire control</b><br>CT<br>COMMANDS<br>s the control metho  | ng time) used for digital i<br>method<br>Datatype: U16<br>Active: first confirm<br>d using the terminals                    | nputs.<br>Unit: - |           | Min:<br>Def: | 0<br>0 |    | Level    |
| 20727         | Defines de<br>sible Settings<br>0 No c<br>1 2.5 r<br>2 8.2 r<br>3 12.3<br>2-wire / 2<br>CStat:<br>P-Group:<br>Determines<br>sible Settings<br>0 Sien           | bounce time (filterin<br>debounce time<br>ms debounce time<br>ms debounce time<br><b>3-wire control</b><br>CT<br>COMMANDS<br>s the control metho<br>::<br>nens Standard (Sta | ng time) used for digital i<br>method<br>Datatype: U16<br>Active: first confirm<br>d using the terminals                    | nputs.<br>Unit: - |           | Min:<br>Def: | 0<br>0 |    | Level    |
| 20727         | Defines de<br>sible Settings<br>0 No c<br>1 2.5 r<br>2 8.2 r<br>3 12.3<br>2-wire / 1<br>CStat:<br>P-Group:<br>Determines<br>sible Settings<br>0 Sien<br>1 2-wi | bounce time (filterin<br>debounce time<br>ms debounce time<br>ms debounce time<br><b>ms debounce time</b><br><b>3-wire control</b><br>CT<br>COMMANDS<br>s the control metho  | ng time) used for digital i<br>method<br>Datatype: U16<br>Active: first confirm<br>d using the terminals<br>rt / Direction) | nputs.<br>Unit: - |           | Min:<br>Def: | 0<br>0 |    | Level    |

3-wire (Start P / Direction)

"P" denotes "Pulse"; "FWD" denotes "FORWARD"; "REV" denotes "REVERSE" When any of the control functions are selected using P0727, the setting for the digital inputs (P0701 to P0704) are redefined as follows:

**Redefined Digital Inputs** 

| Settings<br>P0701 – P0704 | P0727=0<br>( Siemens standard<br>control) | P0727=1<br>(2-wire control) | P0727=2<br>(3-wire control) | P0727=3<br>(3-wire control) |
|---------------------------|-------------------------------------------|-----------------------------|-----------------------------|-----------------------------|
| 1                         | ON/OFF1                                   | ON_FWD                      | STOP                        | ON_PULSE                    |
| 2                         | ON REV/OFF1                               | ON_REV                      | FWDP                        | OFF1/HOLD                   |
| 12                        | REV                                       | REV                         | REVP                        | REV                         |

Note:

Regarding the use of fixed frequencies see P1000 and P1001.

The function of the different control methods is described as follows:

## Siemens standard control using ON/OFF1 and REV

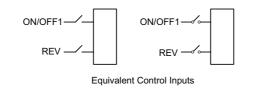

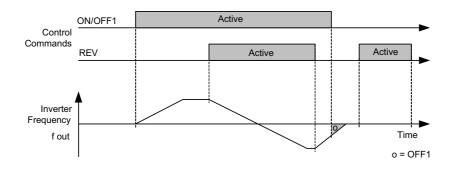

## Siemens standard control using ON/OFF1 and ON\_REV/OFF1

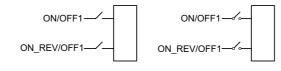

|                                | ON/OFF1    | Act. | Active |         | Ignored | <b>&gt;</b>        |
|--------------------------------|------------|------|--------|---------|---------|--------------------|
| Control<br>Commands<br>Of      | N_REV/OFF1 |      |        | Ignored | Active  |                    |
| Inverter<br>Frequency<br>f out |            |      |        | 0       |         | • Time<br>o = OFF1 |

Equivalent Control Inputs

## 2-wire control using ON\_FWD and ON\_REV

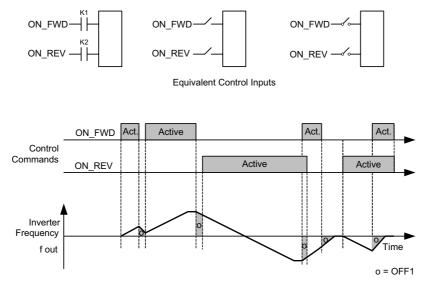

3-wire control using FWDP, REVP and STOP

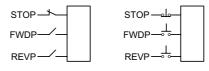

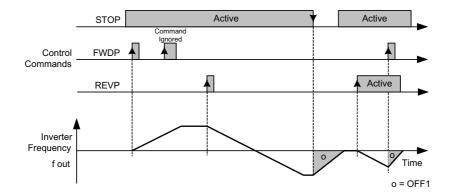

Equivalent Control Inputs

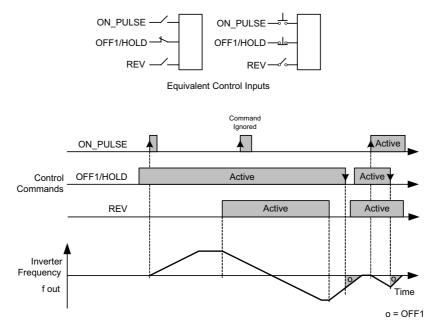

3-wire control using ON\_PULSE, OFF1/HOLD and REV

| P0731 | Functio  | n of digital ou | tput 0                |                | Min: | 0  | Level |
|-------|----------|-----------------|-----------------------|----------------|------|----|-------|
|       | CStat:   | CUT             | Datatype: U16         | Unit: -        | Def: | 5  | 3     |
|       | P-Group: | COMMANDS        | Active: first confirm | QuickComm.: No | Max: | 23 | J     |

Defines source of digital output 0.

Canale DOUT

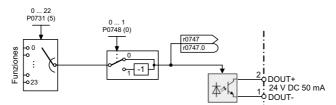

## **Possible Settings:**

| Possi | ible settings                                            | Active | Status     |
|-------|----------------------------------------------------------|--------|------------|
| 0     | Not Active                                               |        | 0 (always) |
| 1     | Active                                                   |        | 1 (always) |
| 2     | Drive ready                                              | High   | 1          |
| 3     | Drive ready to run                                       | High   | 1          |
| 4     | Drive running                                            | High   | 1          |
| 5     | Drive fault active                                       | High   | 0          |
| 6     | OFF2 active                                              | Low    | 0          |
| 7     | OFF3 active                                              | Low    | 0          |
| 8     | Switch on inhibit active                                 | High   | 1          |
| 9     | Drive warning active                                     | High   | 1          |
| 10    | Deviation between $f_{set}$ and $f_{act}$ (r0021) < 3 Hz | High   | 1          |
| 11    | PZD control (P700=5)                                     | High   | 1          |
| 12    | Act. freq ≥ P1082 (f <sub>max</sub> )                    | High   | 1          |
| 13    | Warning: Motor current limit                             | High   | 0          |
| 14    | Motor holding brake active (means: the brake is open)    | High   | 1          |
| 15    | Motor overload                                           | High   | 0          |
| 16    | Motor running direction right                            | High   | 1          |
| 17    | Inverter overload                                        | High   | 0          |
| 18    | DC brake active                                          | High   | 1          |
| 19    | Act. freq > P2167                                        | High   | 1          |
| 20    | Act. freq <= P1080 (f_min)                               | High   | 0          |
| 21    | Act. freq >= setpoint                                    | High   | 1          |
| 22    | Ramping finish                                           | High   | 1          |
| 23    | Vdc_act r0026 > P2172                                    | High   | 1          |

Output of fault bit 52.3 is inverted on digital output. **Details:** 

|     |                     |                                       | _ |
|-----|---------------------|---------------------------------------|---|
|     | DC-Brake            | ==> see parameter P1232, P1233, P1234 |   |
|     | Motor holding brake | ==> see parameter P1215               |   |
|     | Monitor functions   | ==> see parameter r0052, r0053        |   |
| 111 | 5.                  |                                       |   |

| r0747   |     | State of digita       | I outputs<br>Datatype: U16 | Unit: -                | Min:<br>Def:<br>Max: | -<br>-   |     | Level<br>3 |
|---------|-----|-----------------------|----------------------------|------------------------|----------------------|----------|-----|------------|
| Bitfiel | ds: | atus of digital outpu | uts (also includes inve    | rsion of digital outpu | uts via P0748        | 3).<br>1 | YES | L          |

Dependency: Bit 0 = 0 :

Optocoupler contacts open

Bit 0 = 1 : Optocoupler contacts closed

| P0748   | Invert digital outputs<br>CStat: CUT<br>P-Group: COMMANDS                                 | Datatype: U16<br>Active: first confirm | Unit: -<br>QuickComm.: No | Min: 0<br>Def: 0<br>Max: 1 | Level<br>3 |
|---------|-------------------------------------------------------------------------------------------|----------------------------------------|---------------------------|----------------------------|------------|
| Bitfiel | Defines high and low states<br>ds:<br>Bit00 Invert digit                                  |                                        | on.<br>0 NO               | 1 YES                      |            |
| 0752    | Act. input of ADC                                                                         | Datatype: Float                        | Unit: V                   | Min: -<br>Def: -           | Level<br>3 |
|         | P-Group: TERMINAL                                                                         |                                        |                           | Max: -                     | -          |
|         | Displays smoothed analog                                                                  | input value in volts before t          | he characteristic block   |                            |            |
|         | ADC channel                                                                               |                                        |                           |                            |            |
|         | <br> <br> <br> <br> <br> <br> <br> <br> <br> <br> <br> <br> <br> <br> <br> <br> <br> <br> | P0753                                  | P0761 P1000               | = 2                        |            |
|         |                                                                                           | ADC scaling                            | ADC<br>dead<br>zone       | Setpoint Setpoint          |            |
|         | !                                                                                         |                                        | • r0752 P0 <u>704</u>     | = x<br>► Function          |            |
| 0753    | Smooth time ADC<br>CStat: CUT                                                             | Datatype: U16                          | Unit: ms                  | Min: 0<br>Def: 3           | Level<br>3 |
|         | P-Group: TERMINAL                                                                         | Active: first confirm                  | QuickComm.: No            | <b>Max:</b> 10000          |            |
|         | Defines filter time (PT1 filte                                                            | r) in [ms] for analog input.           |                           |                            |            |
| Note:   | Increasing this time (smoot<br>Only when 5 times of P075<br>P0753 = 0 : No filtering      |                                        |                           |                            |            |
| 0754    | Act. ADC value after                                                                      | scaling [%]<br>Datatype: Float         | Unit: %                   | Min: -<br>Def: -           | Level      |
|         | P-Group: TERMINAL                                                                         |                                        |                           | Max: -                     |            |
| Depen   | Shows smoothed value of a<br>dency:                                                       |                                        | aling block.              |                            |            |

P0757 to P0760 define range (ADC scaling).

| P0757 | Value x1 | l of ADC scalin | g                     |                | Min: | 0  | Level    |
|-------|----------|-----------------|-----------------------|----------------|------|----|----------|
|       | CStat:   | CUT             | Datatype: Float       | Unit: V        | Def: | 0  | 3        |
|       | P-Group: | TERMINAL        | Active: first confirm | QuickComm.: No | Max: | 10 | <b>v</b> |

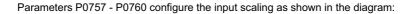

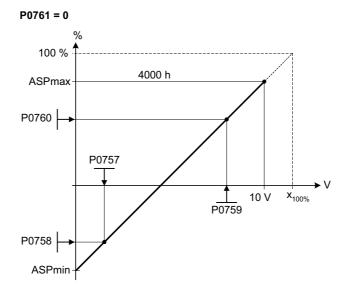

### Where:

- Analog setpoints represent a [%] of the normalized frequency in P2000.
- Analog setpoints may be larger than 100 %.
- ASPmax represents highest analog setpoint (this may be at 10 V).
- ASPmin represents lowest analog setpoint (this may be at 0 V).
- Default values provide a scaling of 0 V = 0 %, and 10 V = 100 %.

Note:

The ADC-linear characteristic is described by 4 coordinates, based on a two-point equation:

 $\frac{y - P0758}{x - P0757} = \frac{P0760 - P0758}{P0759 - P0757}$ 

For calculations the point-gradient form (offset and gradient) is more advantageous:

 $y = m \cdot x + y_0$ 

The transformation between these two forms is given by:

$$m = \frac{P0760 - P0758}{P0759 - P0757} \qquad \qquad y_0 = \frac{P0758 \cdot P0759 - P0757 \cdot P0760}{P0759 - P0757}$$

For scaling of the input the value of y\_max and x\_min has to be determined. This is done by the following equations:

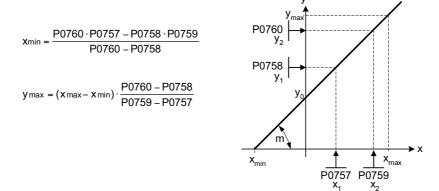

Notice:

The value x2 of ADC scaling P0759 must be greater than the value x1 of ADC scaling P0757.

| Sets<br>Dependency<br>Affec<br>P0759 Valu<br>CSta<br>P-Gru<br>Sets<br>Notice:<br>The v | value of Y<br>:<br>is P2000 (<br>ie x2 of<br>t: CU<br>pup: TEI         | RMINAL<br>1 in [%] as des<br>(reference frequ<br>ADC scalin<br>T | • •                                      | Unit: %<br>QuickComm.: No<br>caling) | Def:<br>Max: | 0.0<br>99999.9    | 3    |
|----------------------------------------------------------------------------------------|------------------------------------------------------------------------|------------------------------------------------------------------|------------------------------------------|--------------------------------------|--------------|-------------------|------|
| Dependency<br>Affec<br>P0759 Valu<br>CSta<br>P-Gr<br>Sets<br>Notice:<br>The v          | :<br><u>is P2000 (</u><br><b>ie x2 of</b><br>t: CU<br><b>bup</b> : TEI | (reference frequ<br>ADC scalin                                   | Jency).                                  | caling)                              |              |                   |      |
| 20759 Valu<br>CSta<br>P-Gr<br>Sets<br>Notice:<br>The v                                 | ie x2 of<br>t: CU<br>bup: TEI                                          | ADC scalin                                                       | • •                                      |                                      |              |                   |      |
| CSta<br>P-Gru<br>Sets<br>Notice:<br>The v                                              | t: CU<br>Dup: TEI                                                      | Т                                                                | ng                                       |                                      |              |                   | _    |
| P-Gr<br>Sets<br>Notice:<br>The v                                                       | oup: TE                                                                |                                                                  |                                          |                                      | Min:         | 0                 | Leve |
| Notice:<br>The v                                                                       |                                                                        | RMINAL                                                           | Datatype: Float<br>Active: first confirm | Unit: V<br>QuickComm.: No            | Def:<br>Max: | 10<br>10          | 3    |
| The v                                                                                  | value of X                                                             | 2 as described                                                   | in P0757 (ADC scaling)                   |                                      |              |                   |      |
|                                                                                        | alue x2 of                                                             | f ADC scaling F                                                  | P0759 must be greater th                 | nan the value x1 of AI               | DC scalin    | g P0757.          |      |
| יסד60 Valu                                                                             | le v2 of                                                               | ADC scalin                                                       | na                                       |                                      | Min:         | -999999.9         | Leve |
| CSta                                                                                   |                                                                        | Т                                                                | Datatype: Float<br>Active: first confirm | Unit: %<br>QuickComm.: No            | Def:<br>Max: | 100.0<br>999999.9 | 3    |
| Sets<br>Dependency                                                                     |                                                                        | 2 in [%] as des                                                  | cribed in P0757 (ADC so                  | caling).                             |              |                   |      |
|                                                                                        |                                                                        | (reference frequ                                                 | uency).                                  |                                      |              |                   |      |
|                                                                                        |                                                                        | C deadbar                                                        |                                          |                                      | Min:         | 0                 | Leve |
| CSta                                                                                   |                                                                        | Т                                                                | Datatype: Float<br>Active: first confirm | Unit: V<br>QuickComm.: No            | Def:<br>Max: | 0<br>10           | 3    |
| Defin                                                                                  | oo width o                                                             | f doodbood on                                                    | analog input. The diagra                 | ama halaw avalain ita                |              |                   |      |
| - P<br>- P                                                                             | 0757 = 2<br>0761 = 2                                                   | -                                                                | ) %                                      | > 00760)                             |              |                   |      |
| PU/I                                                                                   | % of > 0 and                                                           | a (U < PU/58 <                                                   | < P0760 or 0 > P0758                     | > P0760)                             |              |                   |      |
|                                                                                        |                                                                        |                                                                  |                                          |                                      |              |                   |      |
| AS                                                                                     | Pmax                                                                   | 400                                                              | 10 h                                     |                                      |              |                   |      |
| P07                                                                                    | 50                                                                     |                                                                  |                                          | T T                                  | V            |                   |      |
|                                                                                        |                                                                        |                                                                  | $\mathbf{X}$                             |                                      | P0757 >      | P0761             |      |
| P07:                                                                                   | 58                                                                     | P0761                                                            | 757 P0759 10 V                           | ×100%                                |              |                   |      |
|                                                                                        |                                                                        | P0757                                                            |                                          |                                      |              |                   |      |

The below example produces a 0 to 10 V analog input (-50 to +50 Hz) with center zero and a "holding point" 0.2 V wide (0.1 V to each side of center, ADC value 0 to 10 V, -50 to +50 Hz): - P2000 = 50 Hz - P0759 = 8 V P0760 = 75 % - P0757 = 2 V P0758 = -75 % - P0761 = 0.1 V

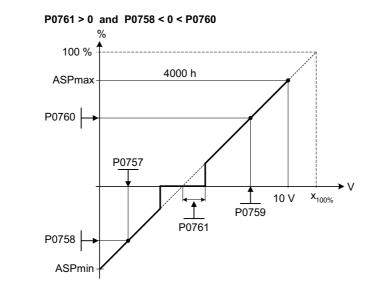

## Note:

P0761[x] = 0 : No deadband active.

Deadband starts from 0 V to value of P0761, if both values of P0758 and P0760 (y coordinates of ADC scaling) are positive or negative respectively. However, deadband is active in both directions from point of intersection (x axis with ADC scaling curve), if sign of P0758 and P0760 are opposite.

Min. frequency P1080 should be zero when using center zero setup. There is no hysteresis at the end of the deadband.

| P0802  | Transfe                 | r data to BOP        |                                        |                           | Min:         | 0                | Level |
|--------|-------------------------|----------------------|----------------------------------------|---------------------------|--------------|------------------|-------|
|        | CStat:                  | С                    | Datatype: U16                          | Unit: -                   | Def:         | 0                | 3     |
|        | P-Group:                | PAR_RESET            | Active: first confirm                  | QuickComm.: No            | Max:         | 1                | 5     |
|        | Transfers               | values from drive to | BOP when set to 1. Par                 | ameter P0010 must b       | e set to     | 30 for this to b | е     |
| Possil | ble Settings            | s:                   |                                        |                           |              |                  |       |
|        | 0 Disa                  | abled                |                                        |                           |              |                  |       |
|        | 1 Star                  | t transfer           |                                        |                           |              |                  |       |
| Note:  |                         |                      |                                        |                           |              |                  |       |
|        | Parameter<br>completior |                      | set to 0 (default) after tra           | nsfer. P0010 will be re   | eset to 0    | on successful    |       |
| P0803  |                         | r data from BC       | )P                                     |                           | Min:         | 0                | Level |
|        | CStat:<br>P-Group:      | C<br>PAR_RESET       | Datatype: U16<br>Active: first confirm | Unit: -<br>QuickComm.: No | Def:<br>Max: | 0<br>1           | 3     |
|        | Transfers               | values from BOP to   | o drive when set to 1. Pa              | ameter P0010 must b       | e set to     | 30 for this to b | е     |
| Possil | ble Settings            | ;                    |                                        |                           |              |                  |       |
|        |                         | abled                |                                        |                           |              |                  |       |
|        |                         | t transfer           |                                        |                           |              |                  |       |
| Note:  |                         |                      |                                        |                           |              |                  |       |
|        | Parameter<br>completior |                      | set to 0 (default) after tra           | nsfer. P0010 will be re   | eset to 0    | on successful    |       |

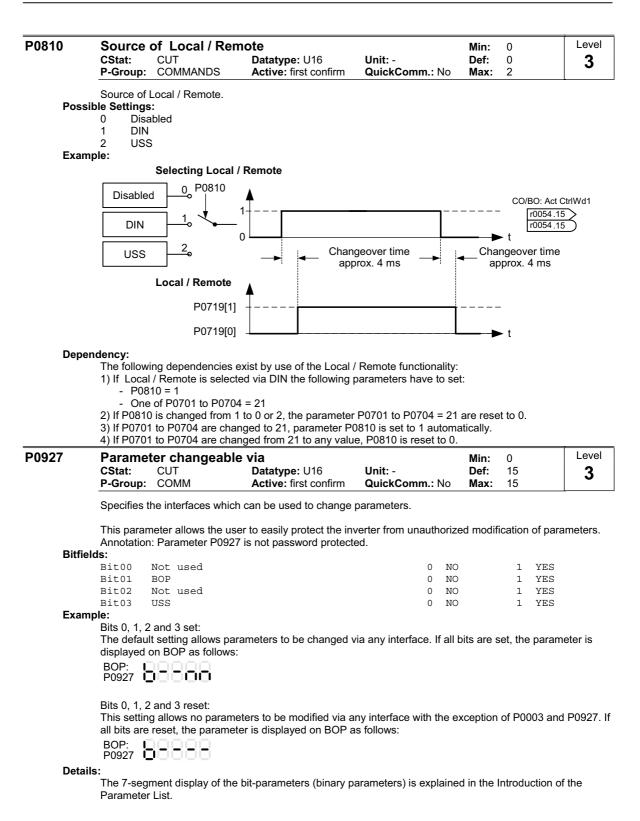

| r <b>0947[</b> 8] | Last fault code                                                                                                    | Datatype: U16                                                                                                    | Unit: -                                 | Min: -<br>Def: -                         | Level        |
|-------------------|----------------------------------------------------------------------------------------------------|----------------------------------------------------------------------------------------------------|-----------------------------------------|------------------------------------------|--------------|
|                   | P-Group: ALARMS                                                                                                    | Datatype. 010                                                                                                    | Unit: -                                 | Max: -                                   | 2            |
|                   | Displays fault history ac                                                                                                    | cording to the diagram                                                                                                    | below                                   |                                          |              |
|                   | where:                                                                                                    |                                                                                                    |                                         |                                          |              |
|                   | - "F2" is the second a                                                                                                    | ve fault (not yet acknow<br>active fault (not yet ack<br>nce of the fault acknow                                                                      | nowledged).                             |                                          |              |
|                   | This moves the value in contain the active faults                                                                                                    |                                                                                                    |                                         | where they are stored. I are reset to 0. | ndices 0 & 1 |
|                   | r0947[0] F1                                                                                                    | F2                                                                                                    | Active<br>Fault Codes                   |                                          |              |
|                   | F1e∖<br>r0947[2]                                                                                                    | )F1e                                                                                                    | Most recent                             |                                          |              |
|                   | r0947[3] [<br>F1e                                                                                                    |                                                                                                    | Fault Codes - 1                         |                                          |              |
|                   | r0947[4]<br>r0947[5]<br>F1e                                                                                                    | F1e                                                                                                    | Most recent<br>Fault Codes - 2          |                                          |              |
|                   | r0947[6] ` <b>*</b><br>r0947[7]                                                                                                    | F1e                                                                                                    | Most recent<br>Fault Codes - 3          |                                          |              |
| Index             | r0947[0] :Recent fault                                                                                                    | trip fault 1                                                                                                    |                                         |                                          |              |
|                   | r0947[1] : Recent fault<br>r0947[2] : Recent fault<br>r0947[3] : Recent fault<br>r0947[4] : Recent fault<br>r0947[5] : Recent fault<br>r0947[6] : Recent fault                                                       | trip -1, fault 3<br>trip -1, fault 4<br>trip -2, fault 5<br>trip -2, fault 6                                                                          |                                         |                                          |              |
| <b>F</b>          | r0947[7] : Recent fault                                                                                                    |                                                                                                    |                                         |                                          |              |
| Exam              | If the inverter trips on ur acknowledged, you will                                                                                                    | obtain:<br>ervoltage (F0003)                                                                                                    | ceives an external trip                 | before the undervoltage                  | is           |
|                   |                                                                                                    | ,                                                                                                    | (10) the fault history st               | nifts as indicated in the d              | iagram       |
| _                 | above.                                                                                                    | sk o is acknowledged (i                                                                                                    |                                         |                                          | lagram       |
| Depe<br>Detai     |                                                                                                    |                                                                                                    | first fault is acknowled                | ged.                                     |              |
| 0949[8]           | See "Faults and Warnin<br>Fault value                                                                                                    | gs                                                                                                    |                                         | Min: -                                   | Level        |
| 0949[0]           |                                                                                                    | Datatype: U16                                                                                                    | Unit: -                                 | Def: -                                   | 3            |
|                   | P-Group: ALARMS                                                                                                    |                                                                                                    |                                         | Max: -                                   | -            |
| Index             | listed in the code where                                                                                                    |                                                                                                    | oses and indicate the t                 | ype of fault reported. Th                | e values are |
| index             | r0949[0] : Recent fault<br>r0949[1] : Recent fault<br>r0949[2] : Recent fault<br>r0949[3] : Recent fault<br>r0949[4] : Recent fault<br>r0949[5] : Recent fault<br>r0949[6] : Recent fault<br>r0949[7] : Recent fault | trip, fault value 2<br>trip -1, fault value 3<br>trip -1, fault value 4<br>trip -2, fault value 5<br>trip -2, fault value 6<br>trip -3, fault value 7 |                                         |                                          |              |
| Note:             | Detailed fault values are                                                                                                    | abourn in the list "Foul                                                                                                    | • • • • • • • • • • • • • • • • • • • • |                                          |              |

| r0964[7] | Firmwar                                                                                        | e versi                                               |                                             |                           | Min:                 | -           | Level             |
|----------|------------------------------------------------------------------------------------------------|-------------------------------------------------------|---------------------------------------------|---------------------------|----------------------|-------------|-------------------|
|          | P-Group:                                                                                       | COMM                                                  | Datatype: U16                               | Unit: -                   | Def:<br>Max:         | -           | 3                 |
| Index:   | Firmware v                                                                                     |                                                       | ata.                                        |                           |                      |             | L                 |
| Examp    | r0964[0] :<br>r0964[1] :<br>r0964[2] :<br>r0964[3] :<br>r0964[3] :<br>r0964[4] :<br>r0964[5] : | Product<br>Firmware<br>Firmware<br>Firmware<br>Number |                                             |                           |                      |             |                   |
|          | No.                                                                                            | Value                                                 | Meaning                                     |                           |                      |             |                   |
|          | r0964[0]                                                                                       | 42                                                    | SIEMENS                                     |                           |                      |             |                   |
|          | r0964[1]                                                                                       | 1001                                                  | MICROMASTER 420                             |                           |                      |             |                   |
|          |                                                                                                | 1002                                                  | MICROMASTER 440                             |                           |                      |             |                   |
|          |                                                                                                | 1003                                                  | MICRO- / COMBIMASTER 411                    |                           |                      |             |                   |
|          |                                                                                                | 1004                                                  | MICROMASTER 410                             |                           |                      |             |                   |
|          |                                                                                                | 1005                                                  | reserved                                    |                           |                      |             |                   |
|          |                                                                                                | 1006                                                  | MICROMASTER 440 PX                          |                           |                      |             |                   |
|          |                                                                                                | 1007                                                  | MICROMASTER 430                             |                           |                      |             |                   |
|          |                                                                                                | 5301                                                  | SINAMICS G110                               |                           |                      |             |                   |
|          | r0964[2]                                                                                       | 105                                                   | Firmware V1.05.cc.dd.                       |                           |                      |             |                   |
|          | r0964[3]                                                                                       | 2001                                                  | 27.10.2001                                  |                           |                      |             |                   |
|          | r0964[4]                                                                                       | 2710                                                  | 27.10.2001                                  |                           |                      |             |                   |
|          | r0964[5]                                                                                       | 1                                                     | Drive objects                               |                           |                      |             |                   |
|          | r0964[6]                                                                                       | 200                                                   | Firmware Vaa.bb.02.00                       |                           |                      |             |                   |
| P0970    | Factory<br>CStat:<br>P-Group:                                                                  | С                                                     | Datatype: U16<br>ESET Active: first confirm | Unit: -<br>QuickComm.: No | Min:<br>Def:<br>Max: | 0<br>0<br>1 | Level<br><b>1</b> |

P0970 = 1 resets all parameters to their default values.

- **Possible Settings:** 0
  - Disabled Parameter reset
  - 1

## Dependency:

First set P0010 = 30 (factory settings).

Stop drive (i.e. disable all pulses) before you can reset parameters to default values.

# Note:

The following parameters retain their values after a factory reset:

- P0014 Store mode -
- P0100 Europe / North America P2010 USS baud rate -
- -
- P2011 USS address -

|        |                                                                      |                              | RAM to EEPROM                                                               |                           | Min:                              | 0           | Level      |
|--------|----------------------------------------------------------------------|------------------------------|-----------------------------------------------------------------------------|---------------------------|-----------------------------------|-------------|------------|
|        | CStat:<br>P-Group:                                                   | CUT                          | Datatype: U16<br>Active: first confirm                                      | Unit: -<br>QuickComm.: No | Def:<br>Max:                      | 0<br>1      | 3          |
|        |                                                                      |                              |                                                                             |                           | max.                              | 1           |            |
| Possil | I ransfers v<br>ble Settings                                         |                              | I to EEPROM when set to                                                     | 1.                        |                                   |             |            |
|        | 0 Disa                                                               | bled                         |                                                                             |                           |                                   |             |            |
| Note:  | 1 Start                                                              | t transfer                   |                                                                             |                           |                                   |             |            |
| Note.  | All values i                                                         | n RAM are trans              | sferred to EEPROM.                                                          |                           |                                   |             |            |
|        | Parameter                                                            | is automatically             | reset to 0 (default) after su                                               | ccessful transfer.        |                                   |             |            |
|        | transfer wa<br>following co                                          | as successful. Do onditions: | EEPROM is accomplished<br>uring the reset process con<br>) enters Stop mode |                           |                                   |             |            |
|        | - Starter                                                            |                              | ecovers communications or                                                   | nce they are re-establis  | hed.                              |             |            |
|        |                                                                      |                              | nsfer process, the communi<br>tically re-established.                       | cation between the inv    | erter and                         | d the PC-t  | ools (e.g. |
| 1000   | Selectio                                                             | n of frequer                 | ncy setpoint                                                                |                           | Min:                              | 0           | Level      |
|        | CStat:                                                               | СТ                           | Datatype: U16                                                               | Unit: -                   | Def:                              | 2           | 1          |
|        | P-Group:                                                             | SETPOINT                     | Active: first confirm                                                       | QuickComm.: Yes           | Max:                              | 5           |            |
|        | 3 Fixe                                                               |                              |                                                                             |                           |                                   |             |            |
| Examı  | •                                                                    | S G110 CPM110                | 0 AIN (Default: P1000 = 2)<br>00 = 2<br>Setpoint                            | Sequence co               | ntrol<br>Motor<br>contro          |             |            |
| Examı  | ple:<br>SINAMICS<br>MOP<br>ADC<br>FF                                 | S G110 CPM110                | 00 = 2                                                                      | Sequence co               | Motor                             |             |            |
| Examı  | ple:<br>SINAMICS<br>MOP<br>ADC<br>FF                                 | S G110 CPM110                | 00 = 2<br>Setpoint                                                          | Sequence co               | Motor                             |             |            |
| Examı  | sinamics<br>MOP<br>ADC<br>FF<br>SINAMICS                             | S G110 CPM110                | 00 = 2<br>Setpoint                                                          | Sequence co               | Motor                             | )<br>]<br>- |            |
|        | ple:<br>SINAMICS<br>MOP<br>ADC<br>FF<br>SINAMICS<br>MOP<br>FF<br>USS | S G110 CPM110                | 00 = 2<br>Setpoint<br>0 USS (Default: P1000 = 5                             | Sequence co               | Motor<br>contro<br>ntrol<br>Motor | )<br>]<br>- |            |

| P1001 | Fixed from  | equency 1                                                                                                    |                |  | Min: | -650.00 | Level |  |  |
|-------|-------------|----------------------------------------------------------------------------------------------------|----------------|--|------|---------|-------|--|--|
|       | CStat:      | CStat:         CUT         Datatype: Float         Unit: Hz         Def:         0.00           P-Group:         SETPOINT         Active: Immediately         QuickComm.: No         Max:         650.00 |                |  |      |         |       |  |  |
|       | Defines fix | ed frequency set                                                                                                    | point 1.       |  |      |         |       |  |  |
|       | 1. Direct   | 2 types of fixed fr<br>selection<br>selection + ON c                                                                                                    |                |  |      |         |       |  |  |
|       | 1. Direct   | selection (P0701                                                                                                    | - P0703 = 15): |  |      |         |       |  |  |

- In this mode of operation, 1 digital input selects 1 fixed frequency (e.g. if
- P0700 = 2 and P0701 = 15, the value of P1001 is selected when the status of digital input 0 (DIN0) is ON, see also r0722).
- If several inputs are active together, the selected frequencies are summed.
- E.g.: r1024 = FF1 + FF3 (the status of DIN0 and DIN2 is ON and that of DIN1 is OFF)
- 2. Direct selection + ON command (P0701 P0703 = 16):
  - The fixed frequency selection combines the fixed frequencies with an ON command.
  - In this mode of operation 1 digital input selects 1 fixed frequency.
  - If several inputs are active together, the selected frequencies are summed.
  - E.g.: r1024 = FF1 + FF2 + FF3 (the status of DIN0, DIN1 and DIN2 is ON)
  - For 3 wire control P0727 = 2, 3 the following applies: if more than one setting '16' is used, each time the digital input (set to 16) receives a pulse, it will delatch the previously assigned fixed frequency thus "overwriting the previously fixed frequency".
  - For control methods P0727 = 1, 2, 3 at least one of the digital inputs is requested to be assigned 'setting 16' to allow an ON command to be issued.
  - In case of 3 wire control the STOP signal (P0727=2) resp. the OFF1/HOLD signal (P0727=3) is necessary to stop the drive. To achieve a maximum number of fixed frequencies it is recommended to parameterize the stop signal to digital input 3 (P0704=1 resp. P0704=2; only for analog variant)

Summary of fixed frequencies and digital inputs capabilities

| Parameter                                                 | P0727=0                                                                                                    | P0727=1                                                                                                    | P0727=2                                                                                                    | P0727=3                                                                                                    |
|-----------------------------------------------------------|----------------------------------------------------------------------------------------------------|----------------------------------------------------------------------------------------------------|----------------------------------------------------------------------------------------------------|----------------------------------------------------------------------------------------------------|
| Control method                                            | Siemens<br>Standard                                                                                         | 2-wire                                                                                                    | 3-wire                                                                                                    | 3-wire                                                                                                    |
| P0701 P0703=15                                            | Direct selection<br>FF                                                                                      | Direct selection<br>FF                                                                                      | Direct selection<br>FF                                                                                                    | Direct selection<br>FF                                                                                                    |
| P0701 P0703=16                                            | Direct selection<br>FF + ON                                                                                 | Direct selection<br>FF + ON_FWD                                                                             | Direct selection<br>FF + FWDP                                                                                                    | Direct selection<br>FF + ON_PULSE                                                                                                    |
| Opposite direction of rotation can be acco                | omplished with the                                                                                          | following:                                                                                                  |                                                                                                    |                                                                                                    |
| REV signal                                                | Yes                                                                                                    | No                                                                                                    | No                                                                                                    | Yes                                                                                                    |
| Negative fixed frequency                                  | Yes                                                                                                    | Yes                                                                                                    | Yes                                                                                                    | Yes                                                                                                    |
| Summation of fixed frequencies (at least one negative FF) | Yes                                                                                                    | Yes                                                                                                    | Yes                                                                                                    | Yes                                                                                                    |
| Summation                                                 | At least one<br>digital input must<br>be set to 16.<br>Other FF with<br>setting 16 and 15<br>can be summed. | At least one<br>digital input must<br>be set to 16.<br>Other FF with<br>setting 16 and 15<br>can be summed. | Each pulse on a<br>digital input set to<br>16 will overwrite<br>an previously<br>selected FF with<br>setting 16. Other<br>FF with setting<br>15 can be<br>summed. | Each pulse on a<br>digital input set to<br>16 will overwrite<br>an previously<br>selected FF with<br>setting 16. Other<br>FF with setting<br>15 can be<br>summed. |

Possible parameter settings for the selection of FF:

|        | Selection                                                             | P1003 (FF3)    | P1002 (FF2)    | P1001 (FF1)    | ON                        |
|--------|-----------------------------------------------------------------------|----------------|----------------|----------------|---------------------------|
| DIN    | P0719=0, P0700=2, P1000=3                                             | P0703=15       | P0702=15       | P0701=15       | P070x=1_or_2              |
| Dirt   | P0719=3, P0700=2                                                      | P0703=16       | P0702=16       | P0701=16       | P070x=16                  |
| вор    | P0719=0, P0700=1, P1000=3<br>or<br>P0719=3, P0700=1<br>or<br>P0719=13 | P0703=15       | P0702=15       | P0701=15       | ON button<br>of BOP       |
| USS *) | or                                                                    | P0703=15       | P0702=15       | P0701=15       | ON via USS<br>Ctrl. wd. 1 |
|        | P0719=53                                                              | Ctrl. wd. 2**) | Ctrl. wd. 2**) | Ctrl. wd. 2**) | r0054 Bit00               |
|        |                                                                       | r0055 Bit02    | r0055 Bit01    | r0055 Bit00    |                           |

\*) SINAMICS G110 CPM110 USS only

\*\*) P2012 = 4

## Example:

Direct selection of FF via DIN:

|                   |             | DIN2 | DIN1 | DIN0 |
|-------------------|-------------|------|------|------|
| 0 Hz              | FF0         | 0    | 0    | 0    |
| P1001             | FF1         | 0    | 0    | 1    |
| P1002             | FF2         | 0    | 1    | 0    |
| P1003             | FF3         | 1    | 0    | 0    |
| P1001+P1002       | FF1+FF2     | 0    | 1    | 1    |
|                   |             |      | :    |      |
| P1001+P1002+P1003 | FF1+FF2+FF3 | 1    | 1    | 1    |

Dependency: Select fixed frequency operation (using P1000).

Inverter requires ON command to start in the case of direct selection (P0701 - P0703 = 15).

## Note:

| Note.   | Fixed frequ              | uencies can be sel    | ected using the digital inp | outs, and can also be o | combined | d with an ON  | comman    |
|---------|--------------------------|-----------------------|-----------------------------|-------------------------|----------|---------------|-----------|
| P1002   | Fixed fre                | equency 2             |                             |                         | Min:     | -650.00       | Level     |
|         | CStat:                   | CUT                   | Datatype: Float             | Unit: Hz                | Def:     | 5.00          | 2         |
|         | P-Group:                 | SETPOINT              | Active: Immediately         | QuickComm.: No          | Max:     | 650.00        | 2         |
|         | Defines fixe             | ed frequency setpo    | pint 2.                     |                         |          |               |           |
| Details |                          |                       | •                           |                         |          |               |           |
|         | See paran                | neter P1001 (fixed    | frequency 1).               |                         |          |               |           |
| P1003   | Fixed fre                | equency 3             |                             |                         | Min:     | -650.00       | Leve      |
|         | CStat:                   | ĊUT                   | Datatype: Float             | Unit: Hz                | Def:     | 10.00         | 2         |
|         | P-Group:                 | SETPOINT              | Active: Immediately         | QuickComm.: No          | Max:     | 650.00        | -         |
|         | Defines fixe             | ed frequency setpo    | pint 3.                     |                         |          |               |           |
| Details |                          |                       |                             |                         |          |               |           |
|         | See param                | eter P1001 (fixed     | frequency 1).               |                         |          |               | _         |
| r1024   | CO: Act                  | . fixed frequer       | псу                         |                         | Min:     | -             | Leve      |
|         |                          |                       | Datatype: Float             | Unit: Hz                | Def:     | -             | 3         |
|         | P-Group:                 | SETPOINT              |                             |                         | Max:     | -             | •         |
|         | Displays su              | um total of selected  | d fixed frequencies.        |                         |          |               |           |
| P1031   | Setpoint                 | t memory of th        | ne MOP                      |                         | Min:     | 0             | Leve      |
|         | CStat:                   | CUT                   | Datatype: U16               | Unit: -                 | Def:     | 0             | 2         |
|         | P-Group:                 | SETPOINT              | Active: Immediately         | QuickComm.: No          | Max:     | 1             | -         |
|         | Saves last               | motor potentiomet     | ter setpoint (MOP) that w   | as active before OFF (  | romman   | d or nower di | nwn       |
| Possil  | ole Settings             |                       |                             |                         | Jonnan   |               |           |
| 1 0001  |                          | P setpoint will not b | be stored                   |                         |          |               |           |
|         |                          |                       | tored (P1040 is updated)    |                         |          |               |           |
| Note:   |                          |                       |                             |                         |          |               |           |
|         | On next Of<br>of the MOF | ,                     | r potentiometer setpoint v  | vill be the saved value | in parar | neter P1040   | (setpoint |

| P1032  | Inhibit n          | egative MOP                           | setpoints                                                     |                            | Min:         | 0              | Level       |
|--------|--------------------|---------------------------------------|---------------------------------------------------------------|----------------------------|--------------|----------------|-------------|
|        | CStat:             | CT                                    | Datatype: U16                                                 | Unit: -                    | Def:         | 1              | 3           |
|        | P-Group:           | SETPOINT                              | Active: first confirm                                         | QuickComm.: No             | Max:         | <b>x:</b> 1    | U           |
|        | This param         | neter suppresses r                    | negative setpoints of the M                                   | IOP output r1050.          |              |                |             |
| Possil | ble Settings       |                                       |                                                               |                            |              |                |             |
|        | 0 Neg              | . MOP setpoint is a                   | allowed                                                       |                            |              |                |             |
|        | 1 Neg              | . MOP setpoint inh                    | nibited                                                       |                            |              |                |             |
| Note:  | -                  |                                       |                                                               |                            |              |                |             |
|        | Reverse bi         |                                       | gital inputs or BOP keypa<br>are not affected by the s<br>el. |                            |              |                |             |
| P1040  | Setpoint           | t of the MOP                          |                                                               |                            | Min:         | -650.00        | Level       |
|        | CStat:<br>P-Group: | CUT                                   | Datatype: Float<br>Active: Immediately                        | Unit: Hz<br>QuickComm.: No | Def:<br>Max: | 5.00<br>650.00 | 3           |
| Depen  | Determines         | s setpoint for moto                   | r potentiometer control (F                                    | 91000 = 1).                |              |                |             |
| Depen  | •                  | ntiometer setnoint                    | (P1040) must be chosen                                        | as setpoint via P1000      | or P071      | 9              |             |
| Note:  | motor poto         |                                       |                                                               |                            |              | 0.             |             |
| Note:  | •                  | tentiometer setpoi<br>ection of MOP). | nt is selected, the reverse                                   | e direction will be inhib  | ited by d    | efault of P103 | 32 (inhibit |
|        | To re-enab         | le reverse directio                   | n, set P1032 = 0.                                             |                            |              |                |             |

A short press of the 'up' or 'down' keys (e.g.: BOP) will change the frequency setpoint in steps of 0.1Hz. A longer press will cause an accelerated frequency setpoint change.

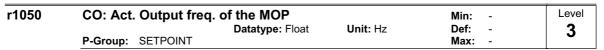

Displays output frequency of motor potentiometer setpoint ([Hz]).

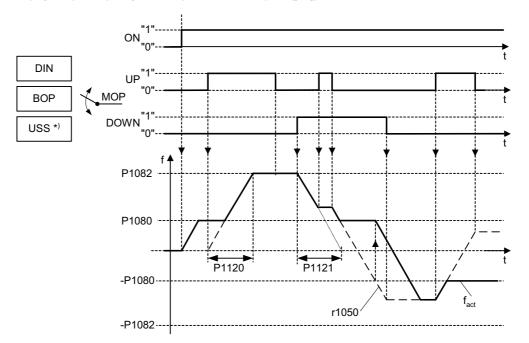

Possible parameter settings for the selection of MOP:

|        | Selection                                                                         | MOP up                          | MOP down                        |
|--------|-----------------------------------------------------------------------------------|---------------------------------|---------------------------------|
| DIN    | P0719 = 0, P0700 = 2, P1000 = 1<br>or<br>P0719 = 1, P0700 = 2                     | P0702 = 13<br>(DIN1)            | P0703 = 14<br>(DIN2)            |
| вор    | P0719 = 0, P0700 = 1, P1000 = 1<br>or<br>P0719 = 1, P0700 = 1<br>or<br>P0719 = 11 | UP button                       | DOWN button                     |
| USS *) | P0719 = 0, P0700 = 5, P1000 = 1<br>or<br>P0719 = 1, P0700 = 5<br>or<br>P0719 = 51 | USS control word<br>r2036 Bit13 | USS control word<br>r2036 Bit14 |

\*) SINAMICS G110 CPM110 USS only

Notice:

If the MOP is enabled by short pulses of less than 1 second, the frequency is changed in steps of 0.1 Hz.

| P1058 | JOG fre            | quency          |                                        |                            | Min:         | 0.00           | Level |
|-------|--------------------|-----------------|----------------------------------------|----------------------------|--------------|----------------|-------|
|       | CStat:<br>P-Group: | CUT<br>SETPOINT | Datatype: Float<br>Active: Immediately | Unit: Hz<br>QuickComm.: No | Def:<br>Max: | 5.00<br>650.00 | 3     |

Jogging increases the motor speed by small amounts. The JOG buttons use a non-latching switch on one of the digital inputs to control the motor speed. While the JOG button is pressed, parameter P1058 determines the frequency at which the inverter will run. The JOG mode allows the operator to perform a specific number of revolutions and position the rotor manually.

The motor speed is increased as long as 'JOG left' or 'JOG right' are selected and until the JOG frequency (P1058) is reached.

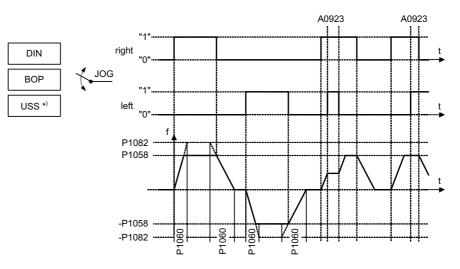

Possible parameter settings for the selection of JOG:

|        | Selection                                   | JOG right                       | JOG left                        |
|--------|---------------------------------------------|---------------------------------|---------------------------------|
| DIN    | P0719 = 0, P0700 = 2                        | P0702 = 10                      | P0703 = 11                      |
| вор    | P0719 = 0, P0700 = 1<br>or<br>P0719 = 10 15 | JOG button                      | Rev button<br>JOG button        |
| USS *) | P0719 = 0, P0700 = 5<br>or<br>P0719 = 50 55 | USS control word<br>r2036 Bit08 | USS control word<br>r2036 Bit09 |

\*) SINAMICS G110 CPM110 USS only

#### Dependency:

P1060 sets up ramp and down ramp times for jogging.

Rounding time (P1130), rounding type (P1134) and P2167 will also have influence on the JOG ramp.

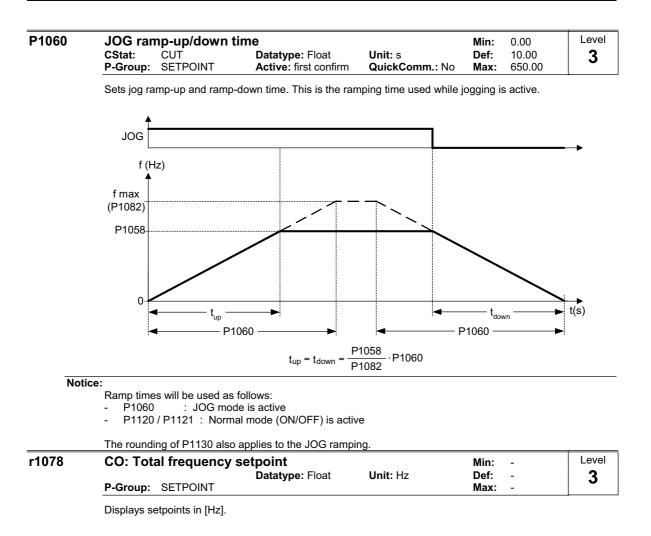

| P1080 | Min. fre           | quency          |                                        |                             | Min:         | 0.00           | Level |
|-------|--------------------|-----------------|----------------------------------------|-----------------------------|--------------|----------------|-------|
|       | CStat:<br>P-Group: | CUT<br>SETPOINT | Datatype: Float<br>Active: Immediately | Unit: Hz<br>QuickComm.: Yes | Def:<br>Max: | 0.00<br>650.00 | 1     |

Sets minimum motor frequency [Hz] at which motor will run irrespective of frequency setpoint.

The minimum frequency P1080 represents a masking frequency of 0 Hz for all frequency target value sources (e.g. ADC, MOP, FF, USS), with the exception of the JOG target value source (analogous to P1091). Thus the frequency band +/- P1080 is run through in optimum time by means of the acceleration/deceleration ramps. Dwelling in the frequency band is not possible (see example).

Furthermore, an overshoot of the actual frequency  $f_act$  upper min. frequency P1080 is output by the signal function ( $|f_act| > f_min$ , see below).

### Example:

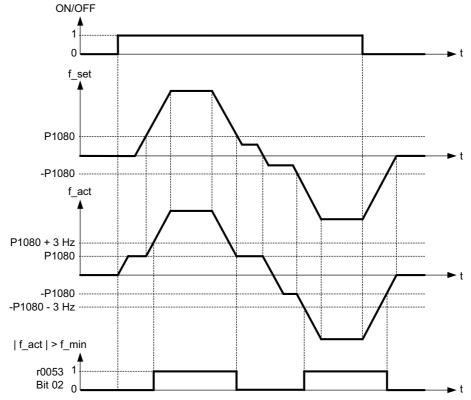

Note:

Value set here is valid both for clockwise and for anticlockwise rotation.

Under certain conditions (e.g. ramping, current limiting), motor can run below minimum frequency.

#### P1082 Level Max. frequency Min: 0.00 Datatype: Float CStat: Unit: Hz Def: 50.00 CT 1 QuickComm.: Yes P-Group: SETPOINT 650.00 Active: first confirm Max:

Sets maximum motor frequency [Hz] at which motor will run irrespective of the frequency setpoint. The value set here is valid for both clockwise and anticlockwise rotation.

Furthermore, the monitoring function  $|f_act| \ge P1082$  (r0052 Bit10, see example below) is affected by this parameter.

#### Example:

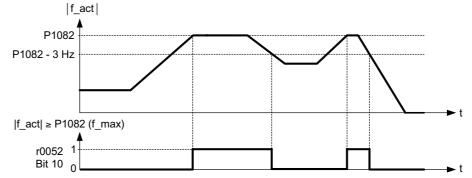

### Dependency:

The maximal value of motor frequency P1082 is limited to pulse frequency P1800. P1082 is dependent on the derating characteristic as followed:

|                        |              | P18          | 300        |            |
|------------------------|--------------|--------------|------------|------------|
|                        | 2 kHz        | 4 kHz        | 6 kHz      | 8 - 16 kHz |
| f <sub>max</sub> P1082 | 0 - 133.3 Hz | 0 - 266.6 Hz | 0 - 400 Hz | 0 - 650 Hz |

The maximum output frequency of inverter can be exceeded if one of the following is active:

- P1335  $\neq$  0 (Slip compensation active) :

$$f_{max}(P1335) = f_{max} + f_{slip,max} = P1082 + 2.5 \cdot \frac{r0330}{100} \cdot P0310$$

- P1200 ≠ 0 (Flying restart active) :

$$f_{max}(P1200) = f_{max} + 2 \cdot f_{slip,nom} = P1082 + 2 \cdot \frac{r0330}{100} \cdot P0310$$

Note:

When using the setpoint source

- Analog Input

- USS

The setpoint frequency (in Hz) is cyclically calculated using a percentage value (e.g. for the analog input r0754) or a hexadecimal value (e.g. for the USS r2018[1]) and the reference frequency P2000. If for example P1082 = 80 Hz, P2000 = 50 Hz and the analog input is parameterized with P0757 = 0 V, P0758 = 0 %, P0759 = 10 V, P0760 = 100 %, a setpoint frequency of 50 Hz will be applied at 10 V of the analog input.

~~~~

|       | Skip fre                                                                                                    |                                                                                                  | <b>-</b>                                                                       |                                                     | Min:         | 0.00                        | Level       |
|-------|----------------------------------------------------------------------------------------------------|--------------------------------------------------------------------------------------------------|--------------------------------------------------------------------------------|-----------------------------------------------------|--------------|-----------------------------|-------------|
|       | CStat:<br>P-Group:                                                                                            | CUT<br>SETPOINT                                                                                  | Datatype: Float<br>Active: Immediately                                         | Unit: Hz<br>QuickComm.: No                          | Def:<br>Max: | 0.00<br>650.00              | 3           |
|       | Defines sk                                                                                                    | ip frequency whic                                                                                | h avoids effects of mecha                                                      | nical resonance and si                              | Ippresse     | es frequencie               | es within + |
|       | 2 Hz (skip                                                                                                    | frequency bandw                                                                                  | idth).                                                                         |                                                     |              |                             |             |
|       | f <sub>out</sub>                                                                                              |                                                                                                  | ,                                                                              |                                                     |              |                             |             |
|       | <b>↑</b>                                                                                                    | ×                                                                                                |                                                                                |                                                     |              |                             |             |
|       |                                                                                                    |                                                                                                  |                                                                                |                                                     |              |                             |             |
|       |                                                                                                    |                                                                                                  |                                                                                |                                                     |              |                             |             |
|       |                                                                                                    |                                                                                                  |                                                                                |                                                     |              |                             |             |
|       |                                                                                                    | 2 Hz                                                                                             |                                                                                |                                                     |              |                             |             |
|       |                                                                                                    | <b>→</b>                                                                                         | <b>.</b> .                                                                     |                                                     |              |                             |             |
|       | <b>~</b>                                                                                                    | P1091                                                                                            | f <sub>in</sub>                                                                |                                                     |              |                             |             |
|       |                                                                                                    | Skip frequency                                                                                   |                                                                                |                                                     |              |                             |             |
| Note  |                                                                                                    | on is disabled if P                                                                              | 1091 = 0                                                                       |                                                     |              |                             |             |
| Notic | e:                                                                                                    |                                                                                                  |                                                                                |                                                     |              |                             |             |
|       |                                                                                                    | operation is not p<br>n the ramp).                                                               | ossible within the suppres                                                     | sed frequency range;                                | the rang     | e is merely p               | assed       |
|       | ũ (                                                                                                    | • /                                                                                              | l la it is not nossible to one                                                 | roto continuouoly boty                              | 10 m         |                             | (i. c.      |
|       | between 8                                                                                                    | and 12 Hz).                                                                                      | Hz it is not possible to ope                                                   |                                                     | veen 10      |                             | (i.e.       |
| P1110 |                                                                                                    | leg. freq. setp                                                                                  |                                                                                |                                                     | Min:         | 0                           | Level       |
|       | CStat:<br>P-Group                                                                                             | CT<br>COMMANDS                                                                                   | Datatype: U16<br>Active: first confirm                                         | Unit: -<br>QuickComm.: No                           | Def:<br>Max: | 0<br>1                      | 3           |
|       |                                                                                                    |                                                                                                  |                                                                                |                                                     | -            |                             |             |
|       | the setpoir                                                                                                   | nt channel.                                                                                      | negative setpoints. Theref                                                     |                                                     |              |                             | inibited to |
| Deee  |                                                                                                    |                                                                                                  |                                                                                |                                                     |              |                             |             |
| Poss  | ible Settings                                                                                                 |                                                                                                  |                                                                                |                                                     |              |                             |             |
|       | 0 Disa<br>1 Ena                                                                                               | ıble                                                                                             |                                                                                |                                                     |              |                             |             |
| Notic | 0 Disa<br><u>1 Ena</u><br><b>:e:</b>                                                                          | ıble                                                                                             |                                                                                |                                                     |              |                             |             |
|       | 0 Disa<br>1 Enal<br>ce:<br>Where<br>- If a mir                                                                | ible<br>ble<br>n. frequency (P10                                                                 | 80) and a negative setpoir                                                     | nt are given, the motor                             | is accel     | erated by a p               | positive    |
|       | 0 Disa<br><u>1 Ena</u><br><b>:e:</b><br>Where<br>- If a mir<br>value i                                        | ible<br>ble<br>n. frequency (P10<br>n relationship to ti                                         | he min. frequency.                                                             | -                                                   |              |                             |             |
|       | 0 Disa<br>1 Enal<br>ce:<br>Where<br>- If a mir<br>value i<br>- This fu                                        | ble<br>ble<br>n. frequency (P10<br>n relationship to ti<br>nction does not d                     |                                                                                | and functions" (e.g. Re                             | verse, C     | N left); rathe              |             |
|       | 0 Disa<br>1 Enal<br>ce:<br>Where<br>- If a mir<br>value i<br>- This fu                                        | ble<br>ble<br>n. frequency (P10<br>n relationship to t<br>inction does not d<br>e command cause  | he min. frequency.<br>isable the "reverse comma                                | and functions" (e.g. Re                             | verse, C     | N left); rathe              |             |
|       | 0 Disa<br><u>1 Enal</u><br><b>:e:</b><br>- If a mir<br>value i<br>- This fu<br>reverse                        | ble<br>ble<br>n. frequency (P10<br>n relationship to t<br>inction does not d<br>e command cause  | he min. frequency.<br>isable the "reverse comma                                | and functions" (e.g. Re                             | verse, C     | N left); rathe              |             |
|       | 0 Disa<br><u>1 Enal</u><br><b>:e:</b><br>- If a mir<br>value i<br>- This fu<br>reverse                        | ble<br>ble<br>n. frequency (P10<br>n relationship to ti<br>nction does not d<br>e command cause  | he min. frequency.<br>isable the "reverse comma                                | and functions" (e.g. Re                             | verse, C     | N left); rathe              |             |
|       | 0 Disa<br>1 Enal<br>where<br>- If a mir<br>value i<br>- This fu<br>reverse<br>P1110 = 1                       | ble<br>ble<br>n. frequency (P10<br>n relationship to ti<br>nction does not d<br>e command cause  | he min. frequency.<br>isable the "reverse comma                                | and functions" (e.g. Re                             | verse, C     | N left); rathe              | er, a       |
|       | 0 Disa<br>1 Enal<br>Where<br>- If a mir<br>value i<br>- This fu<br>reverse<br>P1110 = 1                       | ble<br>ble<br>n. frequency (P10<br>n relationship to t<br>inction does not d<br>e command cause  | he min. frequency.<br>isable the "reverse comma                                | and functions" (e.g. Re                             | verse, C     | DN left); rathe<br>d above. | er, a       |
|       | 0 Disa<br>1 Enal<br>where<br>- If a mir<br>value i<br>- This fu<br>reverse<br>P1110 = 1                       | ble<br>ble<br>n. frequency (P10<br>n relationship to t<br>inction does not d<br>e command cause  | he min. frequency.<br>isable the "reverse comma                                | and functions" (e.g. Re                             | verse, C     | DN left); rathe             | ər, a<br>t  |
|       | 0 Disa<br>1 Enal<br>Where<br>- If a mir<br>value i<br>- This fu<br>reverse<br>P1110 = 1                       | ble<br>ble<br>n. frequency (P10<br>n relationship to t<br>inction does not d<br>e command cause  | he min. frequency.<br>isable the "reverse comma                                | and functions" (e.g. Re                             | verse, C     | DN left); rathe<br>d above. | ər, a<br>t  |
|       | 0 Disa<br>1 Enal<br>Where<br>- If a mir<br>value i<br>- This fu<br>reverse<br>P1110 = 1                       | ble<br>ble<br>n. frequency (P10<br>n relationship to t<br>inction does not d<br>e command cause  | he min. frequency.<br>isable the "reverse comma<br>es motor to run in the posi | and functions" (e.g. Re<br>ive direction only, as o | verse, C     | DN left); rathe             | ər, a<br>t  |
|       | 0 Disa<br>1 Enal<br>Where<br>- If a mir<br>value i<br>- This fu<br>reverse<br>P1110 = 1                       | hble<br>ble<br>n. frequency (P10<br>n relationship to t<br>inction does not d<br>e command cause | he min. frequency.<br>isable the "reverse comma                                | and functions" (e.g. Re<br>ive direction only, as o | verse, C     | ON left); rathe             | ər, a<br>t  |
|       | 0 Disa<br>1 Enal<br>Where<br>- If a mir<br>value i<br>- This fu<br>reverse<br>P1110 = 1<br>ON/OFF1<br>Reverse | h. frequency (P10<br>n relationship to tinction does not de<br>command cause                     | he min. frequency.<br>isable the "reverse comma<br>es motor to run in the posi | and functions" (e.g. Re<br>ive direction only, as o | verse, C     | ON left); rathe             | ər, a<br>t  |
|       | 0 Disa<br>1 Enal<br>Where<br>- If a mir<br>value i<br>- This fu<br>reverse<br>P1110 = 1                       | h. frequency (P10<br>n relationship to t<br>inction does not d<br>e command cause                | he min. frequency.<br>isable the "reverse comma<br>es motor to run in the posi | and functions" (e.g. Re<br>ive direction only, as o | verse, C     | ON left); rathe             | ər, a<br>t  |

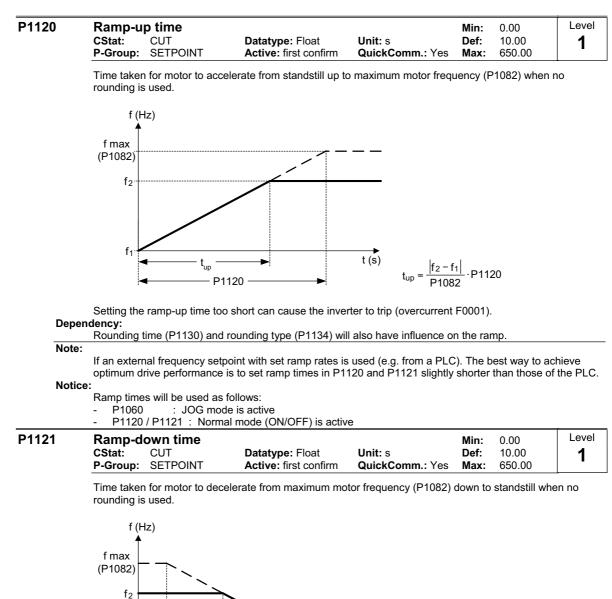

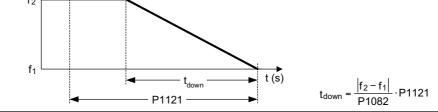

Notice:

Setting the ramp-down time too short can cause the inverter to trip (overcurrent F0001 / overvoltage F0002).

Ramp times will be used as follows:

P1060 : JOG mode is active

- P1120 / P1121 : Normal mode (ON/OFF) is active

#### P1130 Level Ramp rounding time Min: 0.00 CStat: CUT Datatype: Float Active: first confirm 0.00 Unit: s Def: 3 SETPOINT QuickComm.: No 40.00 P-Group: Max:

Defines rounding time in seconds as shown on the diagram below.

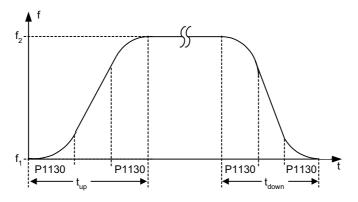

#### where:

| Dependency                       | Ramp-up time                                                                 | Ramp-down time                                                      |
|----------------------------------|------------------------------------------------------------------------------|---------------------------------------------------------------------|
| always for $ f_2 - f_1  = p1082$ | t <sub>up</sub> = P1130 + P1120                                              | t <sub>down</sub> = P1130 + P1121                                   |
| for P1130 > P1120                | $t_{up} = (P1130 + P1120) \cdot \sqrt{\frac{\left f_2 - f_1\right }{p1082}}$ | $t_{down} = (P1130 + P1121) \cdot \sqrt{\frac{ f_2 - f_1 }{p1082}}$ |
| for P1130 <= P1120               | $t_{up} = P1130 + P1120 \cdot \frac{ f_2 - f_1 }{P1082}$                     | $t_{down} = P1130 + P1121 \cdot \frac{ f_2 - f_1 }{P1082}$          |

Note:

If short or zero ramp times (with P1120, P1121 < P1130) are set and  $(f_2 - f_1) < P1082$ , the total ramp up time (t\_up) or total ramp down time (t\_down) will be a nonlinear function of P1130. See equations above for valid conditions to calculate t\_up and t\_down.

#### Notice:

Rounding times are recommended, since they prevent an abrupt response, thus avoiding detrimental effects on the mechanics.

Rounding times are not recommended when analog inputs are used, since they would result in overshoot/undershoot in the inverter response.

|       | 0101011000         |                 |                                      |                           |              |        |       |
|-------|--------------------|-----------------|--------------------------------------|---------------------------|--------------|--------|-------|
| P1134 | Roundir            | ng type         |                                      |                           | Min:         | 0      | Level |
|       | CStat:<br>P-Group: | CUT<br>SETPOINT | Datatype: U16<br>Active: Immediately | Unit: -<br>QuickComm.: No | Def:<br>Max: | 0<br>1 | 3     |

Defines the smoothing which is active by setpoint modifications during acceleration or deceleration (e.g. new setpoint, OFF1, OFF3, REV).

This smoothing is applied, if the motor is ramped-up or ramped-down and

- P1134 = 0,

- P1130 > 0 and

- the setpoint is not yet reached.

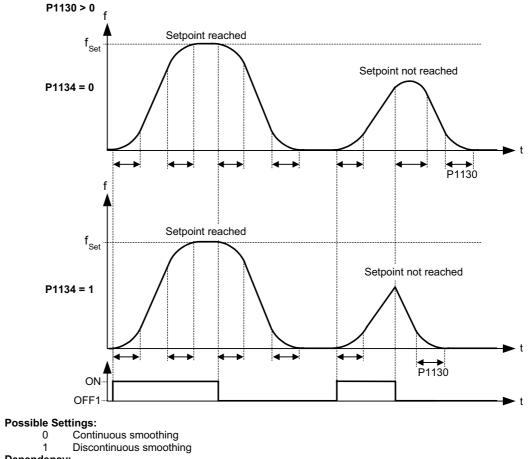

Dependency:

This parameter has no effect unless the value set in P1130 is greater than 0.

| P1135 | OFF3 ra            | mp-down time    | 9                                        |                            | Min:         | 0.00           | Level |
|-------|--------------------|-----------------|------------------------------------------|----------------------------|--------------|----------------|-------|
|       | CStat:<br>P-Group: | CUT<br>SETPOINT | Datatype: Float<br>Active: first confirm | Unit: s<br>QuickComm.: Yes | Def:<br>Max: | 5.00<br>650.00 | 3     |

Defines ramp-down time from maximum frequency to standstill for OFF3 command.

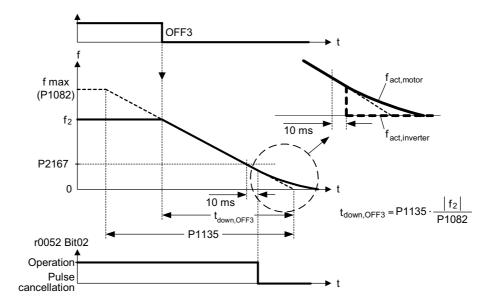

Settings in P1130 have no effect on OFF3 braking. OFF3 braking operations are influenced by P1134 (refer to the parameter description of P1134). The complete OFF3 ramp-down time is approximately given by:

 $t_{down,OFF3} = f(P1134) = 1.1 \cdot P1135 \cdot \frac{|f_2|}{P1082}$ 

## This time may be exceeded if the VDC\_max. level is reached.

| r1170 | CO: Frequency setpoint after RFG |          | Min: - | Level |
|-------|----------------------------------|----------|--------|-------|
|       | Datatype: Float                  | Unit: Hz | Def: - | 3     |
|       | P-Group: SETPOINT                |          | Max: - | U     |

Displays overall frequency setpoint after ramp generator.

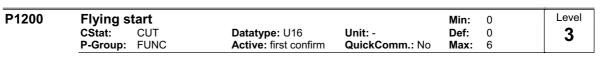

Starts inverter onto a spinning motor by rapidly changing the output frequency of the inverter until the actual motor speed has been found. Then, the motor runs up to setpoint using the normal ramp time.

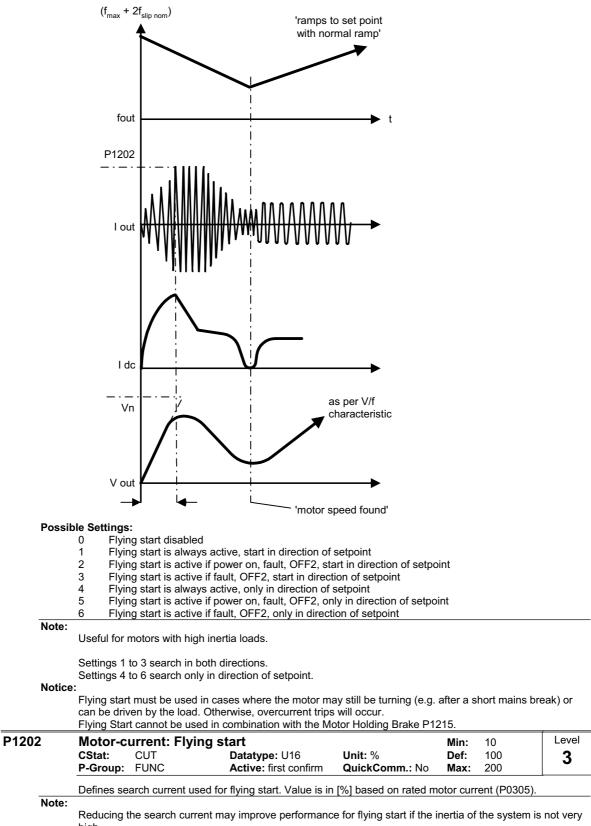

high.

| P1203 | Search             | rate: Flying | g start                                |                           | Min:         | 10         | Level |
|-------|--------------------|--------------|----------------------------------------|---------------------------|--------------|------------|-------|
|       | CStat:<br>P-Group: | CUT          | Datatype: U16<br>Active: first confirm | Unit: %<br>QuickComm.: No | Def:<br>Max: | 100<br>200 | 3     |

Sets factor by which the output frequency changes during flying start to synchronize with turning motor. This value is entered in [%] defines the reciprocal initial gradient in the search sequence (see curve below). Parameter P1203 influences the time taken to search for the motor frequency.

The search time is the time taken to search through all frequencies between max. frequency P1082 + 2 x  $f_{s}$  slip to 0 Hz.

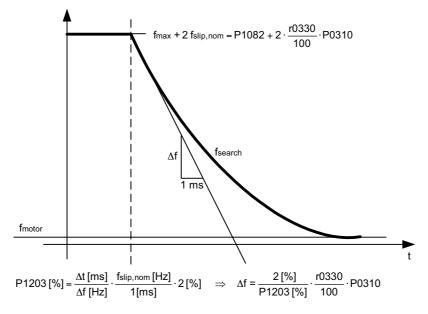

P1203 = 100 % is defined as giving a rate of 2 % of f\_slip,nom / [ms].

P1203 = 200 % would result in a rate of frequency change of 1 % of f\_slip,nom / [ms]. Example:

For a motor with 50 Hz, 1350 rpm, 100 % would produce a maximum search time of 600 ms.

Note:

- A higher value produces a flatter gradient and thus a longer search time.

A lower value has the opposite effect.

| P121     | 0      |                                                       | tic restart                                                                                         |                                                                                                    |                                                                                                    | Min:                               | 0              | Level        |
|----------|--------|-------------------------------------------------------|----------------------------------------------------------------------------------------------------|----------------------------------------------------------------------------------------------------|----------------------------------------------------------------------------------------------------|------------------------------------|----------------|--------------|
|          |        | CStat:<br>P-Group:                                    | CUT<br>FUNC                                                                                         | Datatype: U16<br>Active: first confirm                                                                                                    | Unit: -<br>QuickComm.: No                                                                                   | Def:<br>Max:                       | 1<br>6         | 2            |
|          |        |                                                       |                                                                                                    |                                                                                                    |                                                                                                    | Wax.                               | 0              |              |
|          | Possil | ole Settings                                          | s automatic resta                                                                                   | art function                                                                                                    |                                                                                                    |                                    |                |              |
|          |        | 0 Disa                                                | abled                                                                                               |                                                                                                    |                                                                                                    |                                    |                |              |
|          |        |                                                       | reset after powe<br>tart after mains b                                                              |                                                                                                    |                                                                                                    |                                    |                |              |
|          |        | 3 Res                                                 | tart after mains b                                                                                  | prownout or fault                                                                                                    |                                                                                                    |                                    |                |              |
|          |        |                                                       | tart after mains t<br>tart after mains t                                                            | prownout<br>plackout and fault                                                                                                    |                                                                                                    |                                    |                |              |
|          |        |                                                       |                                                                                                    | prown- /blackout or fault                                                                                                    |                                                                                                    |                                    |                |              |
|          | Depen  | dency:                                                | restart requires                                                                                    | constant ON command via                                                                                                    | a digital input wire link                                                                                   |                                    |                |              |
| $\wedge$ | Cautio | on:                                                   |                                                                                                    |                                                                                                    |                                                                                                    |                                    |                |              |
| <u> </u> | Notice |                                                       | 2 can cause the                                                                                     | motor to restart automatica                                                                                                    | ally without toggling the                                                                                   | ON com                             | nmand !        |              |
|          |        | A "mains b                                            |                                                                                                    | re the power is interrupted                                                                                                    |                                                                                                    |                                    |                |              |
|          |        | fitted to the                                         | e inverter) has go                                                                                  | one dark (a very short mair                                                                                                    | s break where the DC                                                                                        | link has i                         | not fully coll | apsed).      |
|          |        |                                                       | blackout" is when<br>before the powe                                                                | e the display has gone darl<br>er is re-applied.                                                                                                    | k (a long mains break v                                                                                     | vhere the                          | e DC link ha   | s fully      |
|          |        | Setting 3 a                                           | and 4 provides a                                                                                    | limited number of restart at                                                                                                    | tempts (maximum 3) ir                                                                                       | n conjunc                          | ction with a   | delay time   |
|          |        | between th<br>"Delay Tim                              | ne restart attemp<br>ne" is the time be                                                             | ots defined as follows:<br>Stween attempts of acknow<br>ole every next attempt.                                                                                                    |                                                                                                    | -                                  |                | -            |
|          |        |                                                       |                                                                                                    | ots" is the number of restart<br>tart Attempts" is 3 times.                                                                                                    | s the inverter will try to                                                                                  | acknowl                            | edge the fa    | ult. The     |
|          |        |                                                       |                                                                                                    | lged and after 4 seconds o<br>lay Time" will be reset to 1                                                                                                    |                                                                                                    | mber of                            | Restart Atte   | empts" will  |
|          |        |                                                       |                                                                                                    | being unsuccessfully carri<br>en be started manually.                                                                                                    | ed out (i.e. 7 seconds)                                                                                     | there wil                          | ll be no furth | ner restart  |
|          |        | Setting 2, attempts).                                 | 5 and 6 provide a                                                                                   | an unlimited number of rest                                                                                                    | art attempts (without a                                                                                     | ny delay                           | time betwe     | en the       |
|          |        | P1210 = 0<br>Automatic                                | :<br>restart is disable                                                                             | ed.                                                                                                    |                                                                                                    |                                    |                |              |
|          |        | This mean                                             | er will acknowled                                                                                   | lge (reset) faults i.e. the inv<br>ust be fully powered down,<br>been toggled.                                                                                                    |                                                                                                    |                                    |                |              |
|          |        |                                                       | er will acknowled                                                                                   | lge the fault F0003 at powe<br>nmand is wired via a digital                                                                                                    |                                                                                                    | restarts                           | the drive. It  | is           |
|          |        | faults (F00                                           | etting it is fundam<br>003, etc.). The inv                                                          | nental that the drive only re-<br>verter will acknowledge the<br>hat the ON command is wir                                                                                          | fault and restarts the d                                                                                    | lrive afte                         |                |              |
|          |        | fault (F000                                           | etting it is fundam<br>03). The inverter                                                            | nental that the drive only rea<br>will acknowledge the fault a<br>nmand is wired via a digital                                                                                      | and restarts the drive a                                                                                    |                                    |                |              |
|          |        |                                                       | er will acknowled                                                                                   | lge the faults F0003 etc. at<br>nmand is wired via a digital                                                                                                    |                                                                                                    | it and res                         | starts the dr  | ive. It is   |
|          |        | drive. It is<br>Note for th<br>happen wh<br>is recomm | er will acknowled<br>necessary that th<br>ie USS variant: if<br>nich can only be<br>ended to implem | dge the faults (F0003 etc.) a<br>he ON command is wired v<br>f the communication goes h<br>interrupted by power cycle<br>hent the automatic restart w<br>n overview of parameter P1 | a a digital input (DIN).<br>ost during restart attem<br>or after the communica<br>ithin the higher level co | pt, an ur<br>ation fund<br>ontrol. | nexpected re   | estart could |

Following table presents an overview of parameter P1210 and its functionality.

| P1210 | ON command  | always active |             |                | ON command e<br>Power Off | enabled during |
|-------|-------------|---------------|-------------|----------------|---------------------------|----------------|
|       | Blackout    | Brownout      | All other   | All other      | All other                 | No faults by   |
|       | F0003       | F0003         | faults with | faults without | faults with               | power off      |
|       |             |               | power cycle | power cycle    | power cycle               |                |
| 0     | No Fault    | No Fault      | No Fault    | No Fault       | No Fault                  | No Fault       |
|       | acknowledge | acknowledge   | acknowledge | acknowledge    | acknowledge               | acknowledge    |
|       | No restart  | No restart    | No restart  | No restart     | No restart                | No restart     |
| 1     | Fault       | No Fault      | Fault       | No Fault       | Fault                     | Fault          |
|       | acknowledge | acknowledge   | acknowledge | acknowledge    | acknowledge               | acknowledge    |
|       | No restart  | No restart    | No restart  | No restart     | No restart                | No restart     |
| 2     | Fault       | No Fault      | No Fault    | No Fault       | No Fault                  | Fault          |
|       | acknowledge | acknowledge   | acknowledge | acknowledge    | acknowledge               | acknowledge    |
|       | + Restart   | No restart    | No restart  | No restart     | No restart                | Restart        |
| 3     | Fault       | Fault         | Fault       | Fault          | Fault                     | Fault          |
|       | acknowledge | acknowledge   | acknowledge | acknowledge    | acknowledge               | acknowledge    |
|       | + Restart   | + Restart     | + Restart   | + Restart      | + Restart                 | No restart     |
| 4     | Fault       | Fault         | No Fault    | No Fault       | No Fault                  | Fault          |
|       | acknowledge | acknowledge   | acknowledge | acknowledge    | acknowledge               | acknowledge    |
|       | + Restart   | + Restart     | No restart  | No restart     | No restart                | No restart     |
| 5     | Fault       | No Fault      | Fault       | No Fault       | Fault                     | Fault          |
|       | acknowledge | acknowledge   | acknowledge | acknowledge    | acknowledge               | acknowledge    |
|       | + Restart   | No restart    | + Restart   | No restart     | + Restart                 | + Restart      |
| 6     | Fault       | Fault         | Fault       | Fault          | Fault                     | Fault          |
|       | acknowledge | acknowledge   | acknowledge | acknowledge    | acknowledge               | acknowledge    |
|       | + Restart   | + Restart     | + Restart   | + Restart      | + Restart                 | + Restart      |

Flying start must be used in cases where the motor may still be turning (e.g. after a short mains break) or can be driven by the load (P1200).

During automatic restart being active (settings >=2) the BOP display shows "0010".

### Note:

The 3-wire control (P0727 = 2, 3) will normally not be used in conjunction with automatic restart. However, if the automatic restart feature will be used, the digital input with setting 1 (STOP) resp. setting 2 (OFF1/HOLD) must be re-set and set again for motor start.

| P1215 | Holding brake enable |                       |                | Min: | 0 | Level |
|-------|----------------------|-----------------------|----------------|------|---|-------|
|       | CStat: T             | Datatype: U16         | Unit: -        | Def: | 0 | 3     |
|       | P-Group: FUNC        | Active: first confirm | QuickComm.: No | Max: | 1 | Ŭ     |

Enables/disables holding brake function.

The mechanical motor holding brake (MHB) is controlled via the signal of status word 1 r0052 Bit12 "motor holding brake active". This signal can be issued via:

- digital output (e.g. DOUT 0: ==> P0731 = 14)
- status word of the serial interface (e.g. USS)

In firmware version 1.0 the signal of status word 1 r0052 Bit12 "motor holding brake active" will be set when the holding brake release delay time P1216 has been passed.

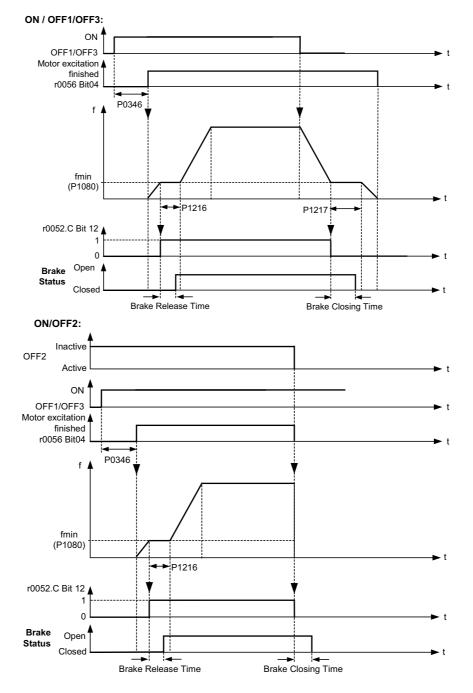

| Possik  | ole Settings                                                                                                    | :                                                                                                    |                                                                                                    |                                                                                                    |                                                                           |                                                                                                    |                                                          |
|---------|----------------------------------------------------------------------------------------------------|----------------------------------------------------------------------------------------------------|----------------------------------------------------------------------------------------------------|----------------------------------------------------------------------------------------------------|---------------------------------------------------------------------------|----------------------------------------------------------------------------------------------------|----------------------------------------------------------|
|         |                                                                                                    | or holding brake d                                                                                                    |                                                                                                    |                                                                                                    |                                                                           |                                                                                                    |                                                          |
| Cautio  |                                                                                                    | or holding brake e                                                                                                    | nabled                                                                                                   |                                                                                                    |                                                                           |                                                                                                    |                                                          |
| Note:   | It is not per<br>limited num<br>If the inver<br>cloning mo<br>potentially<br>secured. P<br>-lower the<br>-clamp the<br>brake may<br>A typical va<br>Note for P0 | nber of emergenc<br>ter controls the M<br>ode of BOP or par<br>hazardous loads<br>otentially hazardo<br>load to the floor o<br>load using the m<br>not be activated<br>alue of min. freque<br>0727=1, 2, 3 : N | otor holding brake. Before<br>by the inverter.<br>ency P1080 for motor hold<br>Vhen the Motor Holding Br | eries commissioning, f<br>ter commissioning too<br>for crane applications,<br>as follows before serie<br>and during series com<br>ing brake is the slip fre<br>ake is enabled (P1215 | for exam<br>l, must<br>unless<br>s comm<br>mission<br>equency<br>5=1) the | nple, by using<br>not be carried<br>the load has b<br>issioning is sta<br>ing, the motor<br>of the motor i<br>drive will ram | the<br>-out for<br>been<br>arted:<br>- holding<br>r0330. |
|         |                                                                                                    |                                                                                                    | 3 command. The sign of f nnot be used in combination                                                     |                                                                                                    |                                                                           | int selected.                                                                                                    |                                                          |
| P1216   | Holding<br>CStat:<br>P-Group:                                                                                                    | <b>brake releas</b><br>T<br>FUNC                                                                                                    | e delay<br>Datatype: Float<br>Active: first confirm                                                      | Unit: s<br>QuickComm.: No                                                                                                    | Min:<br>Def:<br>Max:                                                      | 0.0<br>1.0<br>20.0                                                                                                    | Level<br>3                                               |
|         |                                                                                                    |                                                                                                    | inverter runs at min. frequ<br>ter starts at min. frequency                                              |                                                                                                    |                                                                           | p (as shown ir                                                                                                    | ו P1215 -                                                |
| Note:   | A typical va                                                                                                    | alue of min. frequ                                                                                                    | ency P1080 for this type of                                                                              | application is the slip                                                                                                    | frequen                                                                   | cy of the moto                                                                                                    | or.                                                      |
|         | You can ca                                                                                                    | alculate the rated                                                                                                    | slip frequency by using the                                                                              | e following formula:                                                                                                    |                                                                           |                                                                                                    |                                                          |
|         | fSlip[Hz] =                                                                                                    | <u>r0330</u> · P0310 =                                                                                                    | <u>Nsyn – Nn</u><br>Nsyn                                                                                 |                                                                                                    |                                                                           |                                                                                                    |                                                          |
| Details |                                                                                                    |                                                                                                    |                                                                                                    |                                                                                                    |                                                                           |                                                                                                    |                                                          |
|         | See diagra                                                                                                    | am P1215 (holding                                                                                                    | j brake enable).                                                                                         |                                                                                                    |                                                                           |                                                                                                    |                                                          |
| P1217   | Holding<br>CStat:<br>P-Group:                                                                                                    | time after rai<br>T<br>FUNC                                                                                                    | mp down<br>Datatype: Float<br>Active: first confirm                                                      | <b>Unit</b> : s<br><b>QuickComm</b> .: No                                                                                                    | Min:<br>Def:<br>Max:                                                      | 0.0<br>1.0<br>20.0                                                                                                    | Level 3                                                  |
| Details | s:                                                                                                    | ne for which invert                                                                                                    | ter runs at minimum freque                                                                               | ency (P1080) after ram                                                                                                    | iping do                                                                  | wn.                                                                                                    | ±                                                        |

See diagram P1215 (holding brake enable).

Caution:

If P1217 is still active and an ON command is present, P1216 will be ignored and the motor could run against the closed brake !!

| P1232 | DC braking current<br>CStat: CUT<br>P-Group: FUNC                                   | Datatype: U16<br>Active: Immediately | Unit: %<br>QuickComm.: No | Min: 0<br>Def: 100<br>Max: 250                                                                      | Level 3 |
|-------|-------------------------------------------------------------------------------------|--------------------------------------|---------------------------|----------------------------------------------------------------------------------------------------|---------|
|       | Defines level of DC current in                                                      | [%] relative to rated mot            | or current (P0305).       |                                                                                                    |         |
|       | $r0027_{DC-Brake}[A] \approx \frac{1}{\sqrt{2}} \cdot P030$                         | 5 · <u>P1232</u><br>100 %            |                           |                                                                                                    |         |
|       | The current of the DC-braking                                                       | is limited by r0067.                 |                           |                                                                                                    |         |
|       | The DC Brake (DC Injection B<br>- OFF1 or OFF3 ==> see P<br>- DIN or USS ==> see be | 1233                                 | erving the following de   | ependencies:                                                                                        |         |
|       | DIN<br>P070x = 25                                                                   |                                      |                           |                                                                                                    |         |
|       | USS *)  f <br>Ctrl. wd. 2<br>Bit09 f*                                               | ¥                                    | _f_set                    |                                                                                                    | t       |
|       |                                                                                     | DC braking                           | f_act                     |                                                                                                    |         |
|       |                                                                                     | 347                                  |                           | $\Lambda$ $\Lambda$ $\Lambda$ $\Lambda$ $\Lambda$ $\Lambda$ $\Lambda$ $\Lambda$ $\Lambda$ $\Lambda$ | t       |
|       | DC braking active                                                                   |                                      | VVVV                      |                                                                                                    | t       |
|       | r0053 1<br>Bit00 <sub>0</sub>                                                       |                                      |                           |                                                                                                    |         |

Note: DC brake can be applied in drive states r0002 = 1, 4, 5

\*) SINAMICS G110 CPM110 USS only

|         | Duration of DC brakin<br>CStat: CUT<br>P-Group: FUNC                                                                           | Datatype: U16<br>Active: Immediately                                                      | Unit: s<br>QuickComm.: No                                                  | Min: 0<br>Def: 0<br>Max: 250                                         | Level       |
|---------|----------------------------------------------------------------------------------------------------|-------------------------------------------------------------------------------------------|----------------------------------------------------------------------------|----------------------------------------------------------------------|-------------|
|         | Defines duration for which D<br>an OFF1 or OFF3 command<br>output frequency reaches th<br>magnetizing time P0347. Th<br>P1233. | C injection braking is to b<br>is received by the drive, t<br>e value set in P1234, the i | e active following an C<br>he output frequency s<br>nverter pulses are inh | OFF1 or OFF3 comm<br>tarts to ramp to 0 H<br>ibited for the duration | z. When the |
|         | 1 ON<br>OFF1/OFF3 OFF2                                                                                                    |                                                                                           |                                                                            | t                                                                    |             |
|         | f ▲                                                                                                    | OFF2                                                                                      |                                                                            | → t                                                                  |             |
|         | DC braking active                                                                                                    |                                                                                           | raking                                                                     | <b>→</b> t                                                           |             |
|         | OFF1/OFF3                                                                                                    | P0347                                                                                     | ▶1233                                                                      | ► t                                                                  |             |
|         | OFF2                                                                                                    |                                                                                           |                                                                            | t                                                                    |             |
|         | P1234 DC braking active                                                                                                    | DC DC                                                                                     | OFF2                                                                       | <b>t</b>                                                             |             |
|         | r0053 1<br>Bit00 0                                                                                                    | P1233                                                                                     |                                                                            | ► t                                                                  |             |
| Value   | Parameter P1232 still contro                                                                                                   | Is the level of DC injectior                                                              | 1.                                                                         |                                                                      |             |
| - unde  | P1233 = 0 :<br>Not active.                                                                                                    |                                                                                           |                                                                            |                                                                      |             |
|         | P1233 = 1 - 250 :<br>Active for the specified durat                                                                            | ion.                                                                                      |                                                                            |                                                                      |             |
| 🛆 Cauti |                                                                                                    |                                                                                           | converted into heat ir                                                     |                                                                      |             |

The DC braking function causes the motor to stop rapidly by applying a DC braking current. During DC braking being active the BOP display shows "dc".

| P1234 | DC brak            | ing start fi | Min:                                   | 0.00                       | Level        |                  |   |
|-------|--------------------|--------------|----------------------------------------|----------------------------|--------------|------------------|---|
|       | CStat:<br>P-Group: | CUT<br>FUNC  | Datatype: Float<br>Active: Immediately | Unit: Hz<br>QuickComm.: No | Def:<br>Max: | 650.00<br>650.00 | 2 |

Sets start frequency for DC braking.

When an OFF1 or OFF3 command is received by the drive, the output frequency starts to ramp to 0 Hz. When the output frequency reaches the value set in start frequency of DC braking P1234, the inverter pulses are inhibited for the duration of the de-magnetizing time P0347. Then the drive injects a DC braking current P1232 for the time duration set in P1233.

Details:

See P1232 (DC braking current) and P1233 (duration of DC braking)

| P1236 | Compound braking current |      |                     |                | Min: | 0   | Level |
|-------|--------------------------|------|---------------------|----------------|------|-----|-------|
|       | CStat:                   | CUT  | Datatype: U16       | Unit: %        | Def: | 0   | 3     |
|       | P-Group:                 | FUNC | Active: Immediately | QuickComm.: No | Max: | 250 | Ŭ     |

Defines DC level superimposed on AC waveform after exceeding DC-link voltage threshold of compound braking. The value is entered in [%] relative to rated motor current (P0305).

Compound braking switch-on level : V<sub>DC Comp</sub> = 380,6 V

The Compound Brake is an overlay of the DC brake function with regenerative braking (effective braking at the ramp) after OFF1 or OFF3. This enables braking with controlled motor frequency and a minimum of energy returned to the motor. Through optimization of the ramp-down time and the compound braking an efficient braking without additional HW components is possible.

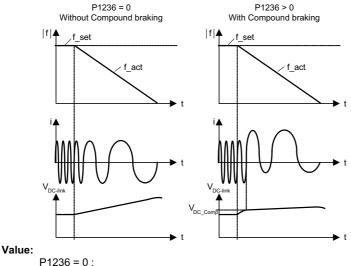

Compound braking disabled.

P1236 = 1 - 250 :

Level of DC braking current defined as a [%] of rated motor current (P0305).

### Dependency:

Compound braking depends on the DC link voltage only.

| It is | disa       | abled | , whe | en: |
|-------|------------|-------|-------|-----|
|       | <b>D</b> O |       |       |     |

DC braking is active Flying start is active

Notice:

Increasing the value will generally improve braking performance; however, if you set the value too high, an overcurrent trip may result.

If used with the Vdc max controller enabled the drive behaviour whilst braking may be worsened particularly with high values of compound braking.

|f| \_

#### P1240 Level **Configuration of Vdc controller** Min: 0 Datatype: U16 Active: Immediately CStat: СТ Unit: -Def: 3 1 QuickComm.: No P-Group: FUNC Max: 1 Enables / disables Vdc controller. The Vdc controller dynamically controls the DC link voltage to prevent overvoltage trips on high inertia systems. Possible Settings: Vdc controller disabled 0 Vdc-max controller enabled 1 Note: Vdc max controller automatically increases ramp-down times to keep the DC-link voltage (r0026) within limits. V<sub>DC</sub> V<sub>DC\_max</sub>= 380,6 V ► t V<sub>DC\_max</sub> controller active A0911 r0056 Bit14 1 0 t

-f<sub>act</sub>

► t

|        | Control<br>CStat:<br>P-Group:     | mode<br>CT<br>CONTROL                            | Datatype: U16<br>Active: first confirm                                                                                                    | Unit: -<br>QuickComm.: Yes | Min:<br>Def:<br>Max: | 0<br>0<br>3                   | L    |
|--------|-----------------------------------|--------------------------------------------------|----------------------------------------------------------------------------------------------------|----------------------------|----------------------|-------------------------------|------|
| Possib | below.<br>Ie Settings:<br>0 V/f w |                                                  |                                                                                                    | ge supplied by inverte     | er as illu           | strated in the d              | liag |
|        | 3 V/f w                           | ith programmat                                   | ole characteristic                                                                                                    |                            |                      |                               |      |
| Note:  | P1300 = 0                         | Linear<br>characteristic                         | Standard                                                                                                    |                            | P1300 = 0            | f <sub>n</sub> f              |      |
|        | P1300 = 2                         | Quadratic<br>characteristic                      | <ul> <li>Characteristics which cover<br/>the torque properties of the<br/>production machine (for<br/>example, pumps and fans).</li> <li>a) The voltage to frequency<br/>relationship suited for var<br/>torque applications such a<br/>some pumps and fans.</li> <li>b) By utilizing lower voltages<br/>lower output frequencies<br/>can be significant energy<br/>savings.</li> </ul> | as<br>sat                  | P1300                | $f_n \rightarrow f$           |      |
|        | P1300 = 3                         | <sup>3</sup> Programm-<br>able<br>characteristic | The freely programmable<br>characteristics enables the t<br>V to f relationship to be sele<br>the motor or production mas                                                                                                    | cted v <sub>n</sub>        | P1300 = 3            | 13 f, fms<br>1324 P0310 P1082 | ►f   |

The following table presents an overview of control parameters (V/f) that can be modified in relationship to P1300 dependencies:

| ParNo. | Parameter name                  | Level | V/f     |   |   |
|--------|---------------------------------|-------|---------|---|---|
|        |                                 |       | P1300 = |   |   |
|        |                                 |       | 0       | 2 | 3 |
| P1300  | Control mode                    | 2     | х       | х | х |
| P1310  | Continuous boost                | 2     | х       | х | х |
| P1311  | Acceleration boost              | 2     | х       | х | х |
| P1312  | Starting boost                  | 2     | х       | х | х |
| P1316  | Boost end frequency             | 3     | х       | х | х |
| P1320  | Programmable V/f freq. coord. 1 | 3     | -       | - | х |
| P1321  | Programmable V/f volt. coord. 1 | 3     | -       | - | х |
| P1322  | Programmable V/f freq. coord. 2 | 3     | -       | - | х |
| P1323  | Programmable V/f volt. coord. 2 | 3     | -       | - | х |
| P1324  | Programmable V/f freq. coord. 3 | 3     | -       | - | х |
| P1325  | Programmable V/f volt. coord. 3 | 3     | -       | - | х |
| P1335  | Slip compensation               | 2     | х       | х | х |

| P1310 | Continu            | ous boost      |                                        |                           | Min:         | 0.0           | Level | ] |
|-------|--------------------|----------------|----------------------------------------|---------------------------|--------------|---------------|-------|---|
|       | CStat:<br>P-Group: | CUT<br>CONTROL | Datatype: Float<br>Active: Immediately | Unit: %<br>QuickComm.: No | Def:<br>Max: | 50.0<br>250.0 | 2     |   |

At low output frequencies the output voltage is low to keep the flux level constant. However, the output voltage may be too low

for magnetization the asynchronous motor

- to hold the load

- to overcome losses in the system. The output voltage can be increased using parameter P1310.

The inverter output voltage can be increased via P1310 for the compensation of losses, hold loads at 0 Hz or maintain the magnetization.

Defines boost level in [%] relative to P0305 (rated motor current) applicable to both linear and quadratic V/f curves according to the diagram below:

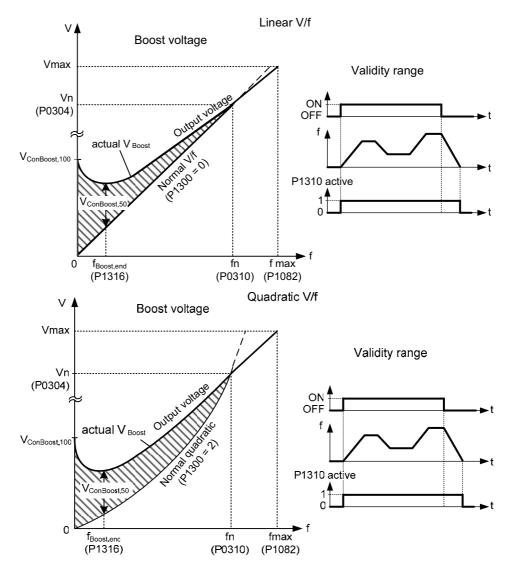

where voltage values are given

$$V_{ConBoost,100} = P0305 \cdot P0350 \cdot \frac{P1310}{100}$$
$$V_{ConBoost,50} = \frac{V_{ConBoost,100}}{2}$$

#### Note:

Increasing the boost levels increases motor heating (especially at standstill).

The boost values are combined when continuous boost (P1310) used in conjunction with other boost parameters (acceleration boost P1311 and starting boost P1312).

However priorities are allocated to these parameters as follows: P1310 > P1311 > P1312

The total boost is limited by following equation:

 $\sum V_{\text{Boost}} \le 3 \cdot \text{R}_{s} \cdot \text{I}_{\text{Mot}} = 3 \cdot \text{P0305} \cdot \text{P0350}$ 

Setting in P0640 (motor overload factor [%]) limits the boost:

| $\sum V_{Boost}$ | _ | P0640 |
|------------------|---|-------|
| P0305 · P0350    | 2 | 100   |

#### P1311

| 1 | Acceleration boost |                |                                        |                           | Min: | 0.0          | Level |   |
|---|--------------------|----------------|----------------------------------------|---------------------------|------|--------------|-------|---|
|   | CStat:<br>P-Group: | CUT<br>CONTROL | Datatype: Float<br>Active: Immediately | Unit: %<br>QuickComm.: No |      | 0.0<br>250.0 | 3     |   |
|   | -                  |                |                                        |                           |      |              |       | 1 |

P1311 will only produce boost during ramping, and is therefore useful for additional torque during acceleration and deceleration. As opposed to parameter P1312, which is only active on the first acceleration issued after the ON command, parameter P1311 is always effect during an acceleration and deceleration when issued, if the condition below is not violated.

Applies boost in [%] relative to P0305 (rated motor current) following a positive setpoint change and drops back out once the setpoint is reached.

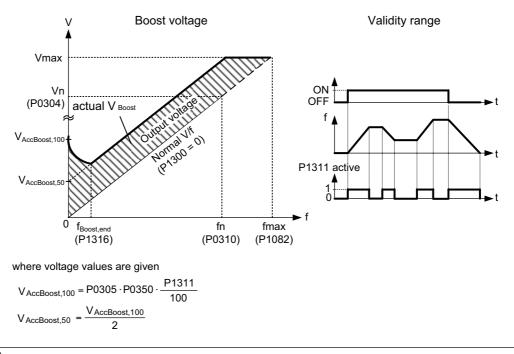

Note:

See parameter P1310

| P1312 | Starting<br>CStat:<br>P-Group:                                                 | boost<br>CUT<br>CONTROL                       | Datatype: Float<br>Active: Immediately                                                                                   | Unit: %<br>QuickComm.: No                                  | Min:<br>Def:<br>Max: | 0.0<br>0.0<br>250.0 | Leve<br>2      |
|-------|--------------------------------------------------------------------------------|-----------------------------------------------|----------------------------------------------------------------------------------------------------|------------------------------------------------------------|----------------------|---------------------|----------------|
|       | linear or qu<br>1) ramp ou                                                     | uadratic) after an<br>Itput reaches set       | fset (in [%] relative to P03<br>ON command and is active<br>point for the first time resp<br>is than present ramp output | ve until<br>ectively                                       | :)) to acti          | ve V/f curve (e     | either         |
|       | This is use                                                                    | ful for starting loa                          | ads with high inertia.                                                                                                   |                                                            |                      |                     |                |
|       |                                                                                |                                               | P1312) too high will cause<br>y to below the setpoint free                                                               |                                                            | current,             | which will in t     | urn            |
|       |                                                                                | V E                                           | oost voltage                                                                                                    | ,                                                          | Validity             | range               |                |
|       | Vmax<br>Vr<br>(P0304)<br>V <sub>AccBoost,100</sub><br>V <sub>AccBoost,50</sub> | actual V Boost                                |                                                                                                    | ON<br>OFF<br>f<br>P1311 active<br>1<br>0<br>fmax<br>P1082) |                      |                     | →t<br>→t<br>→t |
|       |                                                                                | age values are g                              |                                                                                                    |                                                            |                      |                     |                |
|       | VStartBoost                                                                    | <sub>,100</sub> = P0305 · P03                 | $350 \cdot \frac{17312}{100}$                                                                                            |                                                            |                      |                     |                |
|       | VStartBoost                                                                    | $_{4,50} = \frac{V_{\text{StartBoost,1}}}{2}$ | 00                                                                                                    |                                                            |                      |                     |                |
| Exam  | ple:                                                                           | -                                             |                                                                                                    |                                                            |                      |                     |                |
|       |                                                                                |                                               | up with starting boost. Dur                                                                                              |                                                            |                      |                     | oon as         |
| Note: |                                                                                | iangeu, starting t                            | poost removed because se                                                                                                 | apoint smaller than pre                                    | sentram              | ιρ ουιρύτ.          |                |
|       |                                                                                | neter P1310                                   |                                                                                                    |                                                            |                      |                     |                |

P1316

| eee paran          |                     |                                        |                           |              |               |       |
|--------------------|---------------------|----------------------------------------|---------------------------|--------------|---------------|-------|
| Boost e            | Boost end frequency |                                        |                           |              | 0.0           | Level |
| CStat:<br>P-Group: | CUT<br>CONTROL      | Datatype: Float<br>Active: Immediately | Unit: %<br>QuickComm.: No | Def:<br>Max: | 20.0<br>100.0 | 3     |

Defines point at which programmed boost reaches 50 % of its value. This value is expressed in [%] relative to P0310 (rated motor frequency).

The default frequency is defined as follows:

$$f_{Boost min} = 2 \cdot \left(\frac{153}{\sqrt{P_{motor}}} + 3\right)$$

Note:

The expert user may change this value to alter the shape of the curve, e.g. to increase torque at a particular frequency. Default value is depending on inverter type and its rating data.

Details:

See diagram in P1310 (continuous boost).

| P1320 | Programmable V/f freq. coord. 1 |               |                                        |                            |              | 0.00           | Level |
|-------|---------------------------------|---------------|----------------------------------------|----------------------------|--------------|----------------|-------|
|       | CStat:<br>P-Group:              | CT<br>CONTROL | Datatype: Float<br>Active: Immediately | Unit: Hz<br>QuickComm.: No | Def:<br>Max: | 0.00<br>650.00 | 3     |
|       |                                 |               | 2/1321 to P132//1325) to c             |                            |              | 050.00         |       |

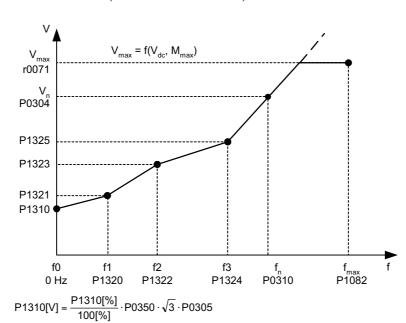

1 to P1324/13 ordinat

#### Dependency:

|   | To set parameter, | select P1300 = 3 ( | (V/f with programmable | characteristic | ). |
|---|-------------------|--------------------|------------------------|----------------|----|
| 1 |                   |                    |                        |                |    |

#### Note:

Linear interpolation will be applied between the individual data points.

V/f with programmable characteristic (P1300 = 3) has 3 programmable points. The two non-programmable points are:

Continuous boost P1310 at zero 0 Hz

Rated motor voltage P0304 at rated motor frequency P0310

The acceleration boost and starting boost defined in P1311 and P1312 are applied to V/f with programmable characteristic.

| P1321 | Progran            | nmable V/f vol                               | t. coord. 1                            |                            | Min:         | 0.0            | Level |  |  |  |
|-------|--------------------|----------------------------------------------|----------------------------------------|----------------------------|--------------|----------------|-------|--|--|--|
|       | CStat:<br>P-Group: | CUT<br>CONTROL                               | Datatype: Float<br>Active: Immediately | Unit: V<br>QuickComm.: No  | Def:<br>Max: | 0.0<br>3000.0  | 3     |  |  |  |
|       | See P1320          | See P1320 (programmable V/f freq. coord. 1). |                                        |                            |              |                |       |  |  |  |
| P1322 | Progran            | Programmable V/f freq. coord. 2              |                                        |                            |              |                | Level |  |  |  |
|       | CStat:<br>P-Group: | СТ                                           | Datatype: Float<br>Active: Immediately | Unit: Hz<br>QuickComm.: No | Def:<br>Max: | 0.00<br>650.00 | 3     |  |  |  |
|       | See P1320          | ) (programmable V                            | /f freq. coord. 1).                    |                            |              |                |       |  |  |  |
| P1323 | Progran            | nmable V/f vol                               | t. coord. 2                            |                            | Min:         | 0.0            | Level |  |  |  |
|       | CStat:             | CUT                                          | Datatype: Float                        | Unit: V                    | Def:         | 0.0            | 3     |  |  |  |
|       | P-Group:           | CONTROL                                      | Active: Immediately                    | QuickComm.: No             | Max:         | 3000.0         | •     |  |  |  |
|       | See P1320          | See P1320 (programmable V/f freq. coord. 1). |                                        |                            |              |                |       |  |  |  |
| P1324 | Progran            | nmable V/f free                              | g. coord. 3                            |                            | Min:         | 0.00           | Level |  |  |  |
|       | CStat:             | СТ                                           | Datatype: Float                        | Unit: Hz                   | Def:         | 0.00           | 3     |  |  |  |
|       | P-Group:           | CONTROL                                      | Active: Immediately                    | QuickComm.: No             | Max:         | 650.00         | Ŭ     |  |  |  |
|       | See P1320          | ) (programmable V                            | /f freq. coord. 1).                    |                            |              |                |       |  |  |  |
| P1325 | Progran            | nmable V/f vol                               | t. coord. 3                            |                            | Min:         | 0.0            | Level |  |  |  |
|       | CStat:             | CUT                                          | Datatype: Float                        | Unit: V                    | Def:         | 0.0            | 3     |  |  |  |
|       | P-Group:           | CONTROL                                      | Active: Immediately                    | QuickComm.: No             | Max:         | 3000.0         |       |  |  |  |
|       |                    |                                              |                                        |                            |              |                |       |  |  |  |

See P1320 (programmable V/f freq. coord. 1).

#### Level P1334 Slip compens. activation range Min: 1.0 CStat: P-Group: Datatype: Float Active: Immediately CUT Unit: % 6.0 Def: 3 CONTROL QuickComm.: No 20.0 Max:

To set the frequency activation range for slip compensation. The percentage value of P1334 refers to the motor rated frequency P0310. The upper threshold will always stay 4% above P1334.

#### Notice:

Use: more flexible approach to critical applications that need a slip compensation also at lower frequencies (e.g. start under load with small values of r0021).

Range of slip compensation :

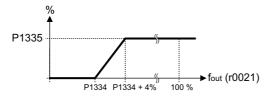

Note: the starting point for the slip compensation is P1334 x P0310

| P1335 | Slip con           | npensation     |                                        |                           | Min:         | 0.0          | Level |
|-------|--------------------|----------------|----------------------------------------|---------------------------|--------------|--------------|-------|
|       | CStat:<br>P-Group: | CUT<br>CONTROL | Datatype: Float<br>Active: Immediately | Unit: %<br>QuickComm.: No | Def:<br>Max: | 0.0<br>600.0 | 3     |

Dynamically adjusts output frequency of inverter so that motor speed is kept constant independent of motor load.

In the V/f-control, the motor speed will always be less than the command speed due to the slip speed. For a given speed command, the speed will drop as load is increased. The speed regulation of drive can be improved by the technique known as slip compensation.

Increasing the load from M1 to M2 (see diagram) will decrease the motor speed from f1 to f2, due to the slip. The inverter can compensate for this by increasing the output frequency slightly as the load increases. An increase of the output frequency from f\_out\_M1 to f\_out\_M2 will result in a motor speed at f1 for load M2. The inverter measures the current and increases the output frequency to compensate for the expected slip. P1335 can be used to enable and fine-tune the slip compensation.

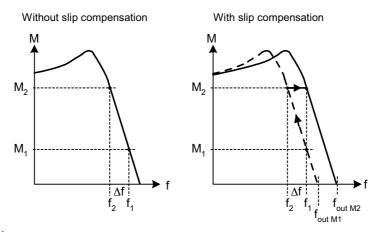

#### Value:

P1335 = 0 % : Slip compensation disabled.

P1335 = 50 % - 70 % : Full slip compensation at cold motor (partial load).

P1335 = 100 % :

Full slip compensation at warm motor (full load).

Range of slip compensation :

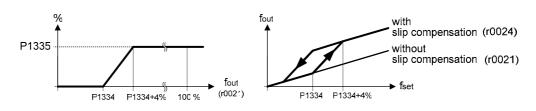

#### Notice:

The internal starting frequency f\_slip start will be calculated as follows: f\_slip\_start = P1334 x P0310 The applied value of the slip compensation (scaled by P1335) is limited by following equation: f\_slip\_comp max = 2,5 x r0330

| P1340 | Imax co  | ntroller proj | o. gain             |                | Min: | 0.000 | Level |  |
|-------|----------|---------------|---------------------|----------------|------|-------|-------|--|
|       | CStat:   | CUT           | Datatype: Float     | Unit: -        | Def: | 0.000 | 3     |  |
|       | P-Group: | CONTROL       | Active: Immediately | QuickComm.: No | Max: | 0.499 | U     |  |

Proportional gain of the I\_max controller.

Dynamically controls the inverter if the output current exceeds the maximum motor current (r0067). It does this by first limiting the inverter output frequency (to a possible minimum of the nominal slip frequency). If this action does not successfully remove the overcurrent condition, the inverter output voltage is reduced. When the overcurrent condition has been removed successfully, frequency limiting is removed using the ramp-up time set in P1120.

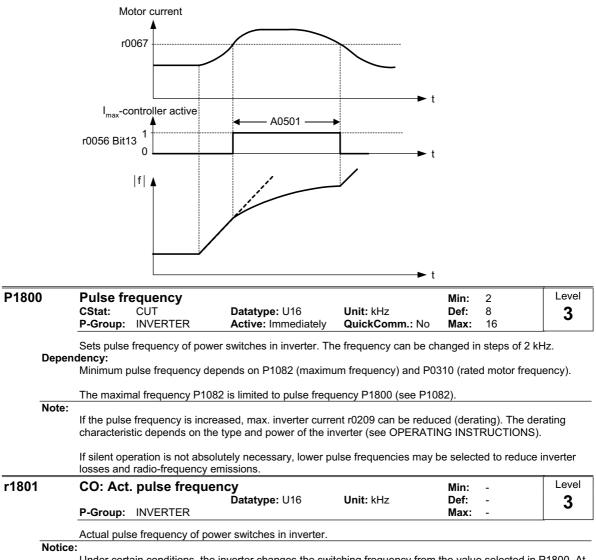

Under certain conditions, the inverter changes the switching frequency from the value selected in P1800. At start-up, the pulse frequency is set to the minimum value; below an operating frequency of 2 Hz, the pulse frequency is halved.

| P2000       | Reference frequence                                                                                                    | Datatype: Float                                                                                                    | Unit: Hz                                         | Def:                                                                                                    | 1.00<br>50.00 | Level     |
|-------------|----------------------------------------------------------------------------------------------------|----------------------------------------------------------------------------------------------------|--------------------------------------------------|----------------------------------------------------------------------------------------------------|---------------|-----------|
| Exam        | as a percentage or a hexa<br>- hexadecimal 4000 H<br>- percentage 100 %<br><b>ple:</b><br>The signal of the analog in                      | I ==> P2000 (e.g.: USS-PZI<br>==> P2000 (e.g.: ADC)<br>put (ADC) is connected to t                                           | D)<br>he frequency setpoint                      | which are of the other of the other of the other of the other of the other other oth | )0 = 2). The  | actual    |
|             | percentage input value is of<br>frequency P2000.<br>P1000 =<br>ADC $f(\%)$<br>Normaliz                                                     | · · ·                                                                                                    |                                                  |                                                                                                    | ⊐z) via tne r | ererence  |
| Cauti       | on:                                                                                                    |                                                                                                    |                                                  |                                                                                                    |               |           |
| <u>/!</u> \ | Parameter P2000 represe<br>frequency setpoint of 2*P2<br>(Max. Frequency) this limit                                                       | nts the reference frequency<br>2000 can be applied via the<br>ts the inverter frequency intr<br>ill also adapt the parameter | corresponding interfac<br>ernally independent of | e. Unlike p                                                                                                    | parameter F   | 1082      |
|             | PZD f (Hex)                                                                                                    | Setpoint<br>f [Hz]                                                                                                    | P1082                                            |                                                                                                    | Motor         |           |
|             | ADC f (%)                                                                                                    | Normalization                                                                                                    | Limitation                                       | ct,limit C                                                                                                    |               |           |
|             | $f[Hz] = \frac{f(Hex)}{4000(Hex)}$                                                                                                    | $P2000 = \frac{f(\%)}{100\%} \cdot P2000$                                                                                    | f_act,limit = m                                  | in(P1082,                                                                                                    | f_act)        |           |
| Notic       | Reference parameters are manner. This also applies                                                                                         | intended as an aid to prese<br>to fixed settings entered as<br>0H, or 4000 0000H in the ca                                   | a percentage. A value                            |                                                                                                    |               |           |
| P2010       | USS baudrate                                                                                                    |                                                                                                    | ase of double values.                            | Miner                                                                                                    | <u> </u>      | Leve      |
| 2010        | CStat: CUT<br>P-Group: COMM                                                                                                    | Datatype: U16<br>Active: first confirm                                                                                       | Unit: -<br>QuickComm.: No                        | Def:                                                                                                    | 3<br>6<br>9   | 3         |
| Possi       | Sets baud rate for USS co<br>ble Settings:                                                                                                 | mmunication.                                                                                                    |                                                  |                                                                                                    |               |           |
|             | <ul> <li>3 1200 baud</li> <li>4 2400 baud</li> <li>5 4800 baud</li> <li>6 9600 baud</li> <li>7 19200 baud</li> <li>8 38400 baud</li> </ul> |                                                                                                    |                                                  |                                                                                                    |               |           |
| 20044       | 9 57600 baud                                                                                                    |                                                                                                    |                                                  |                                                                                                    |               |           |
| 2011        | USS address<br>CStat: CUT<br>P-Group: COMM                                                                                                 | Datatype: U16<br>Active: first confirm                                                                                       | Unit: -<br>QuickComm.: No                        | Def:                                                                                                    | 0<br>0<br>31  | Leve<br>3 |
|             | · ·                                                                                                    | vortor                                                                                                    |                                                  |                                                                                                    |               | L         |
| Note:       | Sets unique address for in                                                                                                    | verter.                                                                                                    |                                                  |                                                                                                    |               |           |
|             |                                                                                                    | urther 30 inverters via the se                                                                                               | erial link (i.e. 31 inverte                      | ers in total)                                                                                                    | and contro    | l them    |

with the USS serial bus protocol.

| P2012 | USS PZ   | D length |                       |                | Min: | 0 | Level |
|-------|----------|----------|-----------------------|----------------|------|---|-------|
|       | CStat:   | CUT      | Datatype: U16         | Unit: -        | Def: | 2 | 3     |
|       | P-Group: | COMM     | Active: first confirm | QuickComm.: No | Max: | 4 | Ŭ     |

Defines the number of 16-bit words in PZD part of USS telegram.

In this area, process data (PZD) are continually exchanged between the master and slaves. The PZD part of the USS telegram is used for the main setpoint, and to control the inverter.

#### Notice:

USS protocol consists of PZD and PKW which can be changed by the user via parameters P2012 and P2013 respectively.

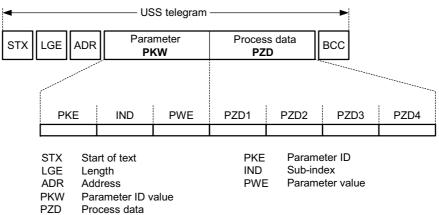

BCC Block check character

PZD transmits a control word and setpoint or status word and actual values. The number of PZD-words in a USS-telegram are determined by parameter P2012, where the first two words are either: a) control word and main setpoint or

b) status word and actual value.

When P2012 is equal to 4 the additional control word is transferred as the 4th PZD-word (default setting).

| STV | -   | HSW        | 1      | : 1  |                   |
|-----|-----|------------|--------|------|-------------------|
| ZSV | V   | HIW        |        | STW2 |                   |
|     |     |            |        |      |                   |
| PZD | 1   | PZD2       | PZD3   | PZD4 |                   |
| -   |     | P20        | 012 —— |      |                   |
| STW | Coi | ntrol word |        | HSW  | Main setpoint     |
| ZSW | Sta | tus word   |        | HIW  | Main actual value |
| PZD | Pro | cess data  |        |      |                   |

| P2013 | USS PK             | W length    |                                        |                           | Min:         | 0          | Level |
|-------|--------------------|-------------|----------------------------------------|---------------------------|--------------|------------|-------|
|       | CStat:<br>P-Group: | CUT<br>COMM | Datatype: U16<br>Active: first confirm | Unit: -<br>QuickComm.: No | Def:<br>Max: | 127<br>127 | 3     |

Defines the number of 16-bit words in PKW part of USS telegram. The PKW area can be varied. Depending on the particular requirement, 3-word, 4-word or variable word lengths can be parameterized. The PKW part of the USS telegram is used to read and write individual parameter values.

Possible Settings:

| ) | No | words |
|---|----|-------|
|   |    |       |

- 3 3 words
- 4 4 words

127 Variable

#### Example:

|             | Data type    |                        |                        |  |  |  |
|-------------|--------------|------------------------|------------------------|--|--|--|
|             | U16 (16 Bit) | U32 (32 Bit)           | Float (32 Bit)         |  |  |  |
| P2013 = 3   | Х            | Parameter access fault | Parameter access fault |  |  |  |
| P2013 = 4   | Х            | Х                      | Х                      |  |  |  |
| P2013 = 127 | Х            | Х                      | Х                      |  |  |  |

Notice:

USS protocol consists of PZD and PKW which can be changed by the user via parameters P2012 and P2013 respectively. Parameter P2013 determines the number of PKW-words in a USS-telegram.

Setting P2013 to 3 or 4 determines the length of the PKW words (3 = three words and 4 = four words). When P2013 set to 127 automatically adjusts the length of the PKW words are required.

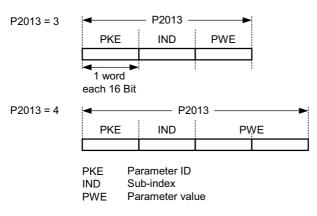

If a fixed PKW length is selected only one parameter value can be transferred. In the case of indexed parameter, you must use the variable PKW length if you wish to have the values of all indices transferred in a single telegram. In selecting the fixed PKW length, it is important to ensure the value in question can be transferred using this PKW length.

P2013 = 3, fixes PKW length, but does not allow access to many parameter values. A parameter fault is generated when an out-of-range value is used, the value will not be accepted but the inverter state will not be affected. Useful for applications where parameters are not changed, but MM3s are also used. Broadcast mode is not possible with this setting.

P2013 = 4, fixes PKW length. Allows access to all parameters, but indexed parameters can only be read one index at a time. Word order for single word values are different to setting 3 or 127, see example below.

P2013 = 127, most useful setting. PKW reply length varies depending on the amount of information needed. Can read fault information and all indices of a parameter with a single telegram with this setting.

Example:

Set P0700 to value 5 (0700 = 2BC (hex))

|                   | P2013 = 3      | P2013 = 4           | P2013 = 127         |
|-------------------|----------------|---------------------|---------------------|
| Master → SINAMICS | 22BC 0000 0005 | 22BC 0000 0000 0005 | 22BC 0000 0005 0000 |
| SINAMICS → Master | 12BC 0000 0005 | 12BC 0000 0000 0005 | 12BC 0000 0005      |

| P2014                         | USS tele<br>CStat:                                                                                                    | CT                                                                                                    | f time                                                                                                    | Datatype: ∪                                                                                                    |                                                                                        | Unit: m                                                                       |                                     | Min:<br>Def:                                                                                                    | 0<br>0                     | Level                                                          |
|-------------------------------|----------------------------------------------------------------------------------------------------|----------------------------------------------------------------------------------------------------|----------------------------------------------------------------------------------------------------|----------------------------------------------------------------------------------------------------|----------------------------------------------------------------------------------------|-------------------------------------------------------------------------------|-------------------------------------|----------------------------------------------------------------------------------------------------|----------------------------|----------------------------------------------------------------|
|                               | P-Group:                                                                                                    |                                                                                                    |                                                                                                    | Active: Imm                                                                                                    |                                                                                        |                                                                               | omm.: No                            | Max:                                                                                                    | 65535                      |                                                                |
|                               | Defines a t<br>channels.                                                                                                    | time T_off a                                                                                                    | after whicl                                                                                                    | h a fault will be                                                                                                    | e generate                                                                             | ed (F0070                                                                     | ) if no teleg                       | ram is ree                                                                                                    | ceived via th              | ne USS                                                         |
| Notice                        | ):                                                                                                    |                                                                                                    | •                                                                                                    |                                                                                                    |                                                                                        |                                                                               |                                     |                                                                                                    |                            |                                                                |
| 0040[4]                       |                                                                                                    |                                                                                                    |                                                                                                    | ult is generate                                                                                                    | d (i.e. wat                                                                            | chdog dis                                                                     | sabled).                            |                                                                                                    |                            |                                                                |
| 2018[4]                       | CO: PZI                                                                                                    | D from U                                                                                                    | 55                                                                                                    | Datatype: U                                                                                                    | 16                                                                                     | Unit: -                                                                       |                                     | Min:<br>Def:                                                                                                    | -                          | Level                                                          |
|                               | P-Group:                                                                                                    | COMM                                                                                                    |                                                                                                    |                                                                                                    |                                                                                        |                                                                               |                                     | Max:                                                                                                    | -                          | 5                                                              |
|                               | Displays p                                                                                                    | rocess data                                                                                                    | a received                                                                                                    | l via USS inter                                                                                                    | face.                                                                                  |                                                                               |                                     |                                                                                                    |                            |                                                                |
|                               |                                                                                                    |                                                                                                    |                                                                                                    |                                                                                                    |                                                                                        | ·                                                                             |                                     | ;                                                                                                    |                            |                                                                |
|                               |                                                                                                    |                                                                                                    |                                                                                                    |                                                                                                    |                                                                                        |                                                                               | r201                                | 8                                                                                                    |                            |                                                                |
|                               |                                                                                                    |                                                                                                    |                                                                                                    |                                                                                                    |                                                                                        | /•                                                                            | · ·                                 |                                                                                                    | ► <u>r20</u>               | 36                                                             |
|                               |                                                                                                    |                                                                                                    | 7                                                                                                    |                                                                                                    | /                                                                                      | ·                                                                             | ·                                   | 2]                                                                                                    |                            |                                                                |
|                               | _                                                                                                    | /                                                                                                    | f                                                                                                    | //                                                                                                    |                                                                                        | •                                                                             |                                     | 3]                                                                                                    |                            |                                                                |
|                               | L                                                                                                    | PZD4                                                                                                    | PZD3                                                                                                    | 0702                                                                                                    | PZD1                                                                                   |                                                                               |                                     |                                                                                                    | ► <u>r20</u>               | 37)                                                            |
|                               |                                                                                                    | STW2                                                                                                    | PZD3                                                                                                    | PZD2<br>HSW                                                                                                    | STW1                                                                                   |                                                                               |                                     |                                                                                                    |                            |                                                                |
|                               |                                                                                                    | 4                                                                                                    | F                                                                                                    | P2012                                                                                                    |                                                                                        | •                                                                             |                                     |                                                                                                    |                            |                                                                |
|                               |                                                                                                    |                                                                                                    |                                                                                                    |                                                                                                    |                                                                                        |                                                                               | STX                                 | Start of t                                                                                                    | ext                        |                                                                |
|                               |                                                                                                    |                                                                                                    |                                                                                                    |                                                                                                    |                                                                                        |                                                                               |                                     | Length                                                                                                    |                            |                                                                |
|                               |                                                                                                    |                                                                                                    |                                                                                                    |                                                                                                    |                                                                                        |                                                                               | 1                                   | Address<br>Paramet                                                                                                    | er ID value                |                                                                |
|                               | всс                                                                                                    | PZD<br>Process da                                                                                                    |                                                                                                    | PKW<br>rameter Al                                                                                                    | R                                                                                      | STX                                                                           | PZD                                 | Process                                                                                                    | data                       |                                                                |
|                               |                                                                                                    |                                                                                                    |                                                                                                    |                                                                                                    |                                                                                        |                                                                               |                                     | Block ch<br>Control v                                                                                                    | eck charact                | er                                                             |
|                               |                                                                                                    |                                                                                                    |                                                                                                    |                                                                                                    |                                                                                        |                                                                               | 1 0111                              |                                                                                                    |                            |                                                                |
|                               |                                                                                                    |                                                                                                    | — USS                                                                                                    | telegram ——                                                                                                    |                                                                                        |                                                                               | i HSW                               | Main set                                                                                                    | point                      |                                                                |
| Index:                        | · · · · · · · · · · · · · · · · · · ·                                                                                                    |                                                                                                    |                                                                                                    | telegram ——                                                                                                    |                                                                                        | <b>►</b>                                                                      | ļ                                   |                                                                                                    | point<br><b>to paramet</b> | er r2018                                                       |
| Index:                        | r2018[0] :<br>r2018[1] :<br>r2018[2] :                                                                                                    | Received<br>Received<br>Received                                                                                                    | – <b>USS on</b><br>word 0<br>word 1<br>word 2                                                                                                    | Ū                                                                                                    |                                                                                        | <b>}</b>                                                                      | ļ                                   |                                                                                                    |                            | er r2018                                                       |
| Index:<br>Note:               | r2018[0] :<br>r2018[1] :<br>r2018[2] :<br>r2018[3] :                                                                                                    | Received<br>Received<br>Received                                                                                                    | – USS on<br>word 0<br>word 1<br>word 2<br>word 3                                                                                                    | Ū                                                                                                    | neters r20                                                                             | → •                                                                           | ► PZD r                             |                                                                                                    |                            | er r2018                                                       |
|                               | r2018[0] :<br>r2018[1] :<br>r2018[2] :<br>r2018[3] :<br>The contro                                                                                                    | Received<br>Received<br>Received                                                                                                    | – USS on<br>word 0<br>word 1<br>word 2<br>word 3                                                                                                    | COM link —                                                                                                    | neters r20                                                                             | → →                                                                           | ► PZD r                             |                                                                                                    |                            | er r2018                                                       |
|                               | r2018[0] :<br>r2018[1] :<br>r2018[2] :<br>r2018[3] :<br>The contro<br>Restriction                                                                                                    | Received<br>Received<br>Received                                                                                                    | - USS on<br>word 0<br>word 1<br>word 2<br>word 3<br>n be viewe                                                                                                    | COM link —                                                                                                    |                                                                                        |                                                                               | <b>- − PZD r</b>                    | napping                                                                                                    | to paramet                 |                                                                |
|                               | r2018[0] :<br>r2018[1] :<br>r2018[2] :<br>r2018[3] :<br>The contro<br>Restriction<br>- If the a<br>transfe                                                                                                    | Received<br>Received<br>Received<br>of words car<br>as:<br>above serial<br>erred in the                                                                                                    | – USS on<br>word 0<br>word 1<br>word 2<br>word 3<br>n be viewe<br>l interface<br>1st PZD-1                                                                                                    | ed as bit paran<br>controls the i<br>word.                                                                                                    | nverter (P                                                                             | 0700 or P                                                                     | 2037.<br>20719) then                | napping                                                                                                    | to paramet                 | must be                                                        |
|                               | r2018[0] :<br>r2018[1] :<br>r2018[2] :<br>r2018[3] :<br>The contro<br>Restriction<br>- If the a<br>transfe<br>- If the s                                                                                                    | Received<br>Received<br>Received<br>of words car<br>as:<br>above serial<br>erred in the                                                                                                    | – USS on<br>word 0<br>word 1<br>word 2<br>word 3<br>n be viewe<br>l interface<br>1st PZD-1                                                                                                    | ed as bit para                                                                                                    | nverter (P                                                                             | 0700 or P                                                                     | 2037.<br>20719) then                | napping                                                                                                    | to paramet                 | must be                                                        |
|                               | r2018[0] :<br>r2018[1] :<br>r2018[2] :<br>r2018[2] :<br>r2018[3] :<br>The contro<br>Restriction<br>- If the a<br>transfe<br>- If the s<br>2nd P2<br>- When                                                                                     | Received<br>Received<br>Received<br>of words car<br>as:<br>above serial<br>perred in the<br>setpoint sou<br>ZD-word,<br>P2012 is en                                                                                                    | - USS on<br>word 0<br>word 1<br>word 2<br>word 3<br>h be viewe<br>1 interface<br>1 st PZD<br>irce is sele<br>qual to 4 t                                                                                         | ed as bit parar<br>econtrols the i<br>word.<br>ected via P10<br>the additional                                                                                                    | nverter (P<br>00 or P07<br>control wo                                                  | 0700 or P<br>19, then tl<br>rd (2nd c                                         | 2037.<br>20719) then<br>he main set | the 1st c<br>point mus                                                                                                   | to paramet                 | must be                                                        |
| Note:                         | r2018[0] :<br>r2018[1] :<br>r2018[2] :<br>r2018[3] :<br>The contro<br>Restriction<br>- If the a<br>transfe<br>- If the s<br>2nd P2<br>- When<br>PZD-w                                                                                          | Received<br>Received<br>Received<br>of words car<br>as:<br>above serial<br>erred in the<br>setpoint sou<br>ZD-word,<br>P2012 is er<br>vord, if the a                                                                                                    | - USS on<br>word 0<br>word 1<br>word 2<br>word 3<br>n be viewe<br>1 interface<br>1st PZD<br>irce is sel-<br>urce is sel-<br>qual to 4 t                                                                          | ed as bit paran<br>econtrols the i<br>word.<br>ected via P10<br>the additional<br>ial interface co                                                                                                    | nverter (P<br>00 or P07<br>control wo                                                  | 0700 or P<br>19, then tl<br>rd (2nd c                                         | 2037.<br>20719) then<br>he main set | the 1st c<br>point must<br>0719).                                                                                        | to paramet                 | must be<br>erred in the<br>the 4th                             |
| Note:                         | r2018[0] :<br>r2018[1] :<br>r2018[2] :<br>r2018[3] :<br>The contro<br>Restriction<br>- If the a<br>transfe<br>- If the s<br>2nd P2<br>- When<br>PZD-w<br>USS err                                                                               | Received<br>Received<br>Received<br>of words car<br>above serial<br>prred in the<br>setpoint sou<br>ZD-word,<br>P2012 is ea<br>vord, if the a<br>or-free to                                                                                                    | - USS on<br>word 0<br>word 1<br>word 2<br>word 3<br>n be viewe<br>1 interface<br>1st PZD<br>irce is sel-<br>urce is sel-<br>qual to 4 t                                                                          | ed as bit paran<br>econtrols the i<br>word.<br>ected via P10<br>the additional<br>ial interface co                                                                                                    | nverter (P<br>00 or P07<br>control wo<br>ontrols the                                   | 0700 or P<br>19, then tl<br>rd (2nd c                                         | 2037.<br>20719) then<br>he main set | the 1st c<br>point must<br>0719).<br>Min:<br>Def:                                                                        | to paramet                 | must be<br>erred in the<br>the 4th                             |
| Note:                         | r2018[0] :<br>r2018[1] :<br>r2018[2] :<br>r2018[3] :<br>The contro<br>Restriction<br>- If the a<br>transfe<br>- If the s<br>2nd P2<br>- When<br>PZD-w                                                                                          | Received<br>Received<br>Received<br>of words car<br>above serial<br>prred in the<br>setpoint sou<br>ZD-word,<br>P2012 is ea<br>vord, if the a<br>or-free to                                                                                                    | - USS on<br>word 0<br>word 1<br>word 2<br>word 3<br>n be viewe<br>1 interface<br>1st PZD<br>irce is sel-<br>urce is sel-<br>qual to 4 t                                                                          | ed as bit paran<br>econtrols the i<br>word.<br>ected via P10<br>the additional<br>ial interface co<br>ns                                                                                                    | nverter (P<br>00 or P07<br>control wo<br>ontrols the                                   | 0700 or P<br>19, then tl<br>rd (2nd c<br>inverter (                           | 2037.<br>20719) then<br>he main set | the 1st c<br>point must<br>0719).<br>Min:                                                                                | to paramet                 | must be<br>erred in the<br>the 4th                             |
|                               | r2018[0] :<br>r2018[1] :<br>r2018[2] :<br>r2018[2] :<br>r2018[3] :<br>The contro<br>Restriction<br>- If the a<br>transfe<br>- If the s<br>2nd P2<br>- When<br>PZD-w<br>USS err<br>P-Group:                                                     | Received<br>Received<br>Received<br>of words car<br>above serial<br>above serial<br>above serial<br>above serial<br>above serial<br>above serial<br>setpoint sou<br>ZD-word,<br>P2012 is er<br>vord, if the a<br>or-free to<br>COMM                                                                                                    | - USS on<br>word 0<br>word 1<br>word 2<br>word 3<br>h be viewe<br>1 st PZD<br>irce is sel-<br>qual to 4 t<br>above ser<br>elegran                                                                                | ed as bit paran<br>econtrols the i<br>word.<br>ected via P10<br>the additional<br>ial interface co<br>ns                                                                                                    | nverter (P<br>00 or P07<br>control wo<br>ontrols the<br>16                             | 0700 or P<br>19, then tl<br>rd (2nd c<br>inverter (<br><b>Unit:</b> -         | 2037.<br>20719) then<br>he main set | the 1st c<br>point must<br>0719).<br>Min:<br>Def:                                                                        | to paramet                 | must be<br>erred in the<br>the 4th                             |
| Note:<br>2024                 | r2018[0] :<br>r2018[1] :<br>r2018[2] :<br>r2018[2] :<br>r2018[3] :<br>The contro<br>Restriction<br>- If the a<br>transfe<br>- If the s<br>2nd P2<br>- When<br>PZD-w<br>USS err<br>P-Group:<br>Displays n                                       | Received<br>Received<br>Received<br>of words car<br>above serial<br>above serial<br>above serial<br>above serial<br>above serial<br>above serial<br>setpoint sou<br>ZD-word,<br>P2012 is er<br>vord, if the a<br>or-free to<br>COMM                                                                                                    | - USS on<br>word 0<br>word 1<br>word 2<br>word 3<br>n be viewe<br>1 interface<br>1 st PZD<br>irce is sel<br>qual to 4 t<br>above ser<br>elegran                                                                  | ed as bit paran<br>econtrols the i<br>word.<br>ected via P10<br>the additional<br>ial interface co<br><b>ns</b><br><b>Datatype:</b> U                                                                                                    | nverter (P<br>00 or P07<br>control wo<br>ontrols the<br>16<br>received.                | 0700 or P<br>19, then tl<br>ord (2nd c<br><u>inverter (</u><br><b>Unit:</b> - | 2037.<br>20719) then<br>he main set | the 1st c<br>point must<br>(0719).<br>Min:<br>Def:<br>Max:<br>Min:                                                       | to paramet                 | must be<br>erred in the<br>the 4th<br>Level<br>3               |
| Note:<br>2024                 | r2018[0] :<br>r2018[1] :<br>r2018[2] :<br>r2018[2] :<br>r2018[3] :<br>The contro<br>Restriction<br>- If the a<br>transfe<br>- If the s<br>2nd P2<br>- When<br>PZD-w<br>USS err<br>Displays n<br>USS reje                                       | Received<br>Received<br>Received<br>of words car<br>as:<br>above serial<br>performed in the<br>setpoint sou<br>ZD-word,<br>P2012 is en<br>vord, if the a<br><b>or-free to</b><br>COMM<br><u>umber of en</u><br><b>ected tel</b>                                                                                                    | - USS on<br>word 0<br>word 1<br>word 2<br>word 3<br>n be viewe<br>1 interface<br>1 st PZD<br>irce is sel<br>qual to 4 t<br>above ser<br>elegran                                                                  | ed as bit paran<br>econtrols the i<br>word.<br>ected via P10<br>the additional<br>ial interface co<br><b>ns</b><br><b>Datatype:</b> U                                                                                                    | nverter (P<br>00 or P07<br>control wo<br>ontrols the<br>16<br>received.                | 0700 or P<br>19, then tl<br>rd (2nd c<br>inverter (<br><b>Unit:</b> -         | 2037.<br>20719) then<br>he main set | the 1st c<br>point must<br>(0719).<br>Min:<br>Def:<br>Max:                                                               | to paramet                 | must be<br>erred in the<br>the 4th<br>Level<br>3               |
| Note:<br>2024                 | r2018[0] :<br>r2018[1] :<br>r2018[2] :<br>r2018[2] :<br>r2018[3] :<br>The contro<br>Restriction<br>- If the a<br>transfe<br>- If the s<br>2nd P2<br>- When<br>PZD-w<br>USS err<br>P-Group:<br>Displays n<br>USS rejo                           | Received<br>Received<br>Received<br>Neceived<br>Neceived<br>Neceived<br>Received<br>Neceived<br>Neceived<br>Neceived<br>Neceived<br>Received<br>Neceived<br>Nec | - USS on<br>word 0<br>word 1<br>word 2<br>word 3<br>n be viewe<br>1 interface<br>1 st PZD-v<br>ince is sele<br>qual to 4 t<br>above ser<br>elegran                                                               | ed as bit paran<br>ed as bit paran<br>e controls the i<br>word.<br>ected via P10<br>the additional<br>ial interface co<br><b>ns</b><br><b>Datatype:</b> U                                                                                                    | nverter (P<br>00 or P07<br>control wo<br>ontrols the<br>16<br>received.                | 0700 or P<br>19, then tl<br>ord (2nd c<br><u>inverter (</u><br><b>Unit:</b> - | 2037.<br>20719) then<br>he main set | the 1st c<br>point must<br>0719).<br>Min:<br>Def:<br>Max:<br>Def:<br>Min:<br>Def:                                        | to paramet                 | must be<br>erred in the<br>the 4th<br>Level<br>3               |
| Note:<br>2024<br>2025         | r2018[0] :<br>r2018[1] :<br>r2018[2] :<br>r2018[2] :<br>r2018[3] :<br>The contro<br>Restriction<br>- If the a<br>transfe<br>- If the s<br>2nd P2<br>- When<br>PZD-w<br>USS err<br>P-Group:<br>Displays n<br>USS rejo                           | Received<br>Received<br>Received<br>Neceived<br>Neceived<br>Neceived<br>Received<br>Neceived<br>Neceived<br>Neceived<br>Neceived<br>Received<br>Neceived<br>Nec | - USS on<br>word 0<br>word 1<br>word 2<br>word 3<br>h be viewe<br>1 interface<br>1 st PZD<br>irce is sele<br>1 interface<br>1 st PZD<br>irce is sele<br>1 above ser<br>elegram                                   | ed as bit paran<br>ed as bit paran<br>e controls the i<br>word.<br>ected via P10<br>the additional<br>ial interface co<br><b>ns</b><br><b>Datatype:</b> U<br>USS telegrams<br><b>batatype:</b> U                                                                           | nverter (P<br>00 or P07<br>control wo<br>ontrols the<br>16<br>received.                | 0700 or P<br>19, then tl<br>ord (2nd c<br><u>inverter (</u><br><b>Unit:</b> - | 2037.<br>20719) then<br>he main set | the 1st c<br>point mus<br>must tra<br>0719).<br>Min:<br>Def:<br>Max:<br>Min:<br>Def:<br>Max:                             | to paramet                 | must be<br>erred in the<br>the 4th<br>Level<br>3<br>Level<br>3 |
| Note:                         | r2018[0] :<br>r2018[1] :<br>r2018[2] :<br>r2018[2] :<br>r2018[3] :<br>The contro<br>Restriction<br>- If the a<br>transfe<br>- If the s<br>2nd P2<br>- When<br>PZD-w<br>USS err<br>P-Group:<br>Displays n<br>USS rejo                           | Received<br>Received<br>Received<br>Neceived<br>Neceived<br>Neceived<br>Received<br>Neceived<br>Neceived<br>Neceived<br>Neceived<br>Received<br>Neceived<br>Nec | - USS on<br>word 0<br>word 1<br>word 2<br>word 3<br>h be viewe<br>1 interface<br>1 st PZD<br>irce is sele<br>1 interface<br>1 st PZD<br>irce is sele<br>1 above ser<br>elegram                                   | ed as bit paran<br>ed as bit paran<br>e controls the i<br>word.<br>ected via P10<br>the additional<br>ial interface co<br><b>ns</b><br><b>Datatype:</b> U<br>USS telegrams<br><b>batatype:</b> U                                                                           | nverter (P<br>00 or P07<br>control wo<br>ntrols the<br>16                              | 0700 or P<br>19, then tl<br>ord (2nd c<br><u>inverter (</u><br><b>Unit:</b> - | 2037.<br>20719) then<br>he main set | the 1st c<br>point must<br>0719).<br>Min:<br>Def:<br>Max:<br>Def:<br>Min:<br>Def:                                        | to paramet                 | must be<br>erred in the<br>the 4th<br>Level<br>3<br>Level<br>3 |
| Note:<br>2024<br>2025         | r2018[0] :<br>r2018[1] :<br>r2018[2] :<br>r2018[2] :<br>r2018[3] :<br>The contro<br>Restriction<br>- If the a<br>transfe<br>- If the s<br>2nd P2<br>- When<br>PZD-w<br>USS err<br>P-Group:<br>Displays n<br>USS rejo                           | Received<br>Received<br>Received<br>Neceived<br>Neceived<br>Neceived<br>Received<br>Neceived<br>Neceived<br>Received<br>Neceived<br>Received<br>Neceived<br>Nec | - USS on<br>word 0<br>word 1<br>word 2<br>word 3<br>h be viewe<br>1 interface<br>1 st PZD<br>irce is sele<br>1 interface<br>1 st PZD<br>irce is sele<br>1 above ser<br>elegram                                   | ed as bit parar<br>ed as bit parar<br>e controls the i<br>word.<br>ected via P10<br>the additional<br>ial interface co<br>Datatype: U<br>JSS telegrams<br>Datatype: U<br>rams rejected.                                                                                    | nverter (P<br>00 or P07<br>control wo<br>ntrols the<br>16                              | 0700 or P<br>19, then th<br>rd (2nd c<br>inverter (<br>Unit: -                | 2037.<br>20719) then<br>he main set | the 1st c<br>point must<br>(0719).<br>Min:<br>Def:<br>Max:<br>Min:<br>Def:<br>Max:<br>Min:                               | to paramet                 | must be<br>erred in the<br>the 4th<br>Level<br>3<br>Level<br>3 |
| Note:<br>2024<br>2025         | r2018[0] :<br>r2018[1] :<br>r2018[2] :<br>r2018[2] :<br>r2018[3] :<br>The contro<br>Restriction<br>- If the a<br>transfe<br>- If the s<br>2nd P2<br>- When<br>PZD-w<br>USS err<br>P-Group:<br>Displays n<br>USS rejo<br>P-Group:<br>Displays n | Received<br>Received<br>Received<br>Neceived<br>Nec | - USS on<br>word 0<br>word 1<br>word 2<br>word 3<br>n be viewe<br>1 interface<br>1 st PZD<br>irce is sele<br>1 interface<br>1 st PZD<br>irce is sele<br>above ser<br>elegram<br>elegrams<br>SS telegr<br>rame er | ed as bit parar<br>ed as bit parar<br>e controls the i<br>word.<br>ected via P10<br>the additional<br>ial interface co<br>Datatype: U<br>JSS telegrams<br>Datatype: U<br>rams rejected.                                                                                    | nverter (Pro-<br>control wo<br>controls the<br>16<br>received<br>16                    | 0700 or P<br>19, then th<br>rd (2nd c<br>inverter (<br>Unit: -                | 2037.<br>20719) then<br>he main set | the 1st c<br>point must<br>0719).<br>Min:<br>Def:<br>Max:<br>Min:<br>Def:<br>Max:<br>Min:<br>Def:<br>Max:                | to paramet                 | must be<br>erred in the<br>the 4th<br>Level<br>3<br>Level<br>3 |
| Note:<br>2024<br>2025<br>2026 | r2018[0] :<br>r2018[1] :<br>r2018[2] :<br>r2018[2] :<br>r2018[3] :<br>The contro<br>Restriction<br>- If the a<br>transfe<br>- If the s<br>2nd P2<br>- When<br>PZD-w<br>USS err<br>P-Group:<br>Displays n<br>USS cha<br>P-Group:<br>Displays n  | Received<br>Received<br>Received<br>Neceived<br>Nec | - USS on<br>word 0<br>word 1<br>word 2<br>word 3<br>n be viewe<br>1 interface<br>1 st PZD-v<br>ince is sele<br>qual to 4 t<br>above ser<br>elegram<br>elegrams<br>SS telegr<br>rame en<br>SS chara               | ed as bit paran<br>ed as bit paran<br>e controls the i<br>word.<br>ected via P10<br>the additional<br>ial interface can<br><b>ns</b><br><b>Datatype:</b> U<br>JSS telegrams<br><b>Datatype:</b> U<br>mams rejected.<br><b>Tror</b><br><b>Datatype:</b> U<br>cter frame err | nverter (Pro-<br>20 or P07<br>control wo<br>ontrols the<br>16<br>received.<br>16<br>16 | 0700 or P<br>19, then th<br>rd (2nd c<br>inverter (<br>Unit: -                | 2037.<br>20719) then<br>he main set | the 1st c<br>point must<br>0719).<br>Min:<br>Def:<br>Max:<br>Min:<br>Def:<br>Max:<br>Min:<br>Def:<br>Max:                | to paramet                 | must be<br>erred in the<br>the 4th<br>Level<br>3<br>Level<br>3 |
| Note:<br>2024<br>2025         | r2018[0] :<br>r2018[1] :<br>r2018[2] :<br>r2018[2] :<br>r2018[3] :<br>The contro<br>Restriction<br>- If the a<br>transfe<br>- If the s<br>2nd P2<br>- When<br>PZD-w<br>USS err<br>P-Group:<br>Displays n<br>USS cha<br>P-Group:<br>Displays n  | Received<br>Received<br>Received<br>Received<br>al words car<br>is:<br>above serial<br>erred in the<br>setpoint sou<br>ZD-word,<br>P2012 is ed<br>vord, if the a<br>or-free to<br>COMM<br>umber of en<br>ected tel<br>COMM<br>umber of U<br>aracter fu<br>COMM<br>umber of U<br>errun err                                                                                                    | - USS on<br>word 0<br>word 1<br>word 2<br>word 3<br>n be viewe<br>1 interface<br>1 st PZD-v<br>ince is sele<br>qual to 4 t<br>above ser<br>elegram<br>elegrams<br>SS telegr<br>rame en<br>SS chara               | ed as bit paran<br>ed as bit paran<br>e controls the i<br>word.<br>ected via P10<br>the additional<br>ial interface or<br>ns<br>Datatype: U<br>JSS telegrams<br>S<br>Datatype: U<br>cams rejected.<br>rror<br>Datatype: U                                                  | nverter (Pro-<br>20 or P07<br>control wo<br>ontrols the<br>16<br>received.<br>16<br>16 | 0700 or P<br>19, then th<br>rd (2nd c<br>inverter (<br>Unit: -                | 2037.<br>20719) then<br>he main set | the 1st c<br>point must<br>) must tra<br>(0719).<br>Min:<br>Def:<br>Max:<br>Min:<br>Def:<br>Max:<br>Min:<br>Def:<br>Max: | to paramet                 | must be<br>erred in the<br>the 4th<br>Level<br>3<br>Level<br>3 |

Displays number of USS telegrams with overrun error.

| 2028         | USS pa                                        | rity error                         |                                                  |                                       |        |           | Min:         | -       |            | Leve     |
|--------------|-----------------------------------------------|------------------------------------|--------------------------------------------------|---------------------------------------|--------|-----------|--------------|---------|------------|----------|
|              | P-Group:                                      | COMM                               | Datatype: U16                                    | Unit: -                               |        |           | Def:<br>Max: | -       |            | 3        |
|              | Displays r                                    | number of USS telec                | rams with parity erro                            | r.                                    |        |           |              |         |            | -        |
| 2029         |                                               | art not identifie                  |                                                  |                                       |        |           | Min:         | -       |            | Leve     |
|              | P-Group:                                      | СОММ                               | Datatype: U16                                    | Unit: -                               |        |           | Def:<br>Max: | -       |            | 3        |
|              | Displays r                                    | number of USS teleg                | grams with unidentifie                           | d start.                              |        |           |              |         |            |          |
| 2030         | USS BC                                        | C error                            |                                                  |                                       |        |           | Min:         | -       |            | Leve     |
|              | P-Group:                                      | СОММ                               | Datatype: U16                                    | Unit: -                               |        |           | Def:<br>Max: | -       |            | 3        |
|              | Displays r                                    | number of USS teleo                | rams with BCC error                              |                                       |        |           |              |         |            | -        |
| 2031         | USS ler                                       | ngth error                         | Datatype: U16                                    | Unit: -                               |        |           | Min:<br>Def: | -       |            | Leve     |
|              | P-Group:                                      | COMM                               | Datatype. 010                                    | Unit                                  |        |           | Max:         | -       |            | 3        |
|              | Displays r                                    | number of USS teleo                | grams with incorrect le                          | enath.                                |        |           |              |         |            | <u> </u> |
| 2036         |                                               | Wrd1 from US                       |                                                  |                                       |        |           | Min:         | -       |            | Leve     |
|              | P-Group:                                      |                                    | Datatype: U16                                    | Unit: -                               |        |           | Def:<br>Max: | -       |            | 3        |
|              |                                               | control word 1 from                | JSS (i.e. word 1 withi                           | n USS = PZD1).                        |        |           |              |         |            |          |
| Bitfie       | elds:<br>Bit00                                | ON/OFF1                            |                                                  |                                       | 0      | NO        |              | 1       | YES        |          |
|              | Bit01                                         | OFF2: Electric                     | -                                                |                                       | 0      | YES       |              | 1       | NO         |          |
|              | Bit02<br>Bit03                                | OFF3: Fast stc<br>Pulse enable     | þ                                                |                                       | 0<br>0 | YES<br>NO |              | 1<br>1  | NO<br>YES  |          |
|              | Bit04                                         | RFG enable                         |                                                  |                                       | 0      | NO        |              | 1       | YES        |          |
|              | Bit05<br>Bit06                                | RFG start<br>Setpoint enabl        | e                                                |                                       | 0<br>0 | NO<br>NO  |              | 1<br>1  | YES<br>YES |          |
|              | Bit07                                         | Fault acknowle                     |                                                  |                                       | 0      | NO        |              | 1       | YES        |          |
|              | Bit08                                         | JOG right                          |                                                  |                                       | 0      | NO        |              | 1       | YES        |          |
|              | Bit09<br>Bit10                                | JOG left<br>Control from P         | LC                                               |                                       | 0<br>0 | NO<br>NO  |              | 1<br>1  | YES<br>YES |          |
|              | Bit11                                         | Reverse (setpo                     | int inversion)                                   |                                       | 0      | NO        |              | 1       | YES        |          |
|              | Bit13<br>Bit14                                | Motor potentic<br>Motor potentic   | meter MOP up<br>meter MOP down                   |                                       | 0<br>0 | NO<br>NO  |              | 1<br>1  | YES<br>YES |          |
| Deme         | Bit15                                         | Local/Remote                       |                                                  |                                       | 0      | NO        |              | 1       | YES        |          |
| Depe         | endency:<br>See parar                         | neter P2012                        |                                                  |                                       |        |           |              |         |            |          |
| Note         | Sets contr                                    | ,                                  | S is selected as com                             | , , , , , , , , , , , , , , , , , , , | e P(   | )700).    |              |         |            |          |
| Deta         |                                               | e the bit Local/Rem                | ote we have to set pa                            | rameter P0810.                        |        |           |              |         |            |          |
|              | The 7-seg<br>Paramete                         |                                    | bit-parameters (binar                            | y parameters) is                      | expl   | ained     | in the       | Introdu | uction o   | f the    |
| 2037         | BO: Ctr                                       | IWrd2 from US                      |                                                  |                                       |        |           | Min:         | -       |            | Leve     |
|              | P-Group:                                      | COMM                               | Datatype: U16                                    | Unit: -                               |        |           | Def:<br>Max: | -       |            | 3        |
|              | · · · ·                                       |                                    | JSS (i.e. word 4 withi                           | n LISS = P7D4)                        |        |           |              |         |            |          |
| Bitfie       |                                               |                                    |                                                  | 11 033 – FZD4).                       |        |           |              |         |            |          |
|              | Bit00                                         | Fixed frequence                    | -                                                |                                       | 0      | NO        |              | 1       | YES        |          |
|              | Bit01<br>Bit02                                | Fixed frequence<br>Fixed frequence |                                                  |                                       | 0<br>0 | NO<br>NO  |              | 1<br>1  | YES<br>YES |          |
|              | Bit09                                         | Enable DC brak                     | -                                                |                                       | 0      | NO        |              | 1       | YES        |          |
|              | Bit13                                         | External fault                     | 1                                                |                                       | 0      | YES       |              | 1       | NO         |          |
| -            | endency:<br>See parar                         | neter P2012                        |                                                  |                                       |        |           |              |         |            |          |
| Depe         | 000 para                                      |                                    |                                                  |                                       |        | 1700)     |              |         |            |          |
| Depe<br>Note |                                               | rol word r0055 if LIC              | °C is colocted as com                            |                                       |        |           |              |         |            |          |
|              | Sets contr                                    | the external fault (r              | S is selected as com<br>2037 Bit 13) facility vi | Υ.                                    |        | ,         |              | must b  | e set:     |          |
|              | Sets contr<br>To enable<br>- P2012<br>- P2106 | the external fault (r<br>2 = 4     |                                                  | Υ.                                    |        | ,         |              | must b  | e set:     |          |

| P2106   | CStat:                                          | I <b>fault via USS</b><br>CUT<br>COMMANDS                                        | Datatype: U16<br>Active: first confirm                               | Unit: -<br>QuickComm.: No  | Min:<br>Def:<br>Max: | 0<br>0<br>1           | Level<br>3 |
|---------|-------------------------------------------------|----------------------------------------------------------------------------------|----------------------------------------------------------------------|----------------------------|----------------------|-----------------------|------------|
| Possik  | External fa<br>ble Settings<br>0 Disa<br>1 Enat | ble                                                                              | r2037 Bit13)                                                         |                            |                      |                       |            |
| Depen   | dency:                                          |                                                                                  | PZD length is larger that                                            | an 3 (P2012 > 3).          |                      |                       |            |
| Note:   | The source                                      | e of external fault ca                                                           | n be from digital input o                                            | r from USS link.           |                      |                       |            |
| 2110[4] |                                                 | number                                                                           | <b>C</b>                                                             |                            | Min:                 | -                     | Level      |
|         | P-Group:                                        | ALARMS                                                                           | Datatype: U16                                                        | Unit: -                    | Def:<br>Max:         | -                     | 3          |
|         | Displays w                                      | arning information.                                                              |                                                                      |                            |                      |                       | <u>+</u>   |
| lu de u | A maximur viewed.                               | n of 2 active warnin                                                             | gs (indices 0 and 1) and                                             | I 2 historical warnings    | (indices             | 2 and 3) may          | be         |
| Index:  | r2110[1] :<br>r2110[2] :                        | Recent Warnings -<br>Recent Warnings -<br>Recent Warnings -<br>Recent Warnings - | -, warning 2<br>1, warning 3                                         |                            |                      |                       |            |
| Note:   |                                                 | 0 and 1 are not sto<br>ypad will flash while                                     | ored.<br>e a warning is active. Th                                   | e LED indicates the w      | arning st            | atus in this ca       | se.        |
| 2114[2] | Run time                                        | e counter                                                                        | Datatype: U16                                                        | Unit: -                    | Min:<br>Def:         | -                     | Level      |
|         | P-Group:                                        | ALARMS                                                                           |                                                                      | ont                        | Max:                 | -                     | 3          |
|         | Displays ru                                     | in time counter.                                                                 |                                                                      |                            |                      |                       |            |
|         | up. The rur<br>- Multiply<br>65536              | n time counter r211                                                              |                                                                      | owed:                      |                      |                       |            |
| Index:  | r211/[0] ·                                      | System Time, Sec                                                                 | ands Upper Word                                                      |                            |                      |                       |            |
| -       | r2114[1]:                                       | System Time, Sec                                                                 |                                                                      |                            |                      |                       |            |
| Examp   | lf r2114[0]                                     | = 1 & r2114[1] = 20<br>65536 + 20864 = 8                                         | 864<br>6400 seconds which eq                                         | uals 1 day.                |                      |                       |            |
| 2167    | Switch-o<br>CStat:<br>P-Group:                  |                                                                                  | _off<br>Datatype: Float<br>Active: Immediately                       | Unit: Hz<br>QuickComm.: No | Min:<br>Def:<br>Max: | 0.00<br>1.00<br>10.00 | Level<br>3 |
|         | Defines the                                     | e threshold of the m                                                             | onitoring function  f_act                                            | > P2167 (f_off).           |                      |                       | _          |
|         | - If the a (r0053)                              | ) is reset.                                                                      | nctions:<br>s below this threshold ar<br>pplied and bit 1 is reset t |                            |                      |                       | word 2     |

Restriction:
 The monitoring function |f\_act| > P2167 (f\_off) is not updated and pulses are not inhibited, if motor holding brake (MHB, P1215 = 1) is enabled.

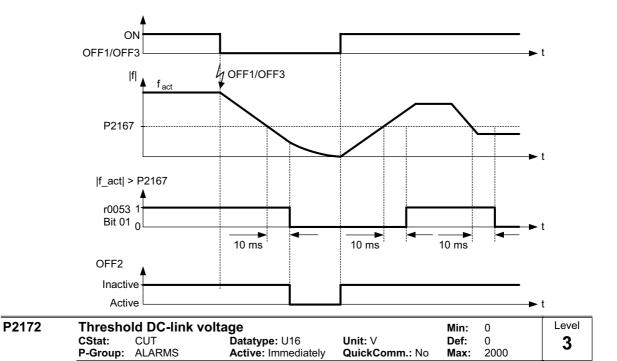

Defines the DC link voltage threshold below which the drive automatically performs an OFF3. A drive switch-off (emergency stop) can be activated for the case of mains failure (browns out or black out). The drive is controlled to zero Hz and a coast-to-stop can be prevented. The OFF3 ramp (see P1335) needs to be set accordingly. The emergency stop is disabled when P2172 = 0.

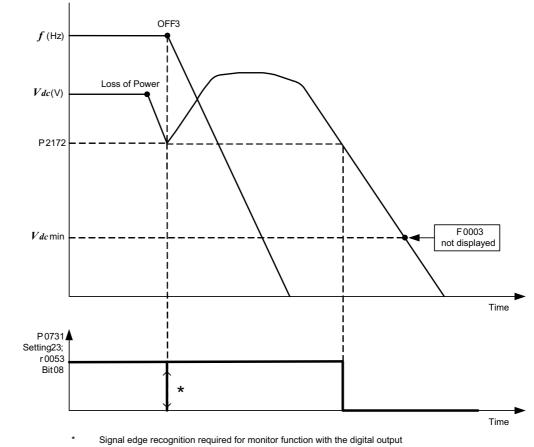

Note:

The  $V_{dc}$  controller dynamically controls the DC link voltage to prevent overvoltage trips on high inertia systems during regenerative braking. By default this function is enabled (see P1240) and may attempt to

This voltage controls bits 7 and 8 in status word 2 (r0053).

extend the ramp-down time set in P1135 to prevent an overvoltage trip. If the OFF3 ramp-down time P1135 is set too short, F0002 (overvoltage) can occur even with the  $V_{dc}$  controller being enabled.

If the threshold level in P2172 is set too high, then any voltage fluctuation or sudden load change will cause an OFF3 command.

If the threshold level in P2172 is set too low, it is possible that there will be insufficient energy within the DC link capacitors to allow the inverter to slow the motor to 0 Hz in a controlled manner. As a consequence F0003 (undervoltage) will be displayed.

To adjust P2172 it is recommended to observe r0026 under load condition. P2172 must be set lower than this value.

P3900

| this value. |               |                       |                 |      |   |       |
|-------------|---------------|-----------------------|-----------------|------|---|-------|
| End of q    | uick commissi | oning                 |                 | Min: | 0 | Level |
| CStat:      | С             | Datatype: U16         | Unit: -         | Def: | 0 | 1     |
| P-Group:    | QUICK         | Active: first confirm | QuickComm.: Yes | Max: | 3 | •     |

Performs calculations necessary for optimized motor operation.

After completion of calculation, P3900 and P0010 (parameter groups for commissioning) are automatically reset to their original value 0.

#### **Possible Settings:**

- 0 No quick commissioning (no motor calculation)
- 1 End quick commissioning, with factory reset of all other settings
- 2 End quick commissioning, with factory reset of I/O settings
- 3 End quick commissioning , without reset of all other settings

#### Dependency:

Changeable only when P0010 = 1 (quick commissioning)

#### Notes:

The following settings calculate a variety of motor parameters, overwriting previous values (see parameter P0340, setting P0340 = 1).

#### P3900 = 1 :

When setting 1 is selected, only the parameter settings carried out via the commissioning menu "Quick commissioning", are retained; all other parameter changes, including the I/O settings, are lost. Motor calculations are also performed.

#### P3900 = 2 :

When setting 2 is selected, only those parameters, which depend on the parameters in the commissioning menu "Quick commissioning" (P0010 = 1) are calculated. The I/O settings are also reset to default and the motor calculations performed.

#### P3900 = 3 :

When setting 3 is selected, only the motor and controller calculations are performed. Exiting quick commissioning with this setting saves time (for example, if only motor rating plate data have been changed).

#### **Faults and Alarms** 2

#### 2.1 **Fault messages**

In the event of a failure, the inverter switches off and a fault code appears on the display.

#### NOTE

To reset the fault code, one of three methods listed below can be used:

& \FOH WALH SRZ HUVR WALH GUMH

3 UHW WATH FN EXWARD RO WATH 1/2 3

3. Via Digital Input 2 (default setting)

Fault messages are stored in parameter r0947 under their code number (e.g. F0003 = 3). The associated error value is found in parameter r0949. The value 0 is entered if a fault has no error value.

#### F0001 Overcurrent

Quit

reset fault memory / Stop

#### Cause

- Motor power (P0307) does not correspond to the inverter power (r0206)
- Motor lead short circuit
- Farth faults

#### **Diagnosis & Remedy** Check the following:

- Motor power (P0307) must correspond to inverter power (r0206).
- Cable length limits must not be exceeded.
- Motor cable and motor must have no short-circuits or earth faults
- Motor parameters must match the motor in use
- Value of stator resistance (P0350) must be correct
- Motor must not be obstructed or overloaded
- Increase Ramp-up time (P1120)
- Reduce Starting boost level (P1312)
- Check fault value r0949:
- 0 = hardware generated trip
  - 1 = software generated trip

#### F0002 Overvoltage

Quit

reset fault memory / Stop

#### Cause

Main supply voltage too high

- Motor is in regenerative mode
- NOTE

Regenerative mode can be caused by fast ramp downs or if the motor is driven by an active load.

#### **Diagnosis & Remedy**

Check the following:

- Supply voltage must lie within limits indicated on rating plate.
- Vdc controller must be enabled (P1240) and parameterized properly.
- Ramp-down time (P1121) must match inertia of load.
- Required braking power must lie within specified limits.
- Check fault value r0949:
  - 0 = hardware generated trip
    - 1 = software generated trip at inverter's internal nominal state

#### NOTE

Higher inertia requires longer ramp times.

## STOP II

### STOP II

| F0003 | Undervoltage                                                                                                    | STOP II |
|-------|----------------------------------------------------------------------------------------------------|---------|
|       | Quit                                                                                                    |         |
|       | reset fault memory / Stop                                                                                                    |         |
|       | - Main supply failed.                                                                                                    |         |
|       | - Shock load outside specified limits.                                                                                               |         |
|       | Diagnosis & Remedy                                                                                                    |         |
|       | <ul> <li>Check Supply voltage.</li> <li>Check fault value r0949:</li> </ul>                                                          |         |
|       | 0 = hardware generated trip                                                                                                    |         |
|       | 1 = software generated trip at undervoltage state                                                                                    |         |
|       | 2 = software generated trip at inverter's internal nominal state                                                                     |         |
| F0004 |                                                                                                    |         |
| F0004 | Inverter Over Temperature                                                                                                    | STOP II |
|       | Quit<br>reset fault memory / Stop                                                                                                    |         |
|       | Cause                                                                                                    |         |
|       | - Inverter overloaded                                                                                                    |         |
|       | <ul> <li>Ventilation inadequate</li> <li>Pulse frequency too high</li> </ul>                                                         |         |
|       | - Ambient temperature too high                                                                                                    |         |
|       | Diagnosis & Remedy                                                                                                    |         |
|       | Check the following:                                                                                                    |         |
|       | <ul> <li>Load or load duty cycle too high?</li> <li>Motor power (P0307) must match inverter power (r0206)</li> </ul>                 |         |
|       | <ul> <li>Pulse frequency must be set to default value</li> </ul>                                                                     |         |
|       | - Ambient temperature too high?                                                                                                    |         |
| F0005 | Inverter I2T                                                                                                    | STOP II |
|       | Quit                                                                                                    | 0.0     |
|       | reset fault memory / Stop                                                                                                    |         |
|       | Cause                                                                                                    |         |
|       | - Inverter overloaded.                                                                                                    |         |
|       | <ul> <li>Duty cycle too demanding.</li> <li>Motor power (P0307) exceeds inverter power capability (r0206).</li> </ul>                |         |
|       | Diagnosis & Remedy                                                                                                    |         |
|       | Check the following:                                                                                                    |         |
|       | <ul> <li>Load duty cycle must lie within specified limits.</li> <li>Motor power (P0307) must match inverter power (r0206)</li> </ul> |         |
|       |                                                                                                    |         |
| F0011 | Motor Over Temperature I2T                                                                                                    | STOP II |
|       | Quit                                                                                                    |         |
|       | reset fault memory / Stop                                                                                                    |         |
|       | Cause<br>Motor overloaded                                                                                                    |         |
|       | Diagnosis & Remedy                                                                                                    |         |
|       | Check the following:                                                                                                    |         |
|       | <ul> <li>Load or load duty cycle too high?</li> <li>Motor thermal time constant (P0611) must be correct</li> </ul>                   |         |
|       | - Motor I2t warning level (P0614) must match                                                                                         |         |
| F0051 | Parameter EEPROM Fault                                                                                                    | STOP II |
| FUUJI |                                                                                                    | STOP    |
|       | Quit<br>reset fault memory / Stop                                                                                                    |         |
|       | Cause                                                                                                    |         |
|       | Read or write failure while access to EEPROM.                                                                                        |         |
|       | Diagnosis & Remedy                                                                                                    |         |
|       | <ul> <li>Factory Reset and new parameterization</li> <li>Change drive</li> </ul>                                                     |         |
|       | ·                                                                                                    | 0700 "  |
| F0052 |                                                                                                    | STOP II |
|       | Quit                                                                                                    |         |
|       | reset fault memory / Stop<br>Cause                                                                                                   |         |
|       | Read failure for power stack information or invalid data.                                                                            |         |
|       | Diagnosis & Remedy                                                                                                    |         |
|       | Change drive                                                                                                    |         |

| F0055 | BOP-EEPROM Fault                                                                                                    | STOP II       |
|-------|----------------------------------------------------------------------------------------------------|---------------|
|       | reset fault memory / Stop<br>Cause<br>Read or write failure while saving non-volatile parameter to EEPROM on BOP whilst param<br>Diagnosis & Remedy | eter cloning. |
|       | <ul> <li>Factory Reset and new parameterization</li> <li>Change BOP</li> </ul>                                                                      |               |
| F0056 | BOP not fitted                                                                                                    | STOP II       |
|       | Quit<br>reset fault memory / Stop<br>Cause                                                                                                    |               |
|       | Trying to initiate parameter cloning without BOP fitted.<br><b>Diagnosis &amp; Remedy</b><br>Fit BOP and try again.                                 |               |
| F0057 |                                                                                                    | STOP II       |
|       | Quit<br>reset fault memory / Stop                                                                                                    |               |
|       | Cause - Parameter cloning with empty BOP.                                                                                                    |               |
|       | - Parameter cloning with invalid BOP.                                                                                                    |               |
|       | Diagnosis & Remedy<br>Download to BOP or replace BOP.                                                                                               |               |
| F0058 | BOP contents incompatible                                                                                                    | STOP II       |
|       | reset fault memory / Stop                                                                                                    |               |
|       | Cause<br>Trying to initiate parameter cloning with BOP created on another type of drive.                                                            |               |
|       | Diagnosis & Remedy<br>Download to BOP from this type of drive.                                                                                      |               |
| F0060 | Asic Timeout                                                                                                    | STOP II       |
|       | Quit<br>reset fault memory / Stop                                                                                                    |               |
|       | Cause                                                                                                    |               |
|       | Internal communications failure Diagnosis & Remedy                                                                                                  |               |
|       | <ul> <li>If fault persists, change inverter.</li> <li>Contact Service Department</li> </ul>                                                         |               |
|       | - Check fault value r0949:                                                                                                    |               |
|       | 0 = generated by ASIC<br>1 = software generated trip                                                                                                |               |
| F0072 | USS Setpoint Fault                                                                                                    | STOP II       |
|       | Quit<br>reset fault memory / Stop                                                                                                    |               |
|       | Cause                                                                                                    |               |
|       | No setpoint values from USS during telegram off time<br>Diagnosis & Remedy<br>Check USS master                                                      |               |
| F0085 | External Fault                                                                                                    | STOP II       |
|       | Quit                                                                                                    |               |
|       | reset fault memory / Stop<br>Cause                                                                                                    |               |
|       | External fault triggered via terminal inputs                                                                                                    |               |
|       | Diagnosis & Remedy<br>Disable terminal input for fault trigger.                                                                                     |               |

#### F0100 Watchdog Reset

#### Quit

reset fault memory / Stop

#### Cause

Short power dip or Software Error

#### **Diagnosis & Remedy**

F0100 trips may happen after a short power dip. In this case there is no problem with the inverter itself. However if an F0100 is experienced without a loss of power in the case of normal operation then the Service Department should be contacted.

#### F0101 Stack Overflow

#### Quit

reset fault memory / Stop

#### Cause

Software error or processor failure

#### **Diagnosis & Remedy**

Run self test routines

#### **STOP II**

STOP II

## 2.2 Alarm Messages

Alarm messages are stored in parameter r2110 under their code number (e.g. A0503 = 503) and can be read out from there.

#### NOTE

- Alarm messages are displayed as long as the alarm condition exists. If the alarm condition ceases, the alarm message will disappear.
- > It is not possible to stop alarm messages.

#### A0501 Current Limit

#### Cause

- Motor power does not correspond to the inverter power
- Motor leads are too long
- Earth faults

#### Diagnosis & Remedy

Check the following:

- Motor power (P0307) must correspond to inverter power (r0206).
- Cable length limits must not be exceeded.
- Motor cable and motor must have no short-circuits or earth faults
- Motor parameters must match the motor in use
- Value of stator resistance (P0350) must be correct
- Motor must not be obstructed or overloaded
- Increase Ramp-up time (P1120)
- Reduce Starting boost level (P1312)

#### A0502 Overvoltage Limit

#### Cause

Overvoltage limit is reached. This warning can occur during ramp down, if the Vdc controller is disabled (P1240 = 0).

**Diagnosis & Remedy** 

If this warning is displayed permanently, check drive input voltage.

#### A0503 Undervoltage Limit

#### Cause

- Main supply failed
- Main supply and consequently DC-link voltage (r0026) below specified limit.

#### **Diagnosis & Remedy**

Check main supply voltage.

#### A0505 Inverter I2T

#### Cause

Warning level exceeded, current will be reduced if parameterized (P0610 = 1)

#### **Diagnosis & Remedy**

Check that duty cycle lies within specified limits.

#### A0511 Motor Over Temperature I2T

#### Cause

- Motor overloaded.
- Load duty cycle too high.

#### **Diagnosis & Remedy**

#### Check the following:

- P0611 (motor l2t time constant) should be set to appropriate value
- P0614 (Motor I2t overload warning level) should be set to suitable level

#### A0910 Vdc-max Controller de-activated

#### Cause Occurs

- if main supply voltage is permanently too high.
- if motor is driven by an active load, causing motor to goes into regenerative mode.
- at very high load inertias, when ramping down.

#### Diagnosis & Remedy

- Check the following:
- Input voltage must lie within range.
- Load must be match.

#### A0911 Vdc-max Controller active

#### Cause

Vdc max controller is active; so ramp-down times will be increased automatically to keep DC-link voltage (r0026) within limits.

#### **Diagnosis & Remedy**

Check the following:

- Supply voltage must lie within limits indicated on rating plate.
- Ramp-down time (P1121) must match inertia of load.

NOTE

Higher inertia requires longer ramp times.

#### A0920 ADC parameters not set properly

#### Cause

ADC parameters should not be set to identical values, since this would produce illogical results **Diagnosis & Remedy** 

Check P0757, P0758, P0759, P0760

#### A0923 Both JOG Left and JOG Right are requested

#### Cause

Both JOG right and JOG left have been requested. This freezes the RFG output frequency at its current value.

#### **Diagnosis & Remedy**

Do not press JOG right and left simultaneously.

# 3 Appendix

# 3.1 List of Abbreviations

| AD       Analog digital converter       FCC       Flux current control         ADC       Analog digital converter       FCL       Fast current limit         ADR       Address       FF       Fixed frequency         AFM       Address       FF       Fixed frequency         AFM       Address       FF       Fixed frequency         AG       Automation unit       FOC       Field orientated control         AN       Analog diput       GUI       FSA       Frame size A         AOP       Advanced operator panel       GSG       Getting started guide         AOUT       Analog setpoint       HIW       Main setpoint         Main modulation       HTL       High-threshold logic         BCC       Block check character       I/O       Input and output         BCD       Binector output       IGBT       Insulated gate bipolar transistor         BICO       Binector output       JOG       Jog         BO       Binector output       JOG       Jog         CC       Commissioning       LCD       Liquid crystal display         CB       Commissioning       LCD       Liquid crystal display         CB       Commissioning anagement       MOP       Motor po                                                                       | AC       | Alternating current              | FB   | Function block |
|----------------------------------------------------------------------------------------------------|----------|----------------------------------|------|----------------|
| ADC     Analog digital converter     FCL     Fast current limit       ADR     Address     FF     Fixed frequency       AFM     Additional frequency modification     FFB     Fixed frequency       AGR     Automation unit     FOC     Field orientated control       AIN     Analog input     FSA     Frame size A       AOP     Advanced operator panel     GSG     Getting started guide       AOUT     Analog stopint     HIW     Main actual value       ASP     Analog stopint     HIW     Main setpoint       ASP     Analog stopint     HIW     Main setpoint       BCC     Bineck check character     I/O     Input and output       BCD     Binector input     IGBT     Insulated gate bipolar transistor       BI     Binector output     JOG     Jog       BOP     Basic operator panel     KIB     Kinetic buffering       CB     Communication board     LED     Light emitting diode       CB     Command data set     MHB     Motor holding brake       CI     Connector input     MM4     MCROMASTER 4th. Generation       CMD     Command data set     MHB     Motor potentioneter       CMD     Commandetor output     OPI     Operating instructions       COMD                                                                        |          | -                                |      |                |
| ADR     Address     FF     Fixed frequency       AFM     Additional frequency modification     FFB     Fixed frequency       AG     Automation unit     FOC     Field orientated control       AIN     Analog olput     FSA     Frame size A       AOP     Advanced operator panel     GSG     Getting started guide       AOUT     Analog output     GUI D     Global unique identifier       ASP     Analog setpoint     HIW     Main actual value       ASVM     Asymmetric space vector     HSW     Main setpoint       BCD     Binary-coded decimal code     IBN     Commissioning       BL     Binector output     IGBT     Insulated gate bipolar transistor       BCO     Binector output     JOG     Jog       BO     Binector output     JOG     Jog       C     Commissioning     LCD     Liquid crystal display       CB     Communication board     LED     Liquid crystal display       CB     Communication board     LED     Liquid crystal display       CB     Commentor input     MM4     MICROMASTER 4th. Generation       CM     Configuration management     MOP     Motor holding brake       CI     Connector output     PD     PD enver dive system       COM                                                                     |          |                                  |      |                |
| AFM     Additional frequency modification     FB     Free function block       AG     Automation unit     FOC     Field orientated control       AIN     Analog input     FSA     Frame size A       AOP     Advanced operator panel     GSG     Getting started guide       AOUT     Analog output     GUI ID     Global unique identifier       ASP     Analog setpoint     HIW     Main setpoint       ASVM     Asymmetric space vector     HSW     Main setpoint       BCC     Block check character     I/O     Input and output       BCD     Binector input     IGBT     Insulated gate bipolar transistor       BICO     Binector / connector     IND     Sub-index       BOP     Basic operator panel     KIB     Kinetic buffering       CC     Communication board     LGD     Liquid crystal display       CB     Communication board     LGE     Liquid crystal display       CCW     Counter-clockwise     LGE     Length       CI     Connector input     MM4     MICROMASTER 4th. Generation       CMM     Comfiguration management     MOP     Nor mally open       CO     Connector output     PID     Operating instructions       COM     Connector output / Binector output     PID     Oper                                          |          |                                  |      |                |
| AG     Automation unit     FOC     Field orientated control       AIN     Analog input     FSA     Frame size A       AOP     Advanced operator panel     GSG     Getting started guide       ACUT     Analog output     GUI ID     Global unique identifier       ASP     Analog setpoint     HIW     Main actual value       ASVM     Asymmetric space vector     HSW     Main setpoint       Main setpoint     HTL     High-threshold logic       BCC     Block check character     I/O     Input and output       BCD     Binector / connector     IND     Sub-index       BICO     Binector / connector     IND     Sub-index       BO     Binector / connector     IND     Sub-index       BO     Binector / connector     IND     Sub-index       C     Commissioning     LED     Light emiting diode       CC     Communication board     LED     Light emiting diode       CDS     Command data set     MHB     Motor holding brake       CI     Connector input     MM4     MCROMASTER 4th. Generation       CMM     Combimaster     NO     Normally closed       CMM     Common (terminal that is     PID     PID       COM     Common (terminal that is     PID                                                                                |          |                                  |      |                |
| AINAnalog inputFSAFrame size AAOPAdvanced operator panelGSGGetting started guideAOUTAnalog outputGUI IDGlobal unique identifierASPAnalog setpointHIWMain actual valueASVMAsymmetric space vectorHSWMain setpointBCCBlock check characterI/OInput and outputBCDBinary-code decimal codeIBNCommissioningBIBinector inputIGBTInsulated gate bipolar transistorBICOBinector / connectorINDSub-indexBOBinector / connectorINDSub-indexBCBinector / connectorISDLight emitting diodeCCommissioningLCDLight emitting diodeCBCommunication boardLEDLight emitting diodeCCWCounter-clockwiseLGELengthCIConnector inputMCRNormally closedCMDCommandoNCNormally closedCMDCommandoNCNormally closedCMDConnector output / Binector outputOPIOperating instructionsCOMConcortor output / Binector outputPDSPower drive systemCOMCommandoNCNormally closedCMDCommandoPDPDC controller (proportional, integral, derivative)COMCommonication linkPKEParameter IDCTConstant torquePLCProgrammable logic controllerCOMCommissioning, run, rea                                                                                                    |          |                                  |      |                |
| AOPAdvanced operator panelGSGGetting started guideAOUTAnalog soutputGUI IDGlobal unique identifierASPAnalog soutputGUI IDGlobal unique identifierASVMAsymmetric space vectorHSWMain setpointMECBlock check characterI/OInput and outputBCDBinetor inputIGBTInsulated gate bipolar transistorBICOBinetor / connectorINDSub-index.BOPBasic operator panelKIBKinetic bufferingCCommissioningLCDLight emitting diodeCRCommunication boardLEDLight emitting diodeCBSCommunication boardLEDLight emitting diodeCCWCounter-clockwiseLGELengthCMConfiguration managementMOPMotor holding brakeCMConfiguration managementMOPMotor potentionneterCMDCommon(terminal that isPIDPIDCOMDConnector output / Binector outputPIDPID entroller (proportional, integral, derivative)COMConnector output / Binector outputPIDPID controller (proportional, integral, derivative)COMCommon (terminal that isPIDPID controller (proportional, integral, derivative)COMCommissioning, ready torunPLCParameter IDCTCommissioning, ready torunPLCParameter IDCTCommissioning, ready torunPLCParameter IDCTCommissioning, ready torun <td< td=""><td></td><td></td><td></td><td></td></td<>                                                                                         |          |                                  |      |                |
| AOUTAnalog outputGUI IDGlobal unique identifierASPAnalog setpointHIWMain actual valueASVMAsymmetric space vectorHSWMain setual valueBCCBlock check characterI/OInput and outputBCDBinary-coded decimal codeIBNCommissioningBLBinector inputIGBTInsulated gate bipolar transistorBICOBinector outputJOGJogBOPBasic operator panelKIBKinetic bufferingCCommissioningLCDLight emitting diodeCRCommunication boardLEDLight emitting diodeCCWCounter-clockwiseLGELengthCIConnector inputMHBMotor holding prakeCIConnector outputOPMotor bolding prakeCMConfiguration managementMOPMotor potentionneterCMDConnector outputOPOperating instructionsCOMConnector outputPIDOptentionesterCOMConnector outputPIDPID controller (proprional, connected to NO or NC)CTConstant torquePICProgrammable logic controllerCTConstant torquePICProgrammable logic controllerDADigital analog converterPPOParameter IDCTConstant torquePICProgrammable logic controllerDADigital analog converterPPOParameter valueDDDirect currentPPCParameter valueD                                                                                                    |          |                                  |      |                |
| ASPAnalog setpointHIWMain actual valueASVMAsymmetric space vectorHSWMain setpointModulationHTLHigh-threshold logicBCCBlock check characterI/OInput and outputBCDBinary-coded decimal codeIBNCommissioningBIBinector inputIGBTInsulated gate bipolar transistorBICOBinector outputJOGJogBOPBasic operator panelKIBKinetic bufferingCCommissioningLCDLiquid crystal displayCBCommunication boardLEDLight emitting diodeCCWCounter-clockwiseLGELengthCCMConnector inputMM4MICROMASTER 4th. GenerationCMConfiguration managementMOPMotor holding brakeCIConnector outputOPIOperating instructionsCO/BOConnector output / Binector outputOPIOperating instructionsCO/BOConnector output / Binector outputPDSPower drive systemCOMCommon (terminal that is<br>connected to NO or NC)PIDPID controller (proportional,<br>integral, derivative)CTConstant torquePLCProgrammable logic controllerCMConsissioning, run, ready to runPLIParameter IDCTConstant torquePCProgrammable logic controllerCMConsissioning, run, ready to runPLIParameter listCTConstant torquePCProcess data objectDA <td></td> <td></td> <td></td> <td></td>                                                                                                    |          |                                  |      |                |
| ASVM     Asymmetric space vector<br>modulation     HSW     Main setpoint       BCC     Block check character     I/O     Input and output       BCD     Binary-coded decimal code     IBN     Commissioning       BI     Binector input     IGBT     Insulated gate bipolar transistor       BICO     Binector connector     IND     Sub-index       BO     Binector connector     IND     Sub-index       BO     Binector contextor     IND     Sub-index       BO     Binector connector     IND     Sub-index       BO     Binector contextor     IND     Sub-index       BO     Binector contextor     IND     Sub-index       BO     Binector contextor     IND     Sub-index       BO     Binector contextor     IND     Sub-index       BO     Communication board     LED     Light emitting diode       CW     Contenter-clockwise     LGE     Length       CDS     Commando     NC     Normally obsed       CMD     Connector output     OPI     Operating instructions       COM     Connector output     OPI     Operating instructions       COM     Commonication link     PKE     Parameter ID       CT     Commissioning, run, ready to run     PKW                                                                                        |          |                                  |      |                |
| módulationHTLHigh-threshold logicBCCBlock check characterI/OInput and outputBCDBinary-coded decimal codeIBNCommissioningBIBinector inputIGBTInsulated gate bipolar transistorBICOBinector outputJOGJogBOBinector outputJOGJogBOBinector outputJOGJogCCommissioningLCDLiquid crystal displayCBCommunication boardLEDLight emitting diodeCCWCounter-clockwiseLGELengthCDSCommand data setMHBMotor holding brakeCIConnector inputMM4MICROMASTER 4th. GenerationCMDConfiguration managementMOPMotor potentiometerCMDConnector outputOPIOperating instructionsCOMConnector outputPDSPower drive systemCOMConnector output / Binector outputPDPlD controller (proportional, integral, derivative)COMCommon (terminal that is<br>connected to NO or NC)<br>connector output / Binector uppPLCProgrammable logic controllerCUTCommissioning, ready to runPLWParameter IDPlCCTConstant torquePLCProgrammable logic controllerDACDigital analog converterPTPotentiometerDADigital analog converterPTPotentiometerDADigital analog converterPZDProces dataDINDigital output                                                                                                    |          |                                  |      |                |
| BCCBick check characterI/OInput and outputBCDBinary-coded decimal codeIBNCommissioningBIBinector inputIGBTInsulated gate bipolar transistorBICOBinector outputJOGJogBOPBasic operator panelKIBKinetic bufferingCCommissioningLCDLiquid crystal displayCBCommunication boardLEDLiquid crystal displayCBCommunication boardLEDLight emitting diodeCWCounter-clockwiseLGELengthCDSConfiguration managementMOPMotor holding brakeCMConfiguration managementMOPMotor potentiometerCMDCommandoNCNormally closedCMMComnector outputBinector outputOPICO/COConnector outputBinector outputPDSCOMConnector outputBinector outputPDCOMConnector outputPIDOPI controller (proportional, integral, derivative)COMCommissioning, ready to runPKEParameter IDCUTConstant torquePLCProgrammable logic controllerCUTConstant torquePTCPostentiometerDADigital analog converterPTOParameter listDADigital analog converterPTCPostentiometerDADigital analog converterPCDParameter valueDISDrive data setPXMPuse-width modulationDINDigital                                                                                                    |          | •                                |      | -              |
| BCDBinactor inputICMCommissioningBIBinector ionputIGBTInsulated gate bipolar transistorBICOBinector connectorINDSub-indexBOBinector outputJOGJogBOPBasic operator panelKIBKinetic bufferingCCommissioningLCDLiquid crystal displayCBCommunication boardLEDLiquid crystal displayCBCommunication boardLGELengthCMConfiguration managementMHBMotor holding brakeCIConnector inputMH4MICROMASTER 4th. GenerationCMConfiguration managementMOPMotor potentiometerCMDCommandoNCNormally closedCOBCConnector outputOPIOperating instructionsCO/BOConnector output / Binector outputPDSPower drive systemCOMCommon (terminal that is<br>connected to NO or NC)PIDPID controller (proportional,<br>integral, derivative)CTCommissioning, run, ready to run<br>Digital analog converterPKEParameter ID alueCTCommissioning, run, ready to runPLI<br>Parameter ID alueParameter istCWClockwisePOTPotentiometerDACDigital analog converterPCPower drive systemDADigital analog converterPCPower access data objectDADigital analog converterPCPower access dataDADigital analog converterPCPower access d                                                                                                    | BCC      | Block check character            |      | -              |
| Bl         Binector input         IGBT         Insulated gate bipolar transistor           BICO         Binector ioutput         JOG         Jog           BO         Binector output         JOG         Jog           BOP         Basic operator panel         KIB         Kinetic buffering           C         Commissioning         LCD         Liquid crystal display           CB         Communication board         LED         Light emitting diode           CCW         Counter-clockwise         LGE         Length           CDS         Command data set         MHB         Motor holding brake           CI         Connector input         MM4         MICROMASTER 4th. Generation           CMD         Commando         NC         Normally closed           CMD         Commando         NC         Normally closed           CMD         Connector output         OPI         Operating instructions           COM         Connector output         PID         PID controller (proportional, integral, derivative)           COM         Communication link         PKE         Parameter ID           CT         Commissioning, run, ready to run         PLC         Programmable logic controller           CW         Clockwise | BCD      | Binary-coded decimal code        |      |                |
| BICOBinector / connectorINDSub-indexBOBinector outputJOGJogBOPBasic operator panelKIBKinetic bufferingCCommissioningLCDLiquid crystal displayCBCommunication boardLEDLight emitting diodeCCWCounter-clockwiseLGELengthCDSConnector inputMHBMotor holding brakeCIConnector inputMM4MICROMASTER 4th. GenerationCMDCommandoNCNormally openCOConnector outputOPIOperating instructionsCOBCConnector output / Binector outputPDSPower drive systemCOMCommunication linkPKEParameter IDCOM-LinkCommunication linkPKEParameter ID valueCTConstant torquePLCProgrammable logic controllerCUTCommissioning, run, ready to runPLIParameter ID valueCTConstant torquePPCProgrammable logic controllerCUTCommissioning, run, ready to runPLIParameter process data objectDACDigital analog converterPPOParameter valueDISDirect currentPWEParameter valueDISDirect currentPXPower extensionDIPDigital outputQCQCQuick commissioningDIPDife dat setRAMRandom-access memoryEECEuropean Economic CommunityRCBResidual current deviceread-                                                                                                    | BI       | Binector input                   |      | -              |
| BOBinector outputJOGJogBOPBasic operator panelKIBKinetic bufferingCCommissioningLCDLiquid crystal displayCBCommunication boardLEDLight emitting diodeCCWCounter-clockwiseLGELengthCDSCommand data setMHBMotor holding brakeCIConnector inputMM4MICROMASTER 4th. GenerationCMConfiguration managementMOPMotor potentiometerCMDCommandoNCNormally closedCMMCombinasterNONormally closedCOMConnector outputOPIOperating instructionsCO/BOConnector output / Binector outputPDSPower drive systemCOMCommon (terminal that is<br>connected to NO or NC)PIDPID controller (proportional,<br>integral, derivative)CUTComstant torquePLCProgrammable logic controllerCUTConstant torquePLCProgrammable logic controllerCWClockwisePOTPotentiometerDADigital analog converterPTCPositive temperature coefficientDCDirect currentPWMPulse-width modulationDINDigital inputPXPower extensionDINDigital inputPXPower extensionDINDigital inputPXPower extensionDINDigital inputPXPower extensionDINDigital inputPXResidual current deviceREAC                                                                                                    | BICO     | Binector / connector             |      |                |
| BOPBasic operator panelKIBKinetic bufferingCCommissioningLCDLiquid crystal displayCBCommunication boardLEDLight erriting diodeCCWCounter-clockwiseLGELengthCDSCommand data setMHBMotor holding brakeCIConnector inputMM4MICROMASTER 4th. GenerationCMConfiguration managementMOPMotor potentiometerCMDCommandoNCNormally closedCMMCombinasterNONormally closedCOMConnector outputOPIOperating instructionsCO/BOConnector outputPIDPID controller (proportional,<br>integral, derivative)COMCommon (terminal that is<br>connected to NO or NC)PIDPlotentioler (proportional,<br>integral, derivative)CTConstant torquePLCProgrammable logic controllerCWClockwisePOTPotentiometerDADigital analog converterPPOParameter listCWClockwisePTCPositive temperature coefficientDCDirect currentPWMPulae-width modulationDINDigital outputQCQCQUICDigital inputPXPower extensionDIPDIP switchPZDProcess dataDOUTDigital outputQCQCQCEctrical erasable programmable<br>read-only memoryRCBRECEuropean Economic CommunityRCBRECEuropean Economic                                                                                                    | во       | Binector output                  |      |                |
| C       Commissioning       LCD       Liquid crystal display         CB       Communication board       LED       Light emitting diode         CCW       Counter-clockwise       LGE       Length         CDS       Command data set       MHB       Motor holding brake         CI       Connector input       MM4       MICROMASTER 4th. Generation         CM       Configuration management       MOP       Motor potentiometer         CMD       Commando       NC       Normally closed         CMM       Configuration taisagement       NO       Normally closed         CMM       Configuration taisagement       NO       Normally closed         COM       Connector output / Binector output       PDS       Power drive system         COM       Connector output / Binector output       PDS       Power drive system         COM       Connector output / Binector output       PDS       Power drive system         COM       Connector output / Binector output       PDS       Power drive system         COM       Common (terminal that is<br>connected to NO or NC)       PID       PID       PID         CT       Commissioning, ready to run       PKW       Parameter ID       C         CUT       Commussioning, re               | BOP      | Basic operator panel             |      | 5              |
| CBCommunication boardLEDLight emitting diodeCCWCounter-clockwiseLGELengthCDSCommand data setMHBMotcr holding brakeCIConnector inputMM4MICROMASTER 4th. GenerationCMConfiguration managementMOPMotor potentiometerCMDCommandoNCNormally closedCMMCombinasterNONormally closedCOConnector outputOPIOperating instructionsCO/BOConnector output / Binector outputPDSPower drive systemCOMCommon (terminal that is<br>connected to NO or NC)PIDpDI controller (proportional,<br>integral, derivative)COM-LinkCommissioning, ready to runPKEParameter IDCTConstant torquePLCProgrammable logic controllerCUTCommissioning, run, ready to runPLIParameter listCWClockwisePOTPotentiometerDADigital analog converterPTCPositive temperature coefficientDCDirect currentPWEParameter valueDSDrive data setPWMPulse-width modulationDINDigital inputPZDProcess dataDUTDigital outputQCQCQuick commissioningDSDrive stateRAMRandom-access memoryEECREuropean Economic CommunityRCCBResidual current circuit breakerEEPROMElectrical erasable programmableRCDRecolutions per minute<                                                                                                    | С        |                                  |      | -              |
| CCWCounter-clockwiseLGELengthCDSCommand data setMHBMotor holding brakeCIConnector inputMM4MICROMASTER 4th. GenerationCMConfiguration managementMOPMotor potentiometerCMDCommandoNCNormally closedCMMCombinasterNONormally closedCMMConnector outputOPIOperating instructionsCO/BOConnector output / Binector outputOPIOperating instructionsCOMCommon (terminal that is<br>connected to NO or NC)PIDPolto controller (proportional,<br>integral, derivative)COM-LinkCommunication linkPKEParameter IDCTConstant torquePLCProgrammable logic controllerCUTCommissioning, run, ready to runPLIParameter listCWClockwisePOTPotentiometerDADigital analog converterPPOParameter process data objectDACDigital inputPXPower extensionDINDigital inputPXPower extensionDIPDIP switchPZDProcess dataDOUTDigital outputQCQuick commissioningDSDrive stateRAMRandom-access memoryEECREuropean Economic CommunityRCCBResidual current circuit breakerEEPROMElectro-magnetic interferenceRFGRamp function generatorELCBEarth leakage circuit breakerRFGRamp function generatorELCB <t< td=""><td>СВ</td><td>Communication board</td><td></td><td></td></t<>                                                                                                    | СВ       | Communication board              |      |                |
| CDSCommand data setMHBMotor holding brakeCIConnector inputMM4MICROMASTER 4th. GenerationCMConfiguration managementMOPMotor potentiometerCMDCommandoNCNormally closedCMMCombinasterNONormally openCOConnector outputOPIOperating instructionsCO/BOConnector output / Binector outputPDSPower drive systemCOMCommon (terminal that is<br>connected to NO or NC)PIDPID controller (proportional,<br>integral, derivative)COM-LinkCommunication linkPKEParameter IDCTConstant torquePLCProgrammable logic controllerCUTCommissioning, run, ready to runPLIParameter listCWClcckwisePOTPotentiometerDADigital analog converterPPOParameter process data objectDACDigital analog converterPTCPositive temperature coefficientDCDirect currentPWEParameter valueDDSDrive data setPVMPulse-width modulationDINDigital outputQCQuick commissioningDSDrive stateRAMRandom-access memoryEECEuropean Economic CommunityRCCBResidual current deviceread-only memoryREGRamp function generatorEERPOMElectro-magnetic interferenceSCLScalingEMCElectro-magnetic interferenceSCLScalingEMCElec                                                                                                    | CCW      | Counter-clockwise                |      |                |
| CIConnector inputMM4MICROMASTER 4th. GenerationCMConfiguration managementMOPMotor potentiometerCMDCommandoNCNormally closedCMMCombimasterNONormally openCOConnector outputOPIOperating instructionsCO/BOConnector output / Binector outputPDSPower drive systemCOMConnecter output / Binector outputPDSPower drive systemCOMConnected to NO or NC)nitegral, derivative)connected to NO or NC)integral, derivative)CTConstant torquePLCProgrammable logic controllerCUTCommunication linkPKEParameter IDCTConstant torquePLCProgrammable logic controllerCWClockwisePOTPotentiometerDADigital analog converterPTCPositive temperature coefficientDCDirect currentPWEParameter valueDDSDrive data setPWMPulse-width modulationDINDigital inputPZDProcess dataDOUTDigital outputQCQuick commissioningDSDrive stateRAMRandom-access memoryEECEuropean Economic CommunityRCBResidual current deviceEEPROMElectro-magnetic interferenceRFGRamp function generatorEMCElectro-magnetic interferenceSCLScalingEMCElectro-magnetic interferenceSCLScalingEMIEle                                                                                                    | CDS      | Command data set                 |      | •              |
| CMConfiguration managementMinkMink<                                                                                                    |          | Connector input                  |      | -              |
| CMDCommandoNCNormally closedCMMCombinasterNCNormally closedCMCombinasterNONormally closedCOConnector output / Binector outputPDSPower drive systemCO/BOConnector output / Binector outputPDSPower drive systemCOMCommon (terminal that is connected to NO or NC)PIDPID controller (proportional, integral, derivative)COM-LinkCommunication linkPKEParameter IDCTConstant torquePLCProgrammable logic controllerCUTCommissioning, ready to runPLIParameter IDCWClockwisePOTPotentiometerDADigital analog converterPPOParameter rocess data objectDADigital analog converterPTCPositive temperature coefficientDCDirect currentPWEParameter valueDDSDrive data setPWMPulse-width modulationDINDigital inputPZDProcess dataDUTDigital outputQCQCQuick commissioningDSDrive stateRAMRandom-access memoryEECEuropean Economic CommunityRCBResidual current deviceread-only memoryRCGBResidual current deviceEEPROMElectrical erasable programmableRCDResidual current deviceEECEuropean Economic CommunityRCGBRaing function generatorEECEuropean Economic CommunityRCGBResidual current device </td <td></td> <td>-</td> <td></td> <td></td>                                                                                                    |          | -                                |      |                |
| CMMCombinasterNCNormally dosedCOConnector outputOPIOperating instructionsCO/BOConnector output / Binector outputPDSPower drive systemCOMConnector output / Binector outputPDSPower drive systemCOMCommon (terminal that is<br>connected to NO or NC)PIDPID controller (proportional,<br>integral, derivative)COM-LinkCommunication linkPKEParameter IDCTConstant torquePLCProgrammable logic controllerCTConstant torquePLCProgrammable logic controllerCUTCommissioning, run, ready to runPLIParameter listCWClockwisePOTPotentiometerDADigital analog converterPPOParameter process data objectDACDigital analog converterPTCPositive temperature coefficientDCDirect currentPWEParameter valueDDSDrive data setPWMPulse-width modulationDINDigital inputPXPower extensionDIPDIP switchPZDProcess dataDUTDigital outputQCQuick commissioningDSDrive stateRAMRandom-access memoryEECEuropean Economic CommunityRCBResidual current deviceread-only memoryRFGRamp function generatorELCBEarth leakage circuit breakerRFGRamp function generatorEMFElectro-magnetic interferenceSCLScaling <t< td=""><td>CMD</td><td></td><td></td><td>•</td></t<>                                                                                                    | CMD      |                                  |      | •              |
| COConnector outputNONotifiaity openCO/BOConnector output / Binector outputOPIOperating instructionsCOMCommon (terminal that is<br>connected to NO or NC)PIDPID controller (proportional,<br>integral, derivative)COM-LinkCommunication linkPKEParameter IDCTCommissioning, ready to runPKWParameter ID valueCTConstant torquePLCProgrammable logic controllerCUTCommissioning, run, ready to runPLIParameter listCWClockwisePOTPotentiometerDADigital analog converterPPOParameter process data objectDACDigital analog converterPTCPositive temperature coefficientDCDirect currentPWEParameter valueDDSDrive data setPWMPulse-width modulationDINDigital inputPZDProcess dataDOUTDigital outputQCQuick commissioningDSDrive stateRAMRandom-access memoryEECEuropean Economic CommunityRCCBResidual current circuit breakerEEPROMElectrical erasable programmableRFGRamp function generatorELCBEarth leakage circuit breakerRFGRamp function generatorEMFElectromotive forceSCLScalingEMFElectromotive forceSDPStatus display panelESBEquivalent circuitSDVStatus display panel                                                                                                    | CMM      | Combimaster                      |      | -              |
| CO/BOConnector output / Binector outputDPIOperating instructionsCOMCommon (terminal that is<br>connected to NO or NC)PDSPower drive systemCOM-LinkCommunication linkPIDPIDcontroller (proportional,<br>integral, derivative)COM-LinkCommunication linkPKEParameter IDCTCommissioning, ready to runPKWParameter ID valueCTConstant torquePLCProgrammable logic controllerCUTCommissioning, run, ready to runPLIParameter listCWClockwisePOTPotentiometerDADigital analog converterPPOParameter process data objectDACDigital analog converterPTCPositive temperature coefficientDCDirect currentPWEParameter valueDDSDrive data setPWMPulse-width modulationDINDigital inputPXPower extensionDIPDIP switchPZDProcess dataDOUTDigital outputQCQuick commissioningDSDrive stateRAMRandom-access memoryEECEuropean Economic CommunityRCCBResidual current deviceread-only memoryRFGRamp function generatorELCBEarth leakage circuit breakerRFGRamp function generatorEMFElectro-magnetic interferenceSCLScalingEMFElectromotive forceSDPStatus display panelESBEquivalent circuitSDPStatus display p                                                                                                    |          |                                  |      |                |
| COMCommon (terminal that is<br>connected to NO or NC)PDSPower drive systemCOM-LinkCommunication linkPIDPID controller (proportional,<br>integral, derivative)CTCommissioning, ready to runPKEParameter IDCTConstant torquePLCProgrammable logic controllerCUTCommissioning, run, ready to runPLIParameter listCWClockwisePOTPotentiometerDADigital analog converterPPOParameter process data objectDACDigital analog converterPTCPositive temperature coefficientDCDirect currentPWEParameter valueDDSDrive data setPWMPulse-width modulationDINDigital inputPZDProcess dataDOUTDigital outputQCQuick commissioningDSDrive stateRAMRandom-access memoryEECEuropean Economic CommunityRCCBResidual current circuit breakerEEPROMElectrical erasable programmableRFGRamp function generatorEMCElectromagnetic compatibilityRFIRadio-frequency interferenceEMFElectromotive forceSCLScalingESBEquivalent circuitSDPStatus display panel                                                                                                    |          | •                                |      |                |
| connected to NO or NC)PIDPIDController (proportional,<br>integral, derivative)COM-LinkCommunication linkPKEParameter IDCTCommissioning, ready to runPKWParameter ID valueCTConstant torquePLCProgrammable logic controllerCUTCommissioning, run, ready to runPLIParameter IISCWClockwisePOTPotentiometerDADigital analog converterPPOParameter process data objectDACDigital analog converterPTCPositive temperature coefficientDCDirect currentPWEParameter valueDDSDrive data setPWMPulse-width modulationDIPDIP switchPZDProcess dataDOUTDigital outputQCQuick commissioningDSDrive stateRAMRandom-access memoryEECEuropean Economic CommunityRCCBResidual current circuit breakerEEPROMElectrical erasable programmableRCDResidual current deviceEMCElectro-magnetic compatibilityRFIRadio-frequency interferenceEMFElectro-magnetic interferenceSCLScalingESBEquivalent circuitSDPStatus display panel                                                                                                    |          |                                  |      | -              |
| COM-LinkCommunication linkPKEParameter IDCTCommissioning, ready to runPKWParameter ID valueCTConstant torquePLCProgrammable logic controllerCUTCommissioning, run, ready to runPLIParameter listCWClockwisePOTPotentiometerDADigital analog converterPPOParameter process data objectDACDigital analog converterPTCPositive temperature coefficientDCDirect currentPWEParameter valueDDSDrive data setPWMPulse-width modulationDINDigital outputPZDProcess dataDOUTDigital outputQCQuick commissioningDSDrive stateRAMRandom-access memoryEECEuropean Economic CommunityRCCBResidual current circuit breakerEEROMElectrical erasable programmable<br>read-only memoryRFGRamp function generatorEMCElectro-magnetic compatibilityRFIRadio-frequency interferenceEMFElectromagnetic interferenceSCLScalingEMIElectro-magnetic interferenceSCLScalingEMIElectro-magnetic interferenceSCLScalingEMIElectro-magnetic interferenceSL/OStatus display panel                                                                                                    |          |                                  | PID  |                |
| CTCommissioning, ready to runPKWParameter ID valueCTConstant torquePLCProgrammable logic controllerCUTCommissioning, run, ready to runPLIParameter listCWClockwisePOTPotentiometerDADigital analog converterPPOParameter process data objectDACDigital analog converterPTCPositive temperature coefficientDCDirect currentPWEParameter valueDDSDrive data setPWMPulse-width modulationDINDigital inputPXPower extensionDIPDIP switchPZDProcess dataDOUTDigital outputQCQuick commissioningDSDrive stateRAMRandom-access memoryEECEuropean Economic CommunityRCCBResidual current circuit breakerEEPROMElectrical erasable programmableRFGRamp function generatorEMCElectro-magnetic compatibilityRFIRadio-frequency interferenceEMFElectro-magnetic interferenceSCLScalingEMIElectro-magnetic interferenceSCLScalingESBEquivalent circuitSDL/CStatus display panel                                                                                                    | COM-Link | Communication link               | PKF  |                |
| CTConstant torquePLCProgrammable logic controllerCUTCommissioning, run, ready to runPLIParameter listCWClockwisePOTPotentiometerDADigital analog converterPPOParameter process data objectDACDigital analog converterPTCPositive temperature coefficientDCDirect currentPWEParameter valueDDSDrive data setPWMPulse-width modulationDINDigital inputPXPower extensionDIPDIP switchPZDProcess dataDOUTDigital outputQCQuick commissioningDSDrive stateRAMRandom-access memoryEECEuropean Economic CommunityRCCBResidual current circuit breakerEEPROMElectrical erasable programmableRCDResidual current deviceEMCElectro-magnetic compatibilityRFIRadio-frequency interferenceEMFElectromagnetic compatibilityRFIRadio-frequency interferenceEMIElectro-magnetic interferenceSDPStatus display panelESBEquivalent circuitSDPStatus display panel                                                                                                    | СТ       | Commissioning, ready to run      |      |                |
| CUTCommissioning, run, ready to runPLIParameter listCWClockwisePOTPotentiometerDADigital analog converterPPOParameter process data objectDACDigital analog converterPTCPositive temperature coefficientDCDirect currentPWEParameter valueDDSDrive data setPWMPulse-width modulationDINDigital inputPXPower extensionDIPDIP switchPZDProcess dataDOUTDigital outputQCQuick commissioningDSDrive stateRAMRandom-access memoryEECEuropean Economic CommunityRCCBResidual current circuit breakerEEPROMElectrical erasable programmableRCDResidual current deviceEMCElectro-magnetic compatibilityRFIRadio-frequency interferenceEMFElectro-magnetic interferenceSCLScalingEMIElectro-magnetic interferenceSDPStatus display panelENDEsBEquivalent circuitSUVCScanater                                                                                                    | СТ       | Constant torque                  |      |                |
| CWClockwisePOTPotentiometerDADigital analog converterPPOParameter process data objectDACDigital analog converterPTCPositive temperature coefficientDCDirect currentPWEParameter valueDDSDrive data setPWMPulse-width modulationDINDigital inputPXPower extensionDIPDIP switchPZDProcess dataDOUTDigital outputQCQuick commissioningDSDrive stateRAMRandom-access memoryEECEuropean Economic CommunityRCCBResidual current circuit breakerEEPROMElectrical erasable programmable<br>read-only memoryRFGRamp function generatorEMCElectro-magnetic compatibilityRFIRadio-frequency interferenceEMFElectro-magnetic interferenceSCLScalingEMIElectro-magnetic interferenceSDPStatus display panelESBEquivalent circuitSDPStatus display panel                                                                                                    | CUT      | Commissioning, run, ready to run |      |                |
| DADigital analog converterPPOParameter process data objectDACDigital analog converterPTCPositive temperature coefficientDCDirect currentPWEParameter valueDDSDrive data setPWMPulse-width modulationDINDigital inputPXPower extensionDIPDIP switchPZDProcess dataDOUTDigital outputQCQuick commissioningDSDrive stateRAMRandom-access memoryEECEuropean Economic CommunityRCCBResidual current circuit breakerEEPROMElectrical erasable programmable<br>read-only memoryRFGRamp function generatorEMCElectron-magnetic compatibilityRFIRadio-frequency interferenceEMFElectronotive forceSCLScalingEMIElectro-magnetic interferenceSDPStatus display panelESBEquivalent circuitSU/CScanardree waster control                                                                                                    | CW       | Clockwise                        |      |                |
| DACDigital analog converterPTCPositive temperature coefficientDCDirect currentPWEParameter valueDDSDrive data setPWMPulse-width modulationDINDigital inputPXPower extensionDIPDIP switchPZDProcess dataDOUTDigital outputQCQuick commissioningDSDrive stateRAMRandom-access memoryEECEuropean Economic CommunityRCCBResidual current circuit breakerEEPROMElectrical erasable programmable<br>read-only memoryRFGRamp function generatorEMCElectro-magnetic compatibilityRFIRadio-frequency interferenceEMFElectro-magnetic interferenceSCLScalingESBEquivalent circuitSUVCSeparation                                                                                                    | DA       | Digital analog converter         |      |                |
| DCDirect currentPWEParameter valueDDSDrive data setPWMPulse-width modulationDINDigital inputPXPower extensionDIPDIP switchPZDProcess dataDOUTDigital outputQCQuick commissioningDSDrive stateRAMRandom-access memoryEECEuropean Economic CommunityRCCBResidual current circuit breakerEEPROMElectrical erasable programmable<br>read-only memoryRFGRamp function generatorEMCElectro-magnetic compatibilityRFIRadio-frequency interferenceEMFElectro-magnetic interferenceSCLScalingESBEquivalent circuitSUVCSanaarlage use term                                                                                                    | DAC      | Digital analog converter         |      |                |
| DDSDrive data setPWMPulse-width modulationDINDigital inputPXPower extensionDIPDIP switchPZDProcess dataDOUTDigital outputQCQuick commissioningDSDrive stateRAMRandom-access memoryEECEuropean Economic CommunityRCCBResidual current circuit breakerEEPROMElectrical erasable programmable<br>read-only memoryRFGRamp function generatorELCBEarth leakage circuit breakerRFGRamp function generatorEMCElectro-magnetic compatibilityRFIRadio-frequency interferenceEMFElectro-magnetic interferenceSCLScalingESBEquivalent circuitSUVCSanapatan usetar sentral                                                                                                    | DC       | Direct current                   |      |                |
| DINDigital inputPXPower extensionDIPDIP switchPZDProcess dataDOUTDigital outputQCQuick commissioningDSDrive stateRAMRandom-access memoryEECEuropean Economic CommunityRCCBResidual current circuit breakerEEPROMElectrical erasable programmable<br>read-only memoryRCDResidual current deviceELCBEarth leakage circuit breakerRFGRamp function generatorEMCElectro-magnetic compatibilityRFIRadio-frequency interferenceEMFElectro-magnetic interferenceSCLScalingESBEquivalent circuitSUVCSanarafasa usetar sentral                                                                                                    | DDS      | Drive data set                   |      |                |
| DIPDIP switchPZDProcess dataDOUTDigital outputQCQuick commissioningDSDrive stateRAMRandom-access memoryEECEuropean Economic CommunityRCCBResidual current circuit breakerEEPROMElectrical erasable programmable<br>read-only memoryRCDResidual current deviceELCBEarth leakage circuit breakerRFGRamp function generatorEMCElectro-magnetic compatibilityRFIRadio-frequency interferenceEMFElectro-magnetic interferenceSCLScalingEMIElectro-magnetic circuitSDPStatus display panelESBEquivalent circuitCLVCSepagarlage upstar central                                                                                                    | DIN      | Digital input                    |      |                |
| DOUTDigital outputQCQuick commissioningDSDrive stateRAMRandom-access memoryEECEuropean Economic CommunityRCCBResidual current circuit breakerEEPROMElectrical erasable programmable<br>read-only memoryRCDResidual current deviceELCBEarth leakage circuit breakerRFGRamp function generatorEMCElectro-magnetic compatibilityRFIRadio-frequency interferenceEMFElectromotive forceSCLScalingEMIElectro-magnetic interferenceSDPStatus display panelESBEquivalent circuitCLVCSanaarlage upster control                                                                                                    | DIP      | DIP switch                       |      |                |
| DSDrive stateRAMRandom-access memoryEECEuropean Economic CommunityRCCBResidual current circuit breakerEEPROMElectrical erasable programmable<br>read-only memoryRCDResidual current deviceELCBEarth leakage circuit breakerRFGRamp function generatorEMCElectro-magnetic compatibilityRFIRadio-frequency interferenceEMFElectromotive forceRPMRevolutions per minuteEMIElectro-magnetic interferenceSCLScalingESBEquivalent circuitSUVCSanaarlaga useter centrel                                                                                                    | DOUT     | Digital output                   |      |                |
| EECEuropean Economic CommunityRCCBResidual current circuit breakerEEPROMElectrical erasable programmable<br>read-only memoryRCDResidual current deviceELCBEarth leakage circuit breakerRFGRamp function generatorEMCElectro-magnetic compatibilityRFIRadio-frequency interferenceEMFElectro-magnetic interferenceSCLScalingEMIElectro-magnetic circuitSDPStatus display panelESBEquivalent circuitSLVCSeparationa upper term                                                                                                    | DS       | Drive state                      |      | _              |
| EEPROMElectrical erasable programmable<br>read-only memoryRCDResidual current deviceELCBEarth leakage circuit breakerRFGRamp function generatorEMCElectro-magnetic compatibilityRFIRadio-frequency interferenceEMFElectro-magnetic interferenceSCLScalingEMIElectro-magnetic circuitSDPStatus display panelESBEquivalent circuitSLVCSeparatese upster central                                                                                                    | EEC      | European Economic Community      |      | -              |
| read-only memoryRFGRamp function generatorELCBEarth leakage circuit breakerRFGRamp function generatorEMCElectro-magnetic compatibilityRFIRadio-frequency interferenceEMFElectromotive forceRPMRevolutions per minuteEMIElectro-magnetic interferenceSCLScalingESBEquivalent circuitSUVCSeparates upstar central                                                                                                    | EEPROM   | Electrical erasable programmable |      |                |
| ELCOBEarth leakage circuit bleakerEMCElectro-magnetic compatibilityRFIRadio-frequency interferenceEMFElectromotive forceRPMRevolutions per minuteEMIElectro-magnetic interferenceSCLScalingESBEquivalent circuitSDPStatus display panel                                                                                                    |          |                                  |      |                |
| EMFElectromotive forceRPMRevolutions per minuteEMIElectro-magnetic interferenceSCLScalingESBEquivalent circuitSDPStatus display panel                                                                                                    | ELCB     | Earth leakage circuit breaker    |      |                |
| EMF     Electromotive force       EMI     Electro-magnetic interference       ESB     Equivalent circuit   SDP Status display panel                                                                                                    |          |                                  |      |                |
| ESB Equivalent circuit SDP Status display panel                                                                                                    | EMF      |                                  |      | -              |
|                                                                                                    |          | Electro-magnetic interference    |      | -              |
| FAQ Frequently asked questions SLVC Sensoriess vector control                                                                                                    | ESB      | •                                |      |                |
|                                                                                                    | FAQ      | Frequently asked questions       | SLVC |                |

| STW | Control word                | VC   | Vector control      |
|-----|-----------------------------|------|---------------------|
| STX | Start of text               | VT   | Variable torque     |
| SVM | Space vector modulation     | ZSW  | Status word         |
| TTL | Transistor-transistor logic | ZUSW | Additional setpoint |
| USS | Universal serial interface  |      |                     |

# Suggestions and / or Corrections

| To:<br>Siemens AG<br>Automation & Drives Group<br>SD SM 5<br>P.O. Box 3269<br>D-91050 Erlangen<br>Federal Republic of Germany | Suggestions<br>Corrections<br>For Publication/Manual:<br>SINAMICS G110<br>Parameter List                                                                                             |  |
|----------------------------------------------------------------------------------------------------|----------------------------------------------------------------------------------------------------|--|
| Email: documentation.sd@siemens.com                                                                                           | User Documentation                                                                                                    |  |
| From                                                                                                    | Parameter List                                                                                                    |  |
| Name:                                                                                                    | Order Number:                                                                                                    |  |
| Company/Service Department                                                                                                    | 6SL3298-0BA11-0BP0                                                                                                    |  |
| Address:                                                                                                    | Date of Issue: 11/2004                                                                                                    |  |
| Telephone:                                                                                                    | <ul> <li>Should you come across any printing errors when reading this publication, please notify us on this sheet.</li> <li>Suggestions for improvement are also welcome.</li> </ul> |  |

Siemens AG Automation & Drives Standard Drives Postfach 3269, D – 91050 Erlangen Germany

www.siemens.com

© Siemens AG 2004 Subject to change without prior notice 6SL3298-0BA11-0BP0

Printed in Germany